CPSC 422/522 Design & Implementation of Operating Systems

Lecture 22: Distributed Systems

Zhong Shao Dept. of Computer Science *Yale University*

*Acknowledgement: some slides are taken from previous lectures by Dr. Ennan Zhai*

#### Have you used distributed system?

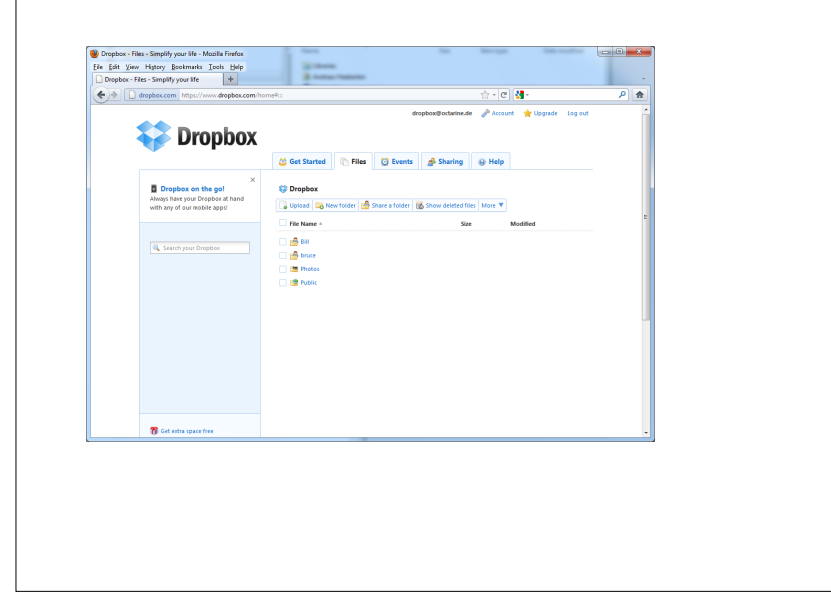

#### Have you used distributed system? | | Have you used distributed system?

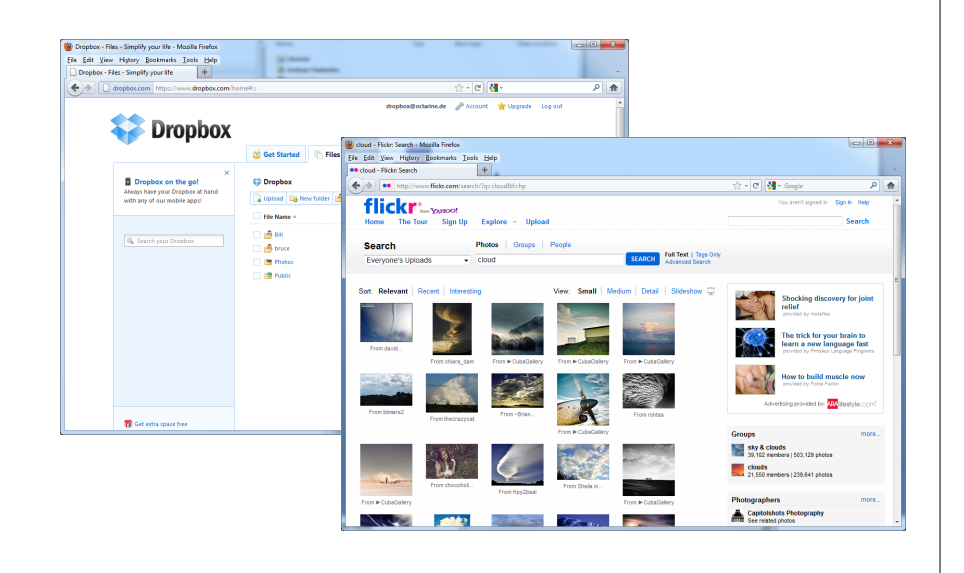

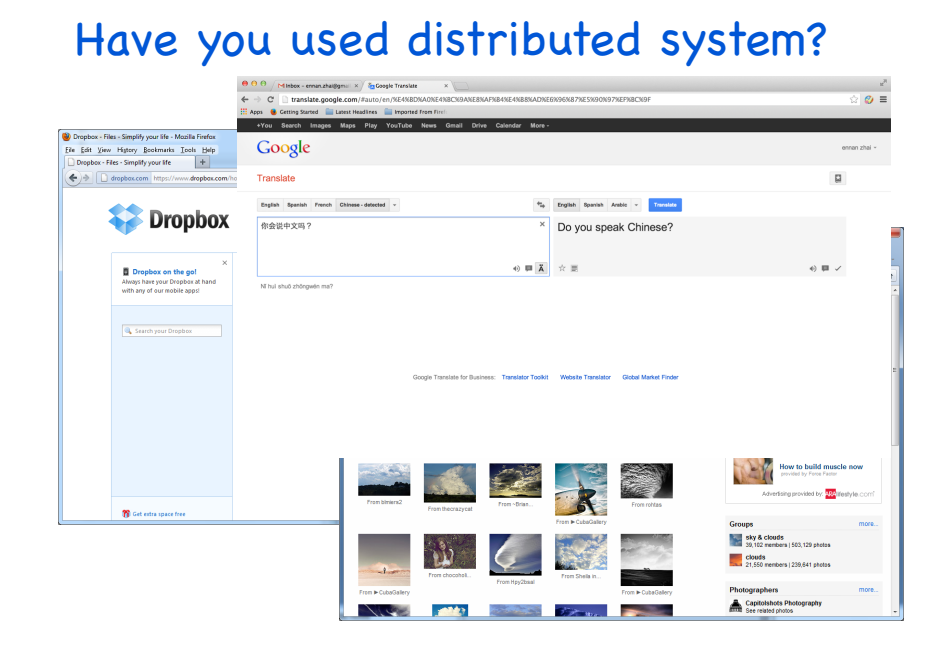

#### Have you used distributed system?

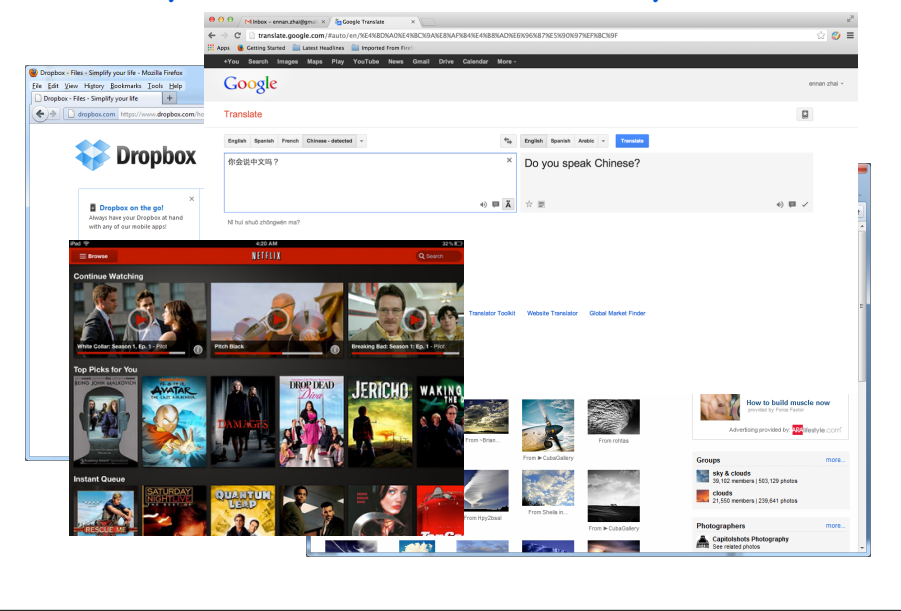

### What is a distributed system?

• A system of multiple computers (nodes) communicating over a network

#### What is a distributed system?

- A system of multiple computers (nodes) communicating over a network
- Some following questions:
	- What is a decentralized system?
	- What is a cloud system?
	- What is a centralized distributed system?

#### Network Basics

- We connect computers via point-to-point links:
	- Local area network, DNS and ISP routers
	- Communications are unreliable
	- No global control of the network

#### Network Basics

- We connect computers via point-to-point links:
- Local area network, DNS and ISP routers
- Communications are unreliable
- No global control of the network

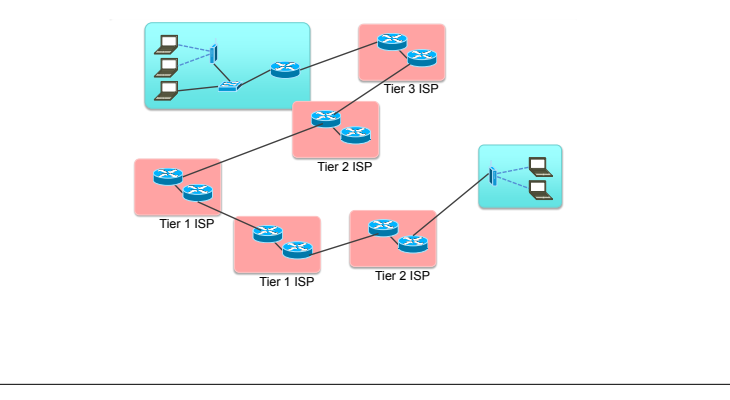

#### Example: HTTP Layer Encapsulation End Hosts vs. Routers

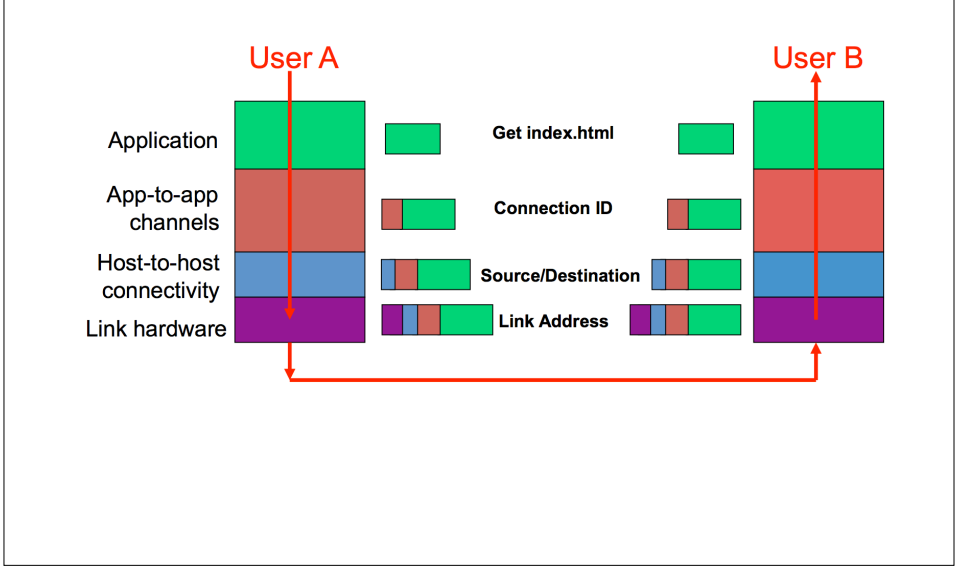

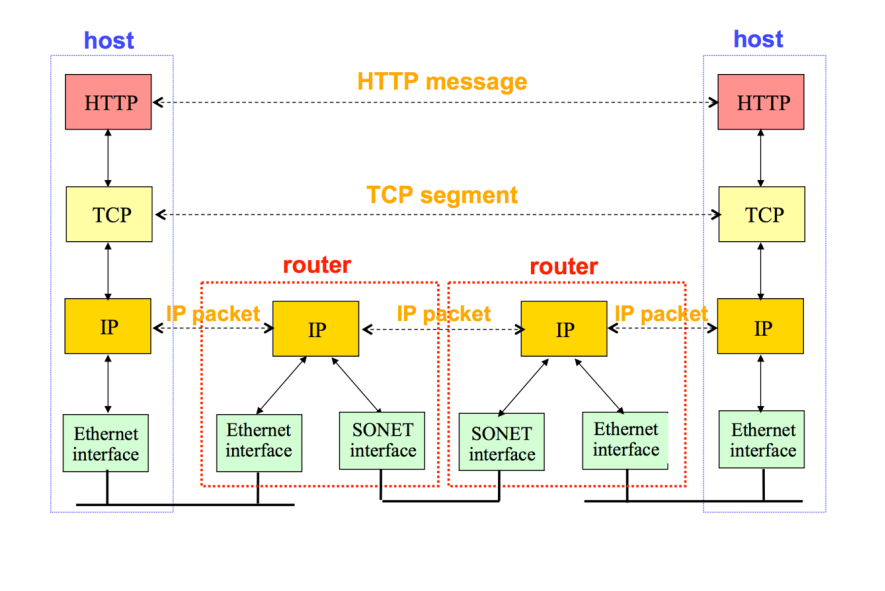

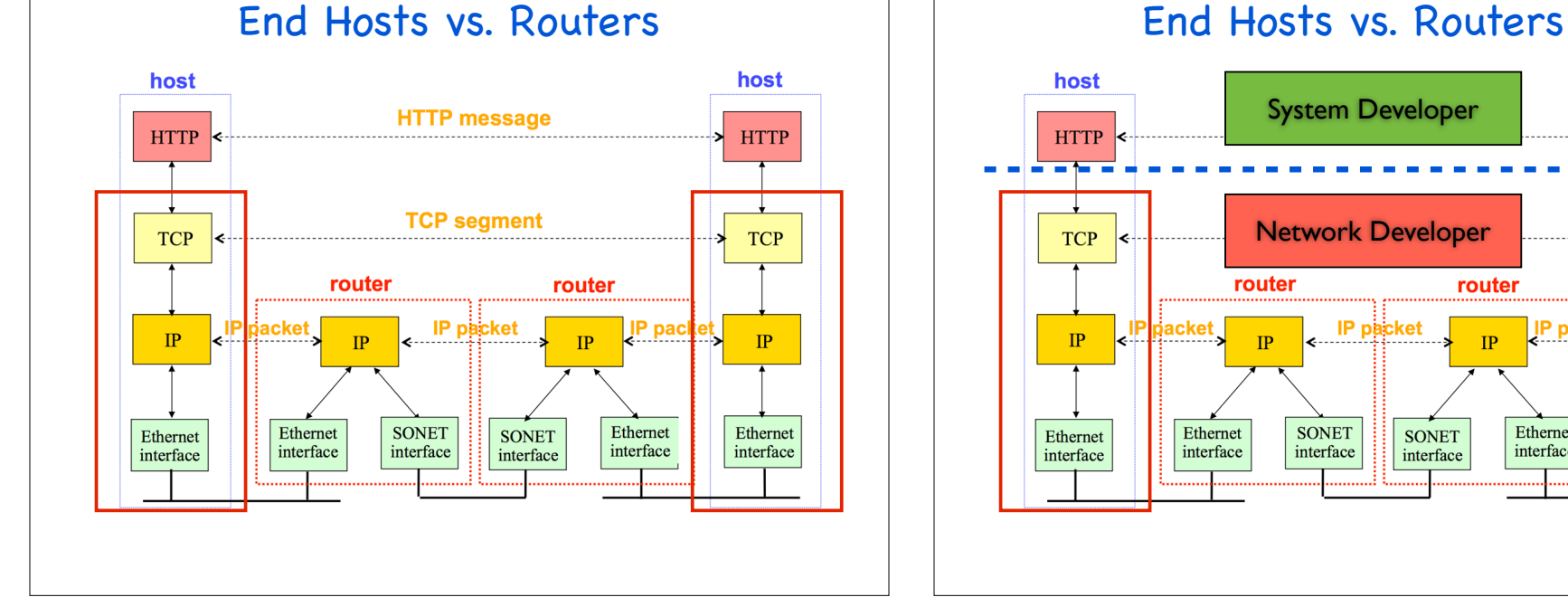

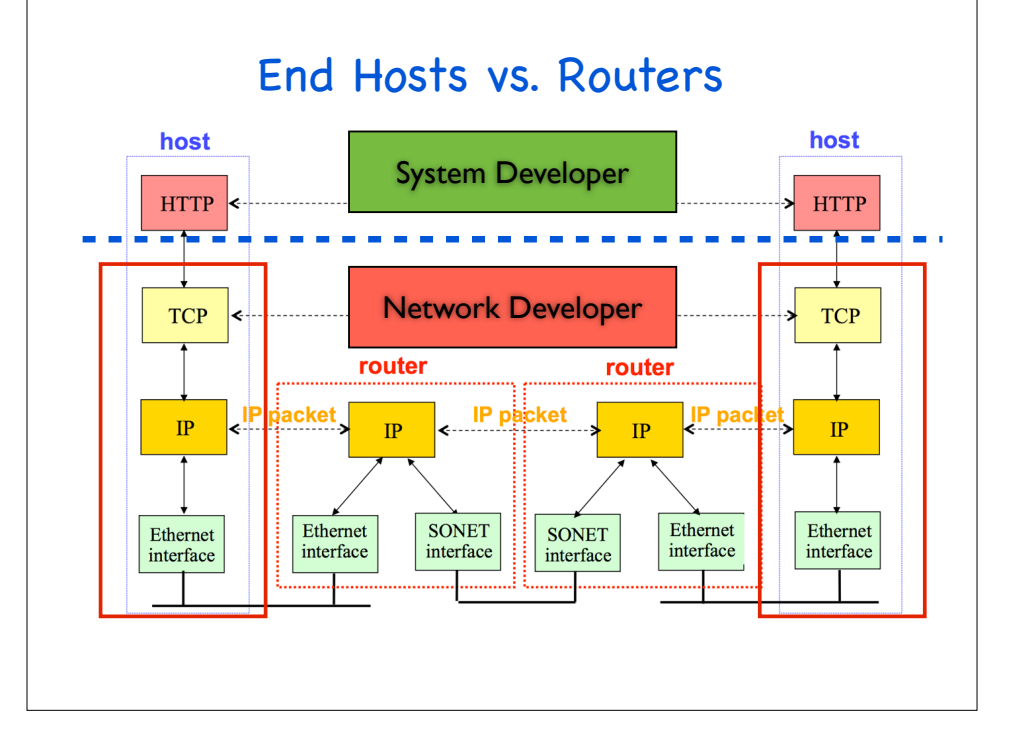

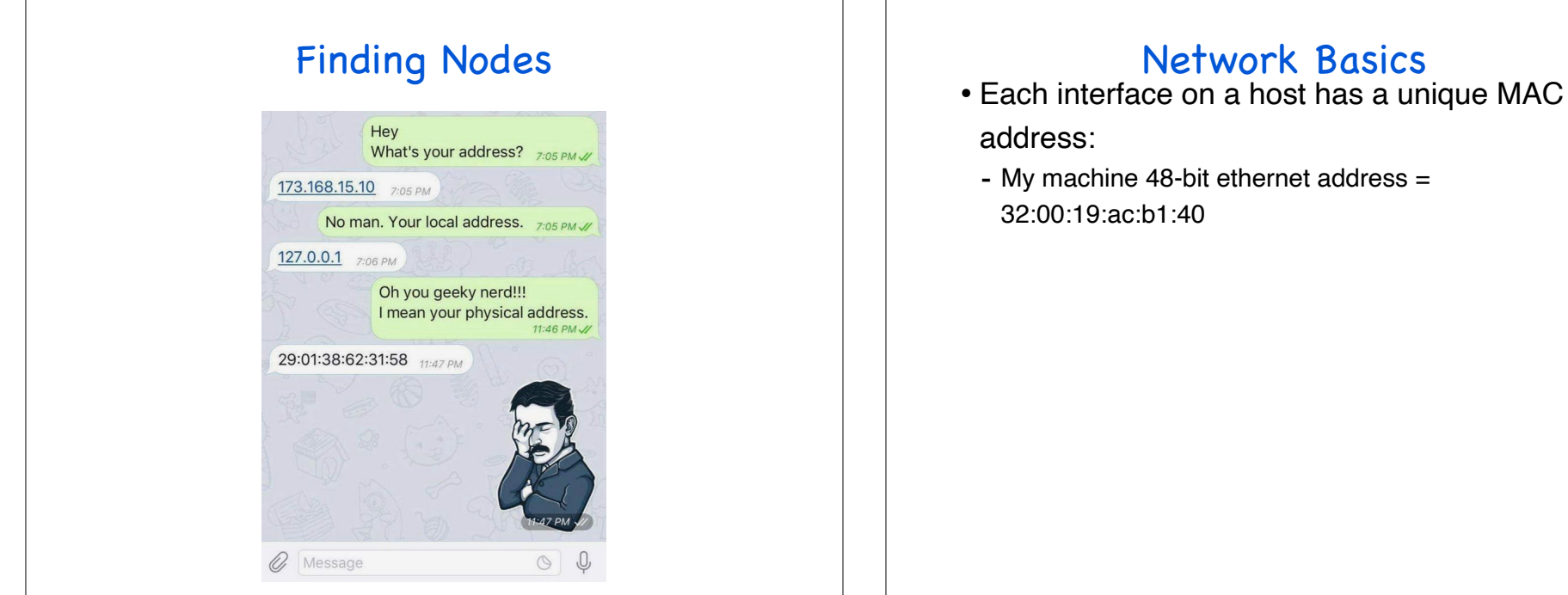

#### Network Basics

- - My machine 48-bit ethernet address = 32:00:19:ac:b1:40

#### Network Basics

- Each interface on a host has a unique MAC address:
	- My machine 48-bit ethernet address =
	- 32:00:19:ac:b1:40
		- Why we need a physical address?

#### Network Basics

- Each interface on a host has a unique MAC address:
	- My machine 48-bit ethernet address =

32:00:19:ac:b1:40 Why we need a physical address?

Which layer in OSI model it belongs to?  $-$  We usually do not communicate at the data link layer do not communicate at the data link layer do not communicate at the data link layer do not communicate at the data link layer do not communicate at the data link la

#### Network Basics

- Each interface on a host has a unique MAC address:
	- My machine 48-bit ethernet address = 32:00:19:ac:b1:40
- This is *not* too interesting to us as programmers
	- We usually do not communicate at the data link layer

#### Network Basics

- Addressing applications:
	- IP address (32-bit for IPv4) and port number (16-bit)
- Well-known port numbers (0-1023), e.g., ftp, ssh and http

- Addressing applications:
	- IP address (32-bit for IPv4) and port number (16-bit)
	- Well-known port numbers (0-1023), e.g., ftp, ssh and http
- We have two transport-layer protocols
	- TCP (SSH and FTP) and UDP (Streaming and local broadcast)
	- What is the difference?

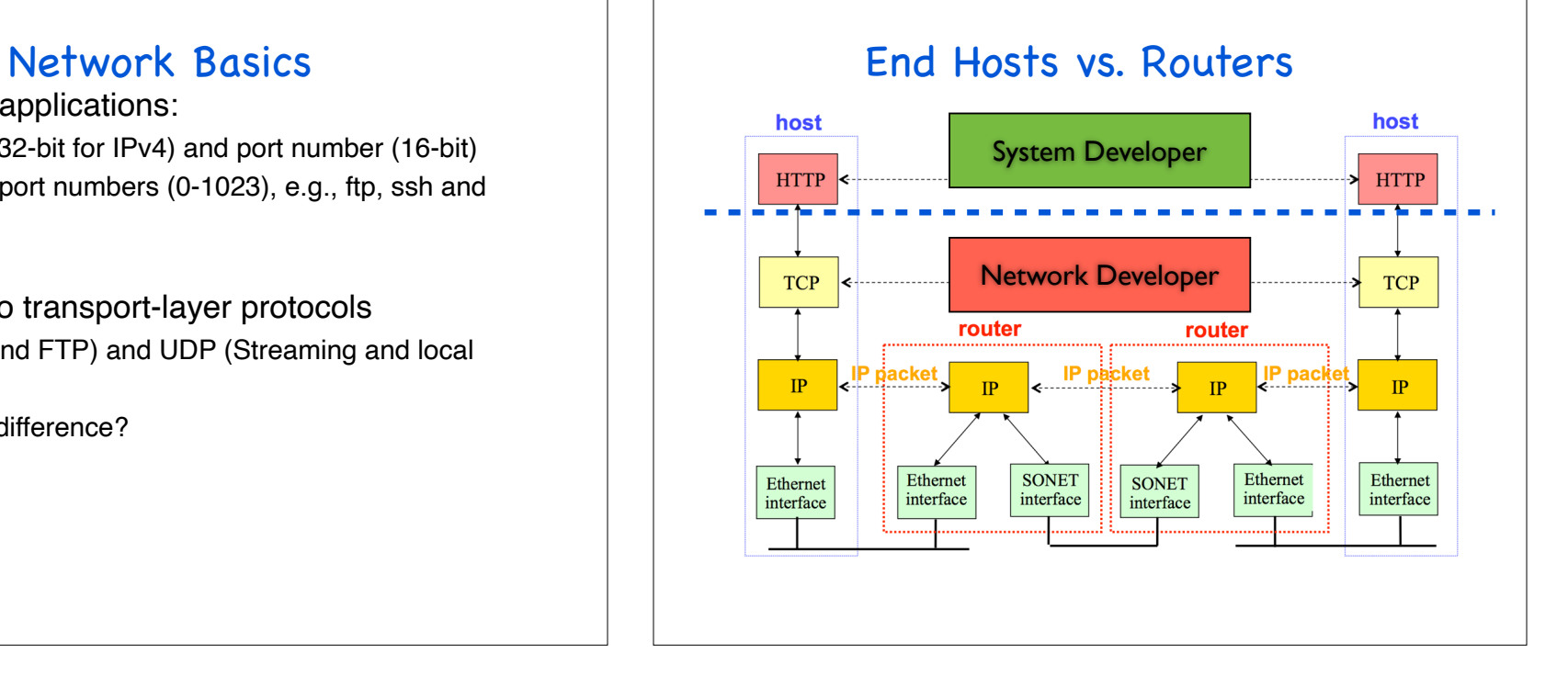

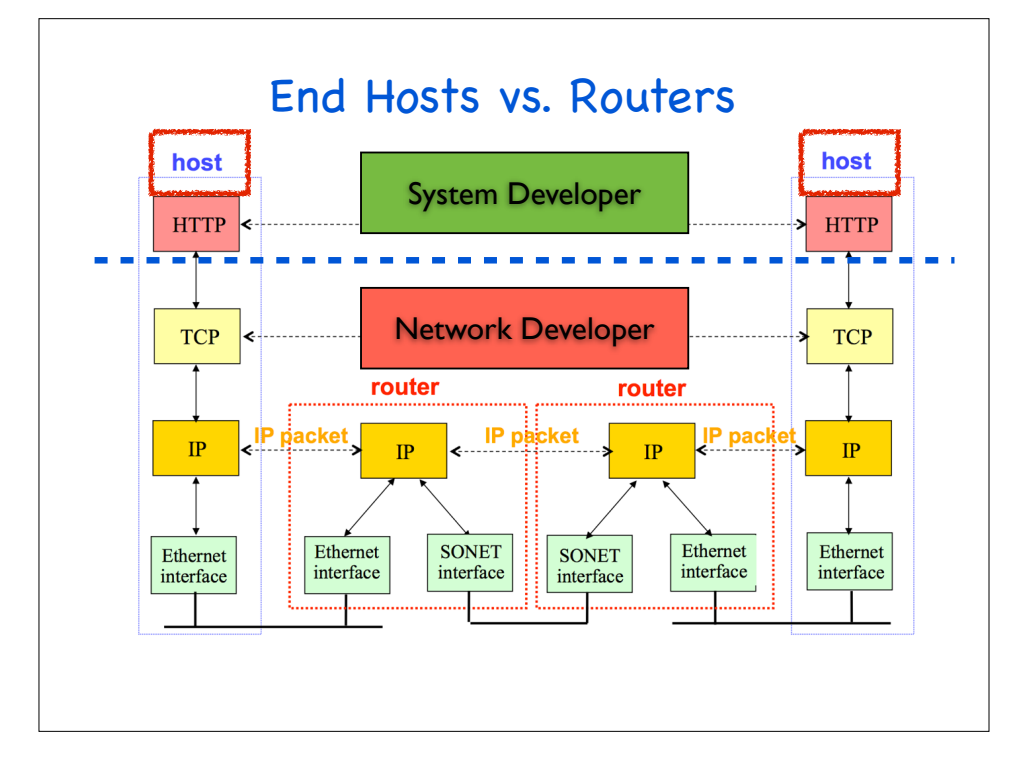

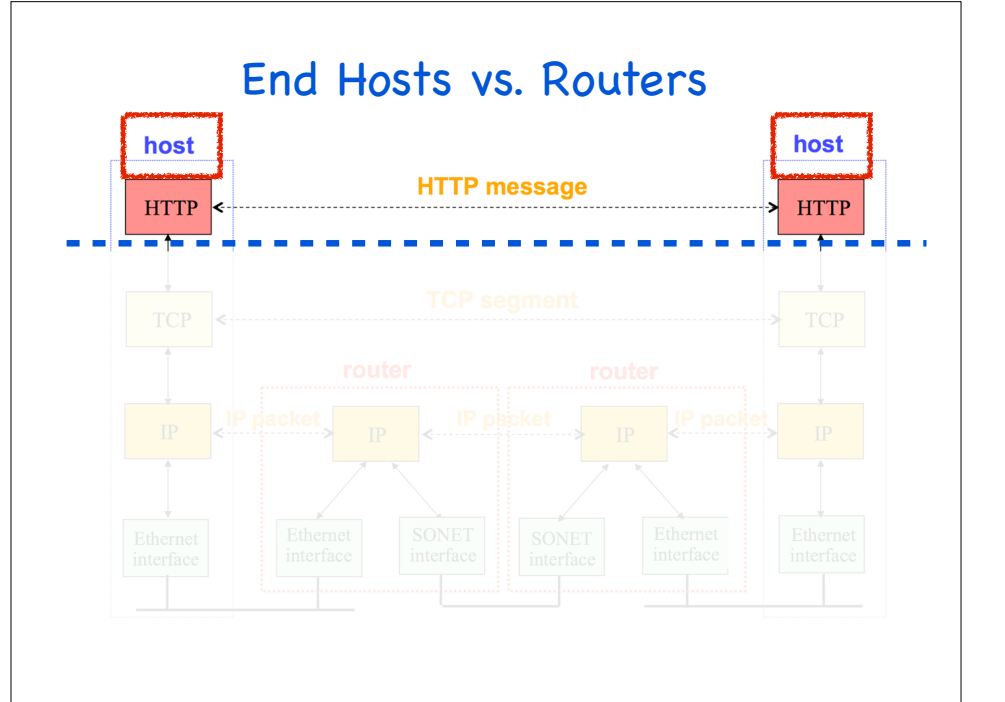

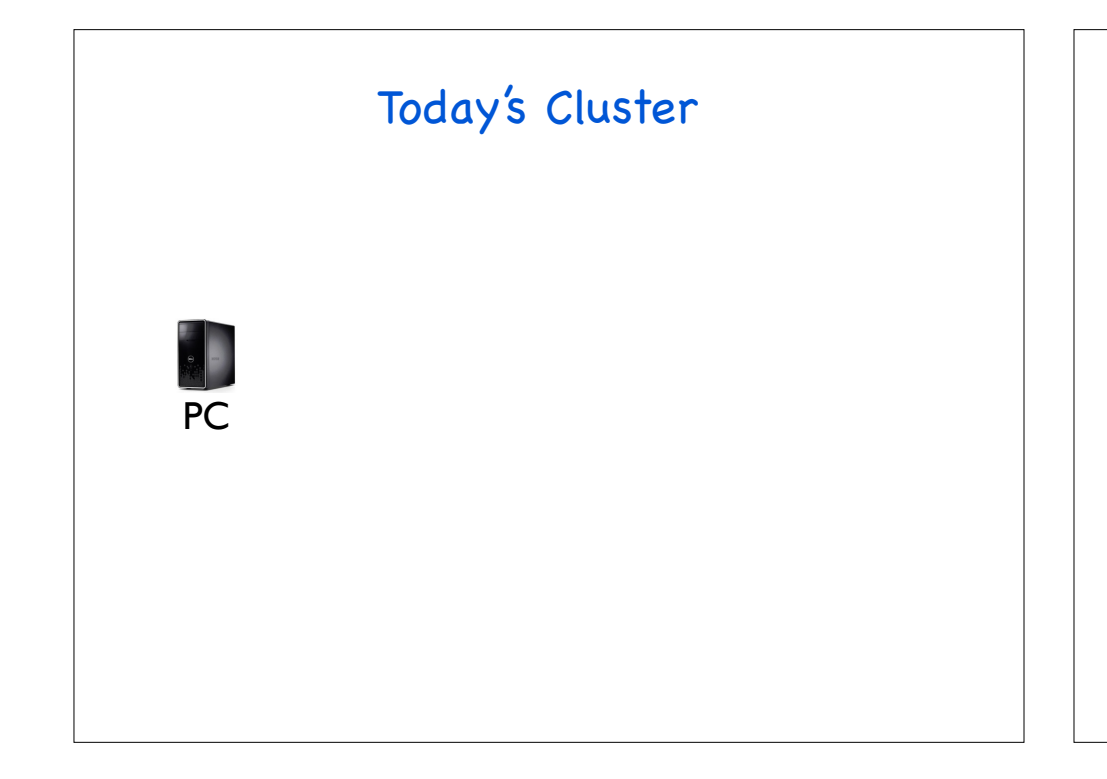

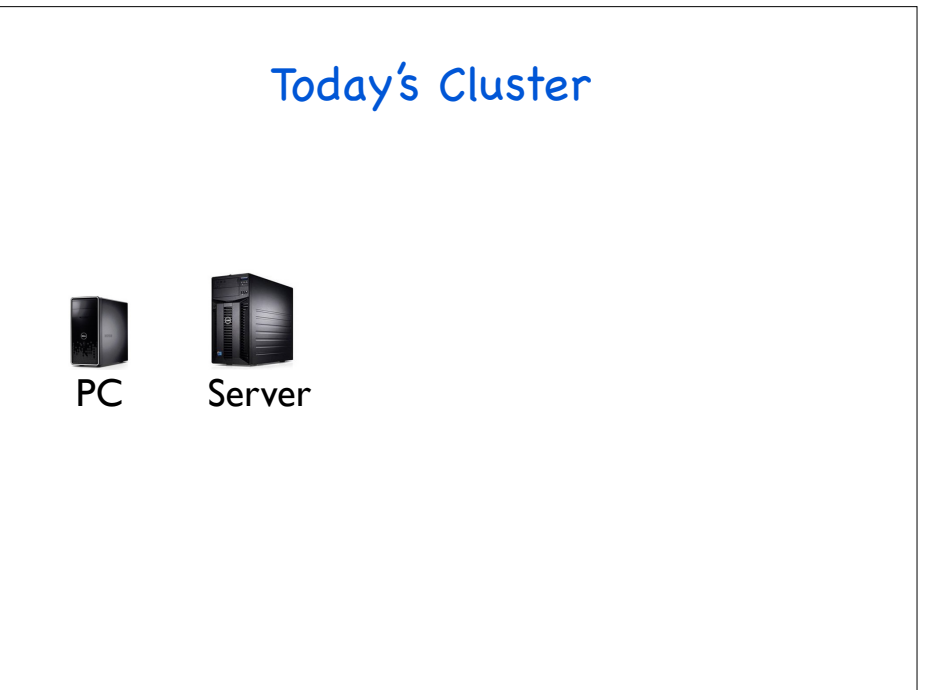

### Today's Cluster Today's Cluster

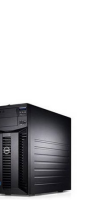

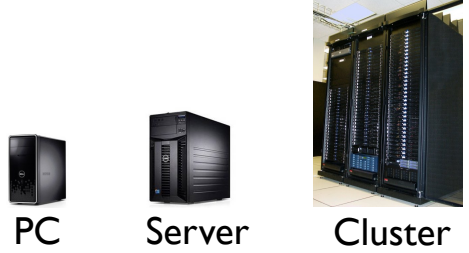

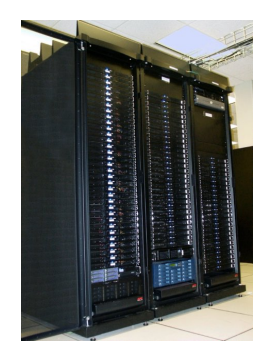

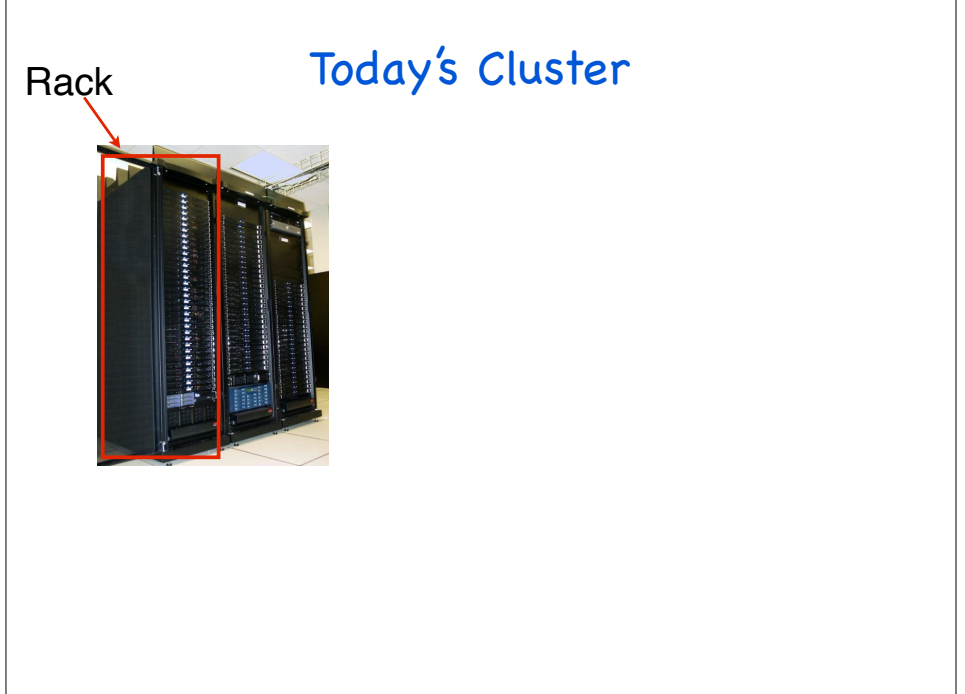

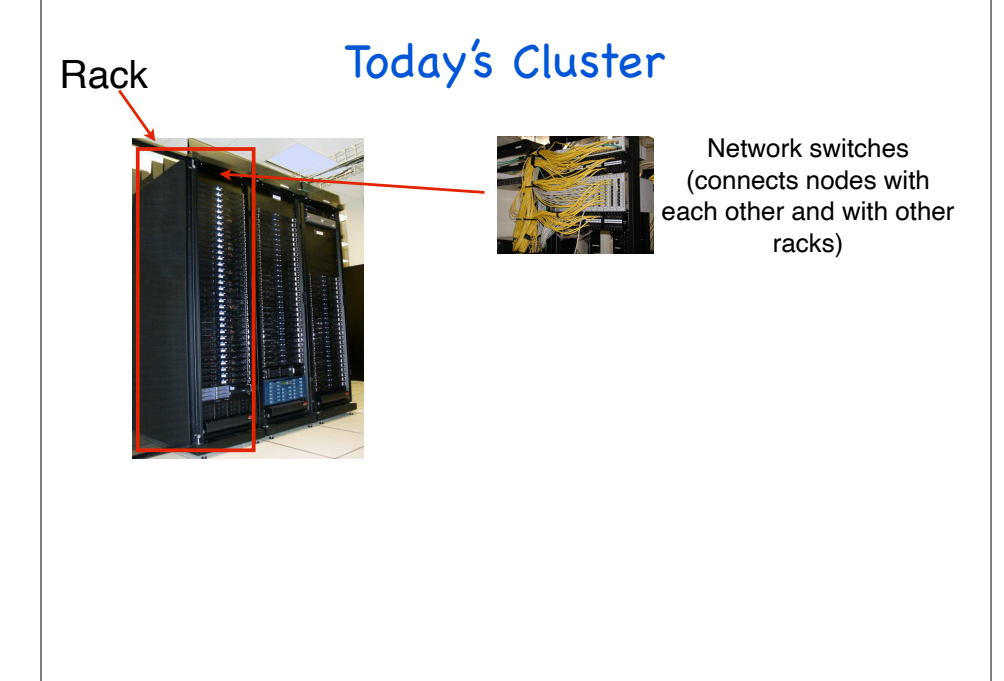

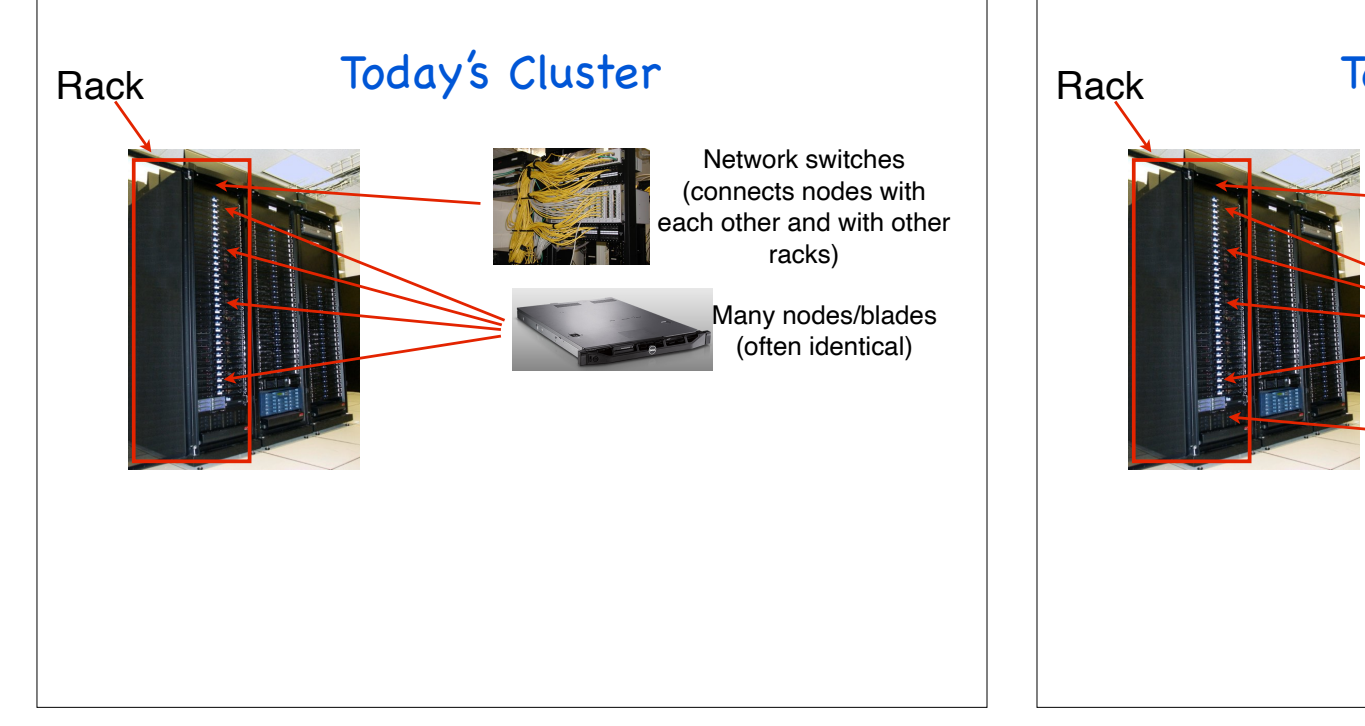

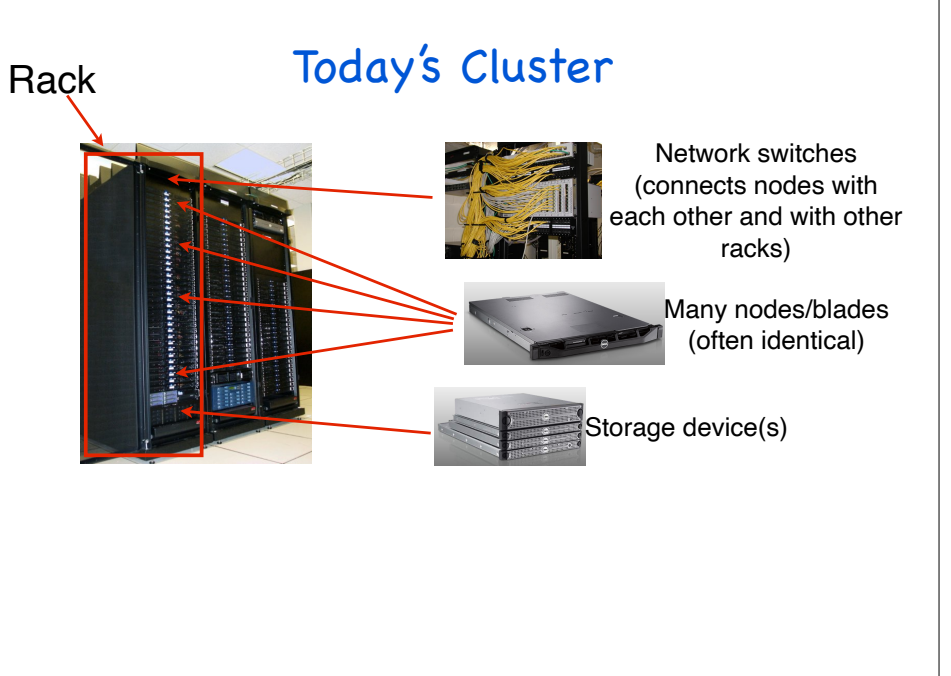

# • What if cluster is too big to fit into machine room? PC Server Cluster Today's Cluster

#### **Datacenter**

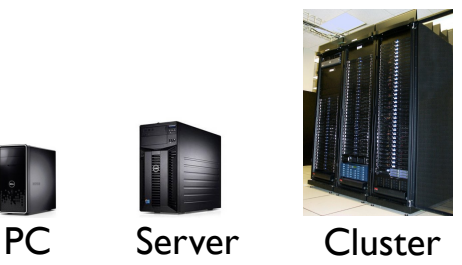

- What if cluster is too big to fit into machine room?
	- Build a separate building for the cluster
	- Building can have lots of cooling and power

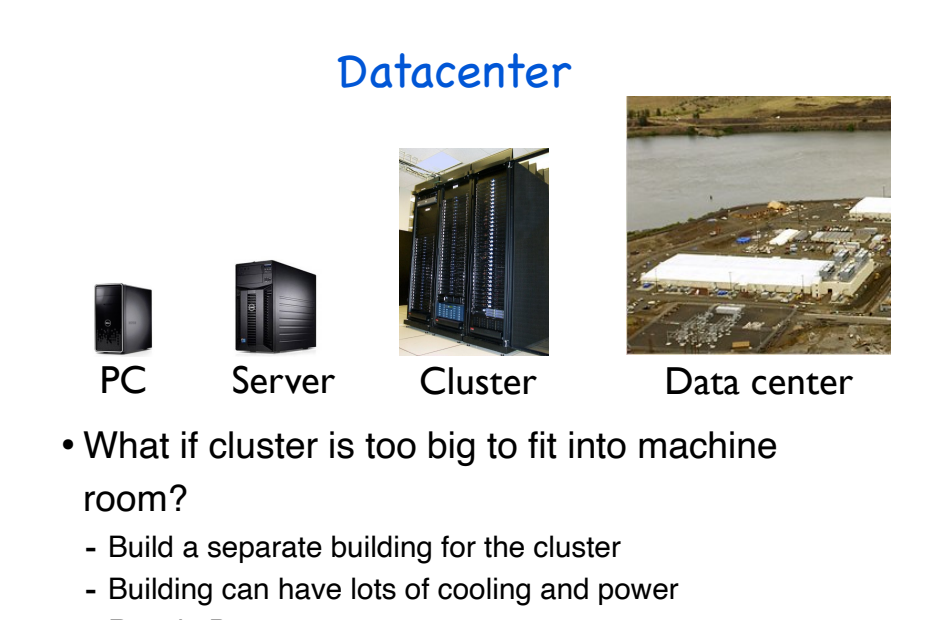

- Result: Data center

### Datacenter **Google Datacenter in Oregon**

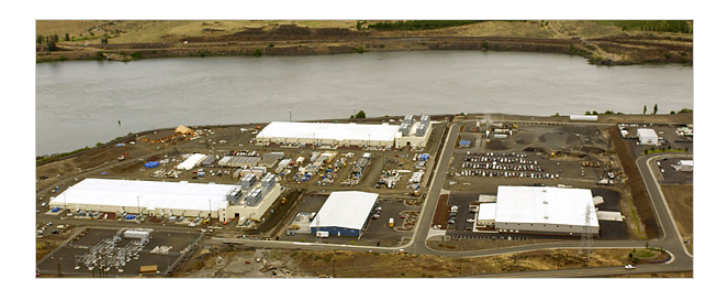

#### Google Datacenter in Oregon

Data centers (size of a football field)

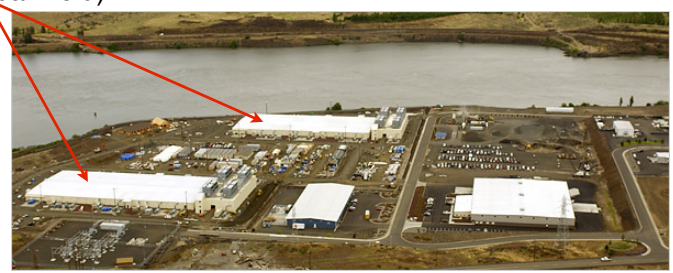

#### Google Datacenter in Oregon

Data centers (size of

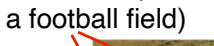

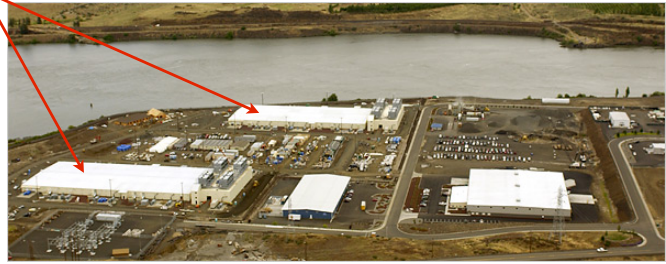

- A warehouse-sized computer
	- A single data center can easily contain 10,000 racks with 100 cores in each rack (1,000,000 cores total)

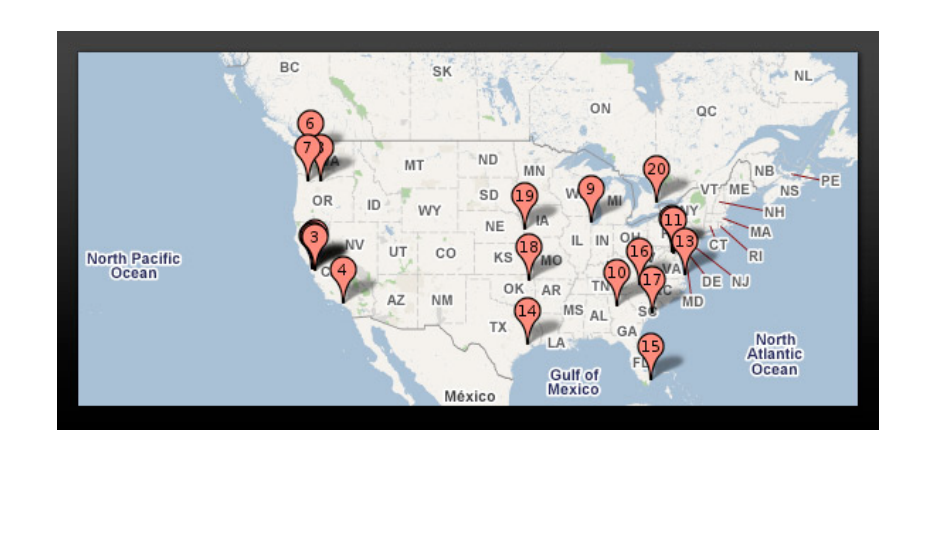

### Google Datacenters in the US Theory Google Datacenters in this World

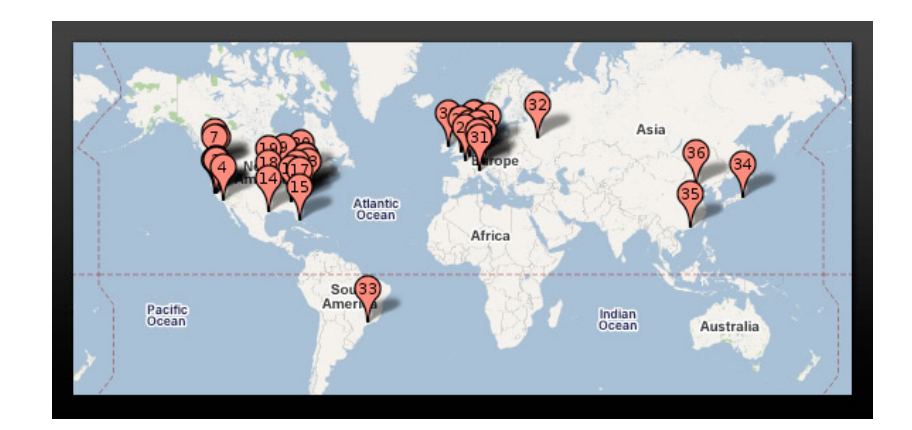

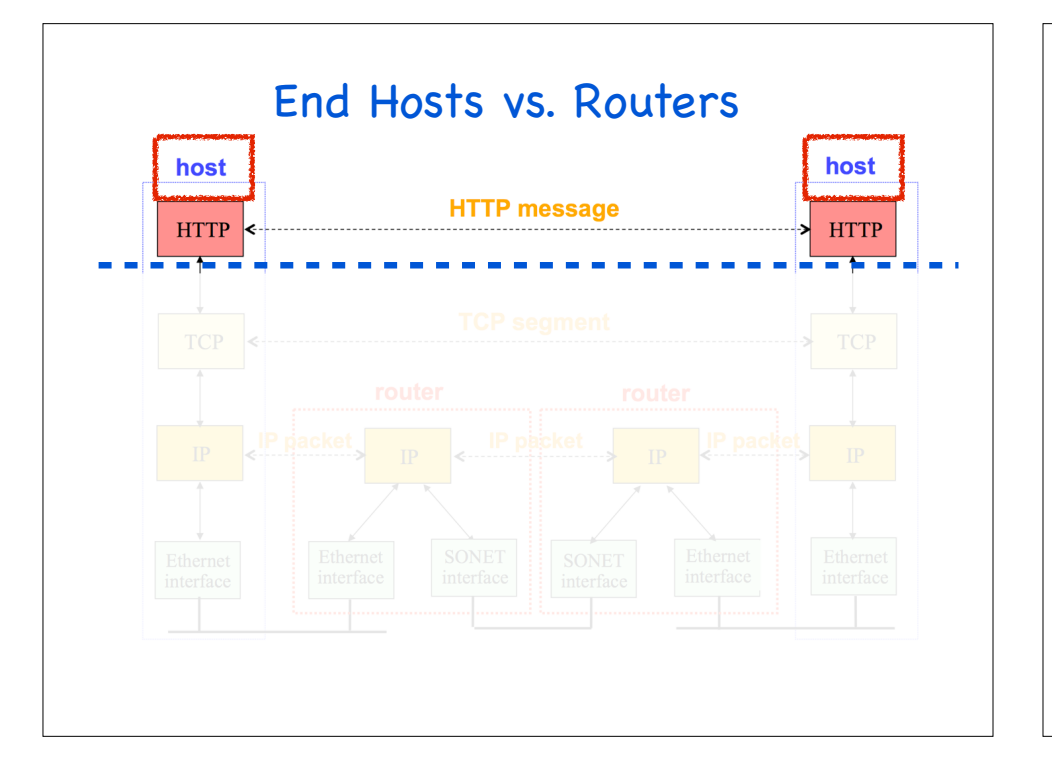

#### Network APIs

- Programmers need to access the network
- A network application programming interface (API)
	- Socket programming
	- Remote procedure calls

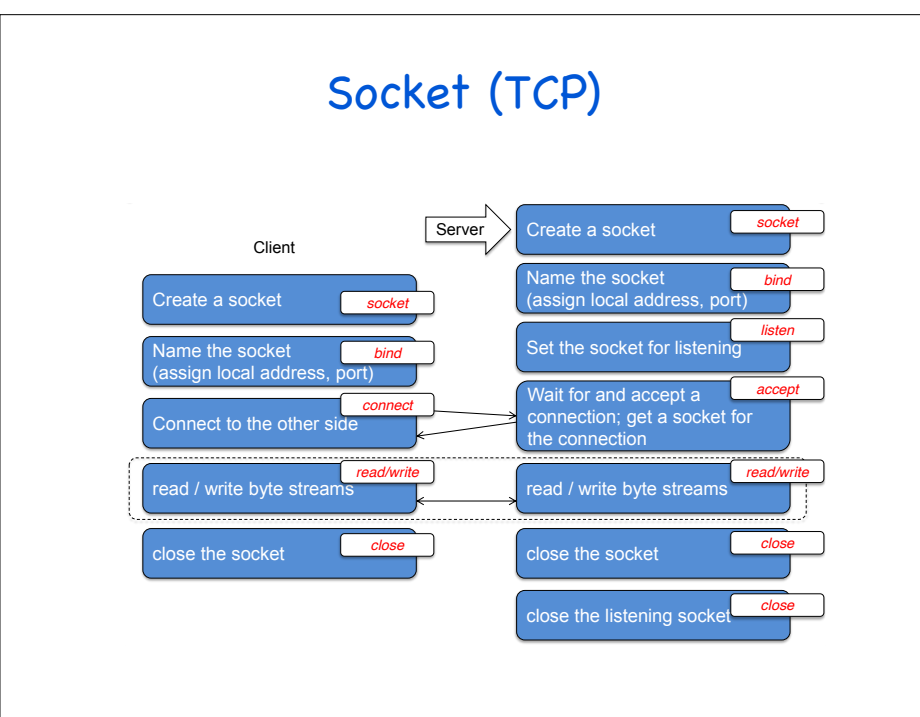

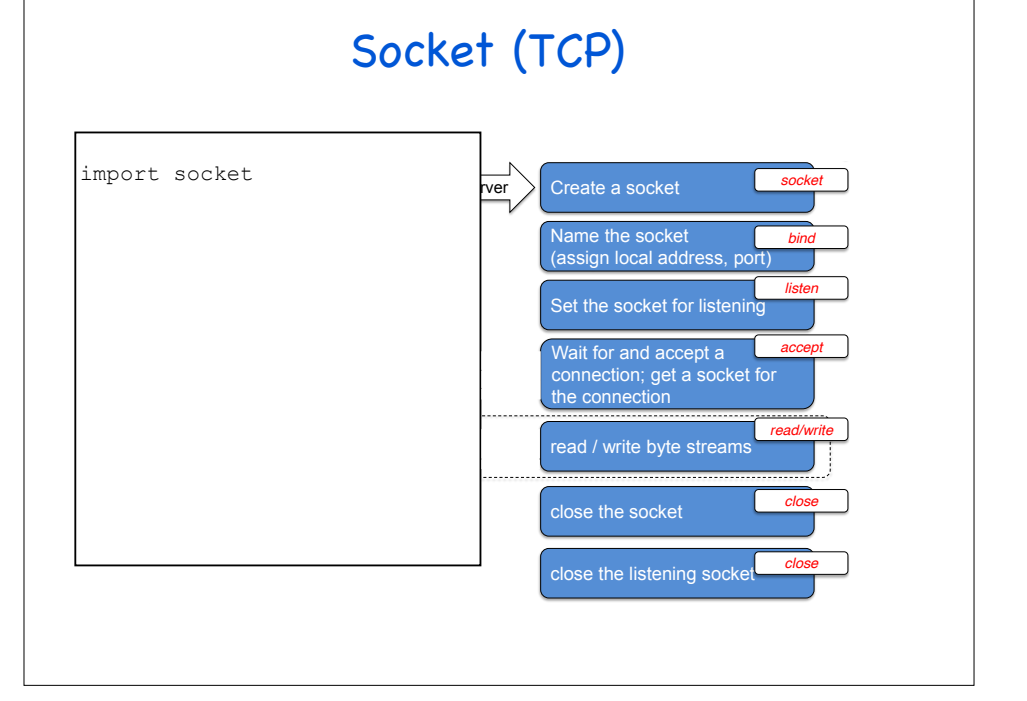

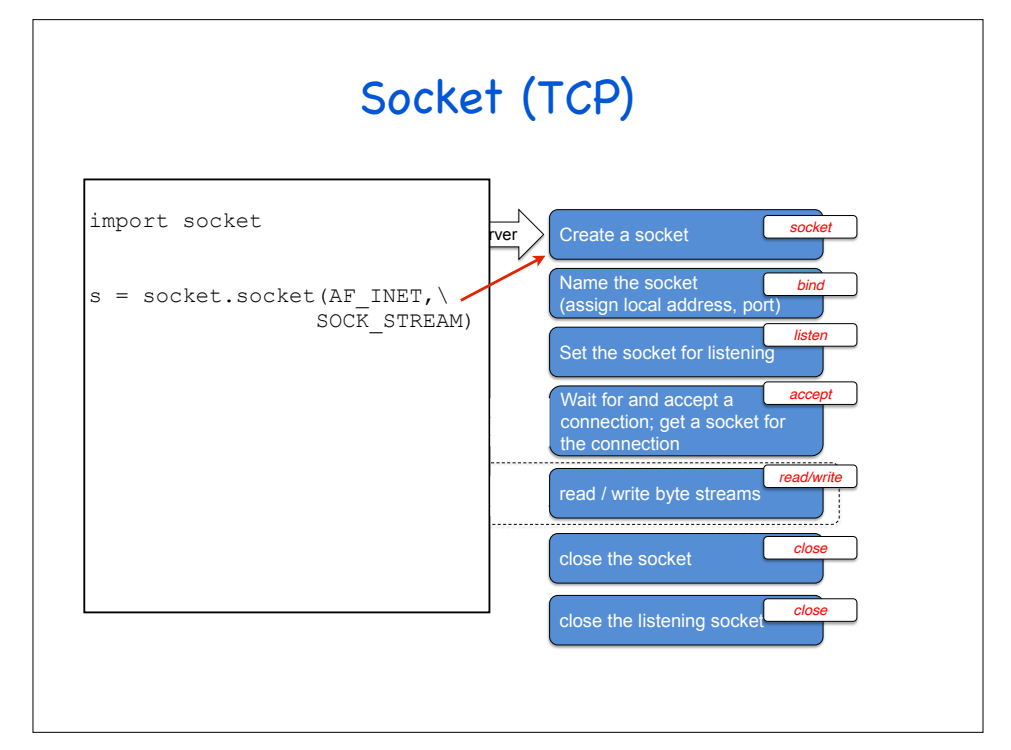

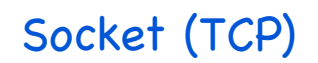

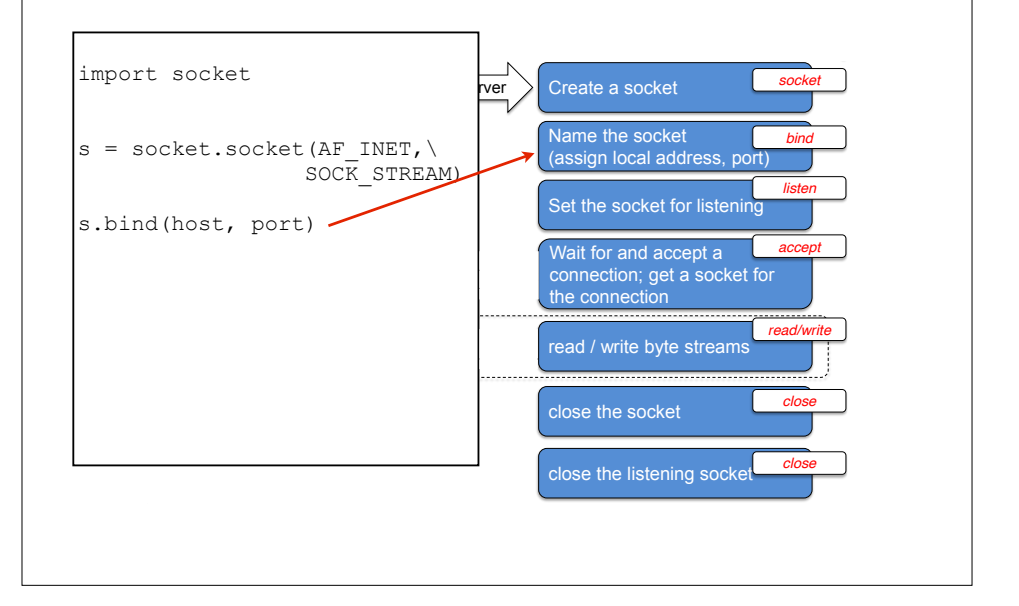

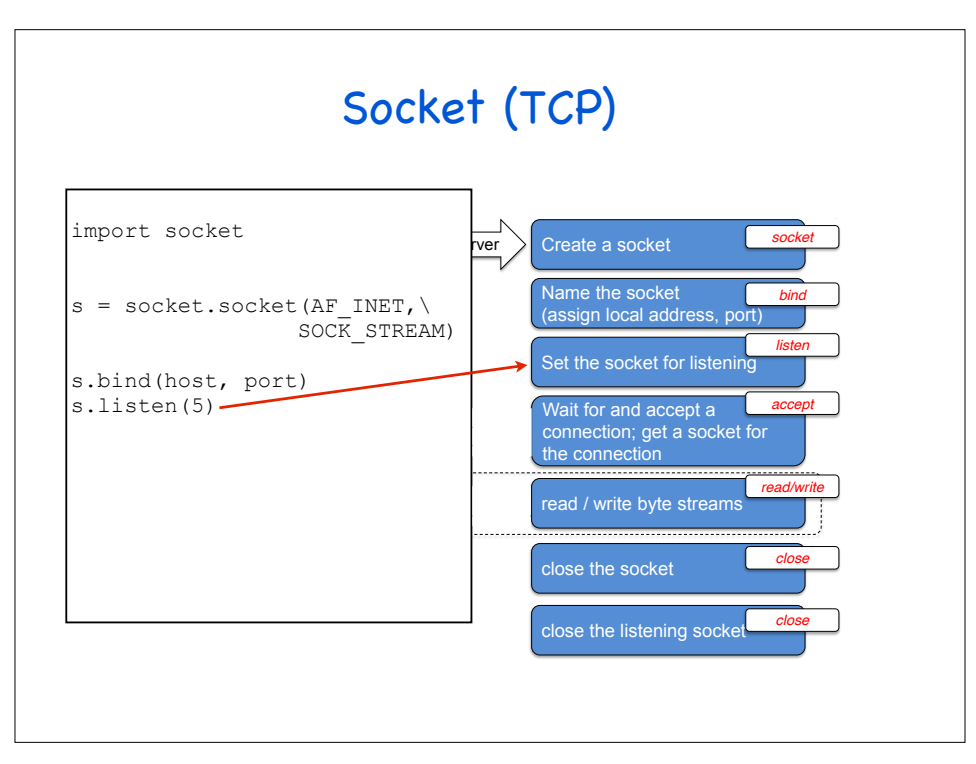

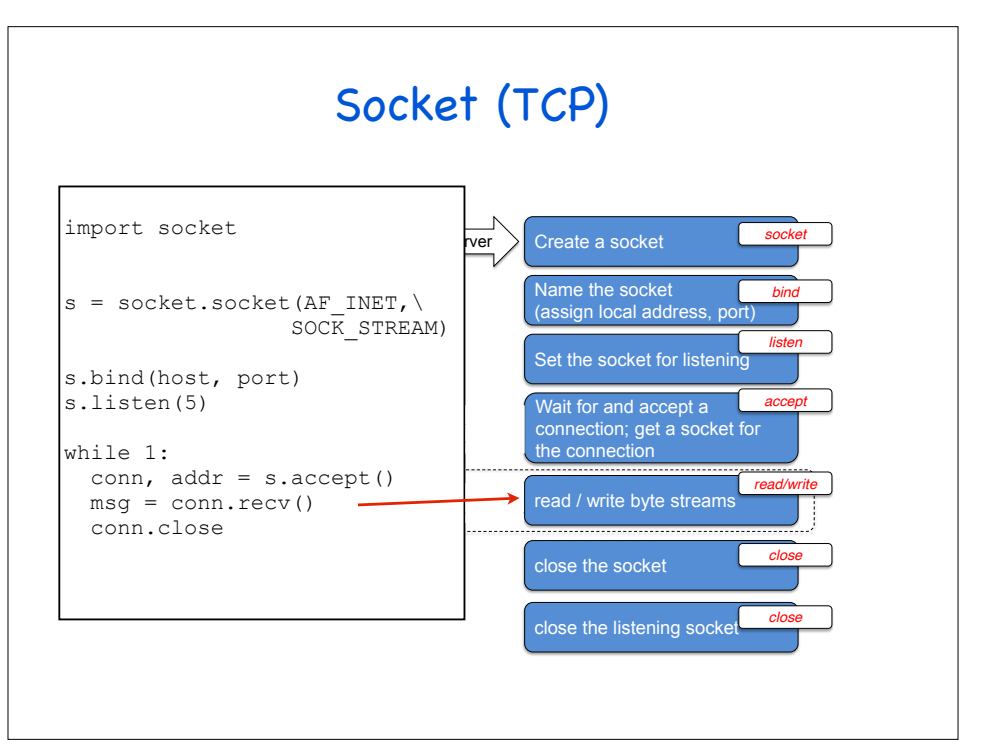

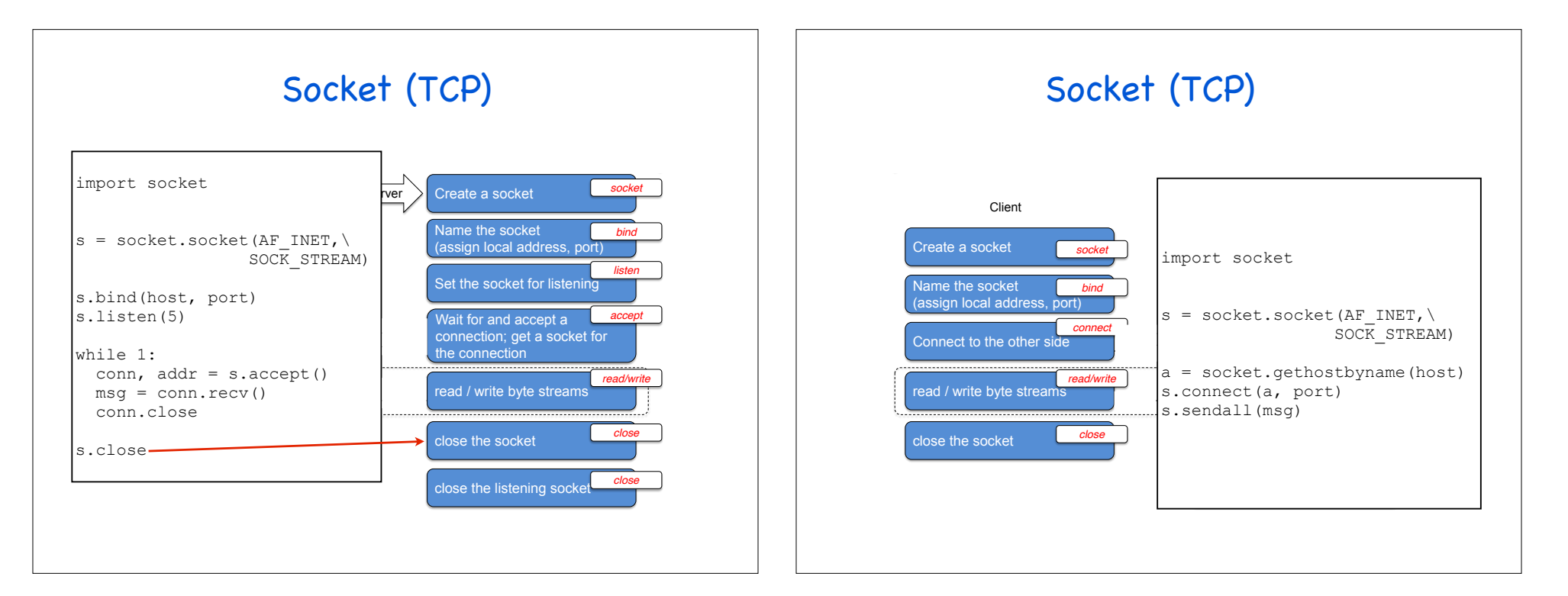

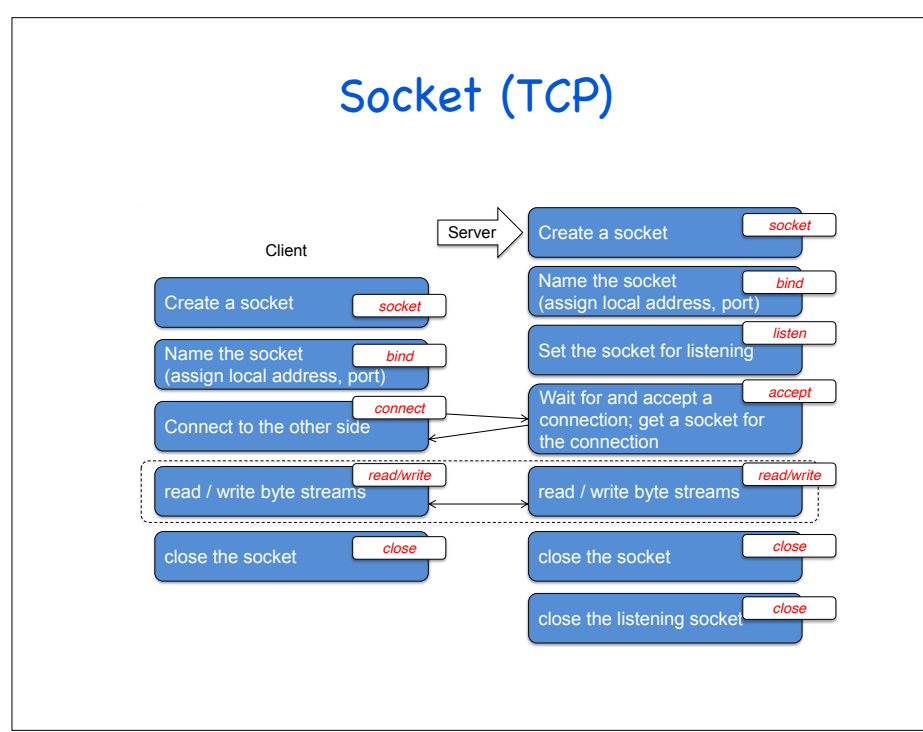

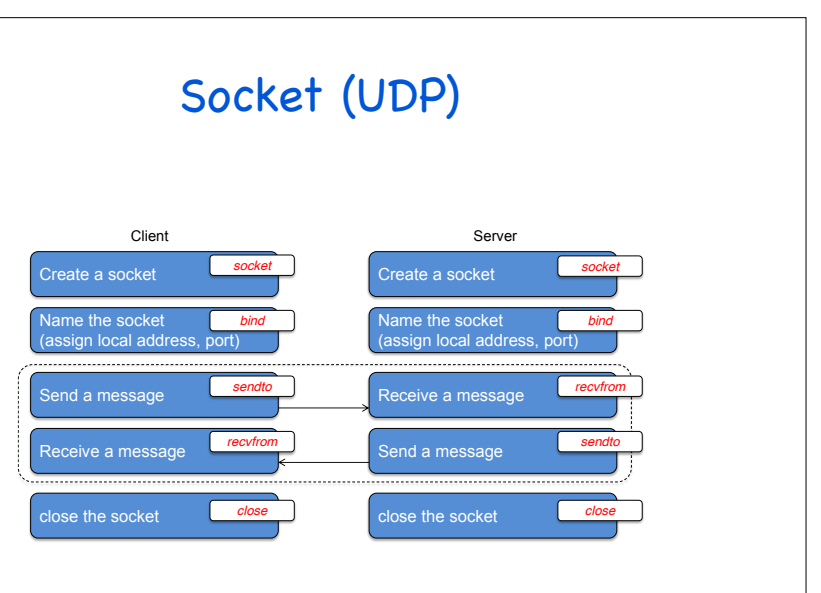

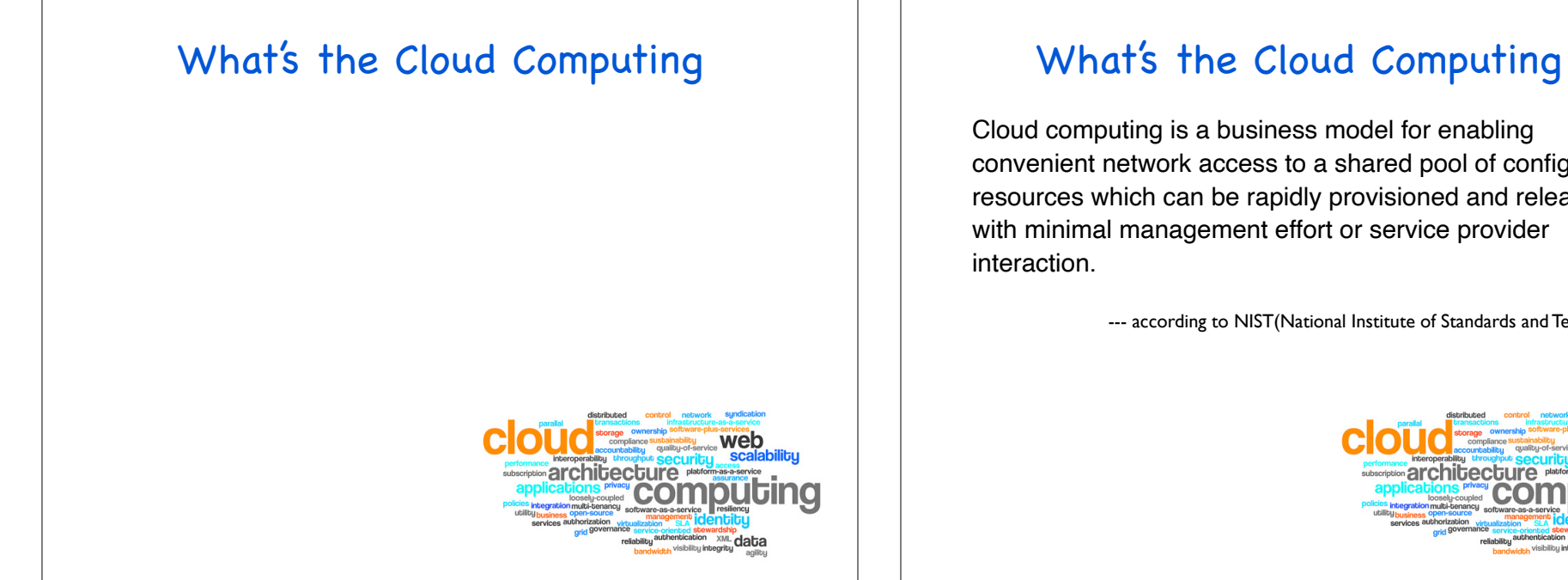

Cloud computing is a business model for enabling convenient network access to a shared pool of configurable resources which can be rapidly provisioned and released with minimal management effort or service provider interaction.

--- according to NIST(National Institute of Standards and Technology)

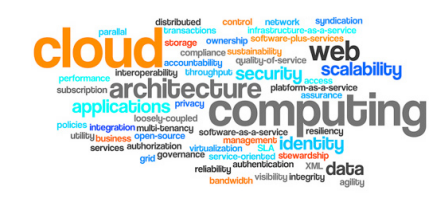

#### Have You Used the Cloud? Have You Used the Cloud?

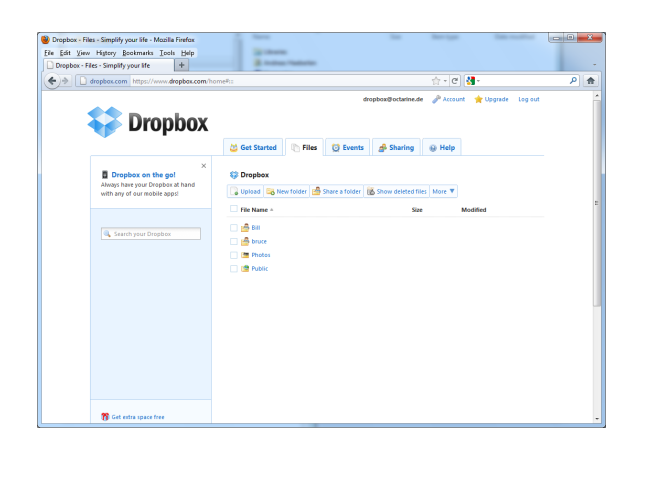

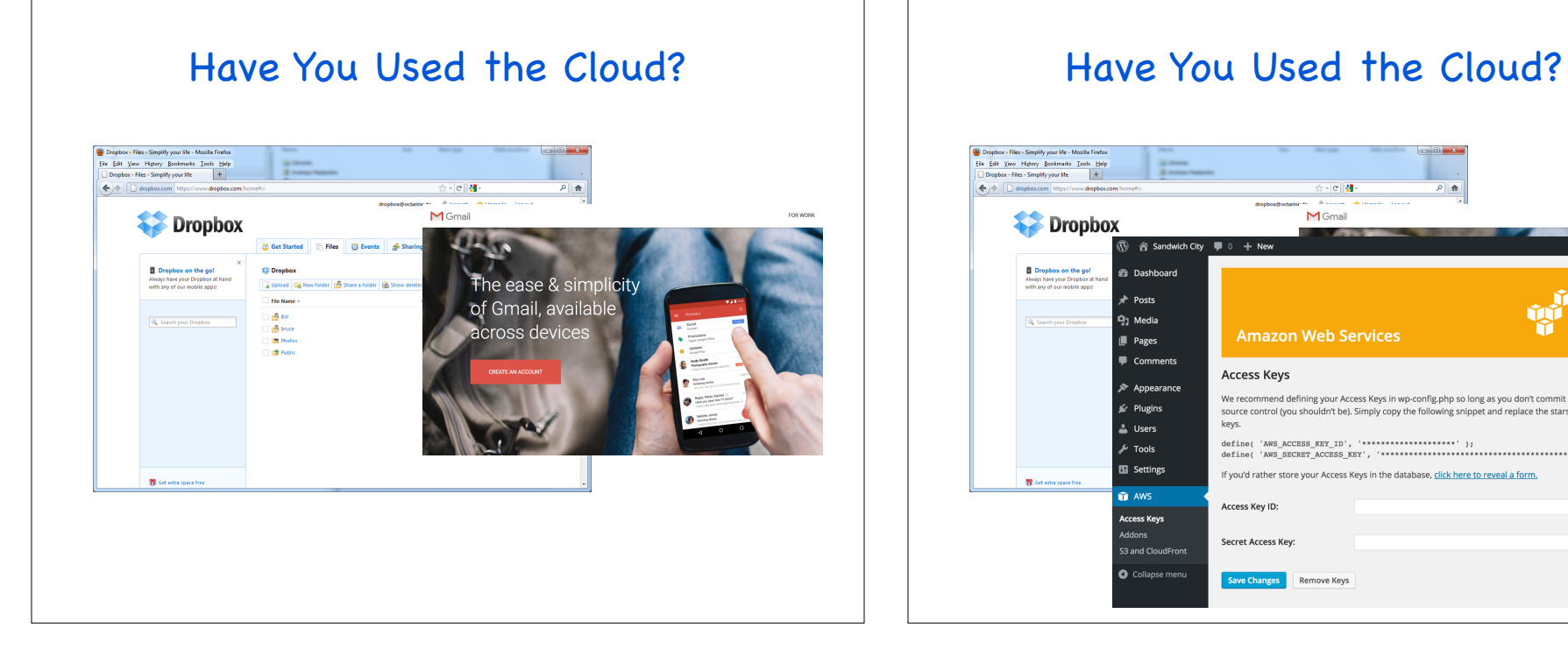

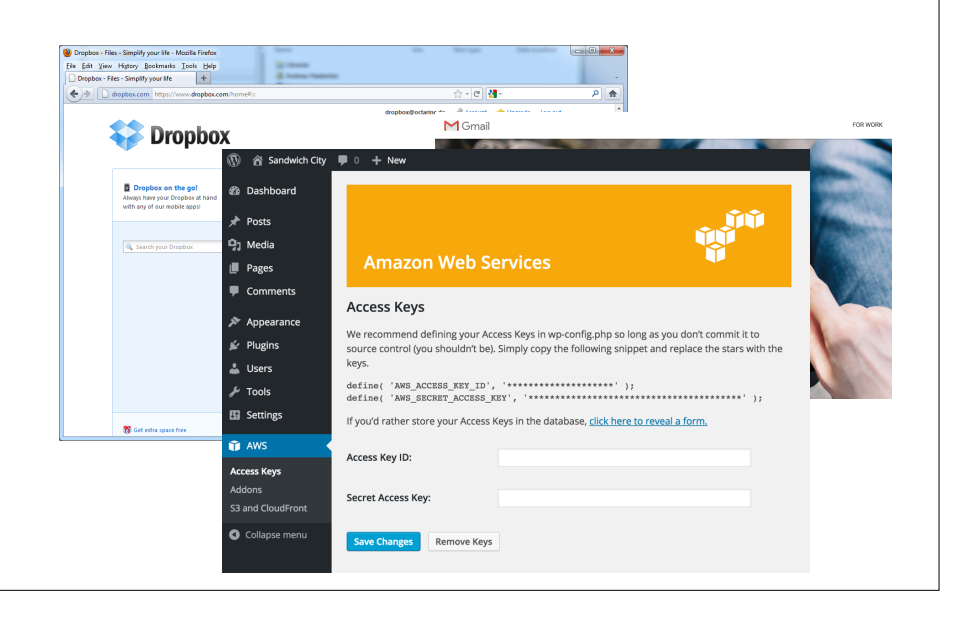

## Why We Like It? Why We Like It? FRONT END **BACK END** • Why users like it? - Do not care where it is, it is "just there" - Access from "any" platform

#### Why We Like It?

- Why users like it?
	- Do not care where it is, it is "just there"
	- Access from "any" platform

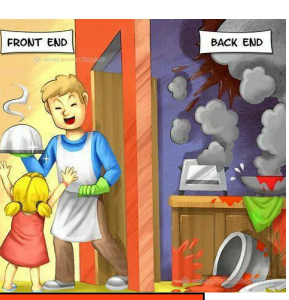

Cloud Services v.s. Traditional Distributed **Systems** 

#### Why We Like It?

- Why users like it?
	- Do not care where it is, it is "just there"
	- Access from "any" platform

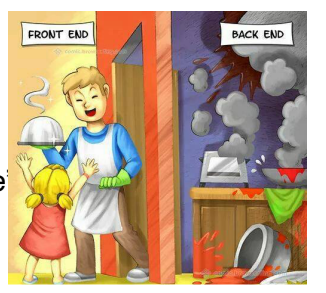

- Why CS researchers like it?
	- High-performance computation with less money
	- Lots of *hard* and *interesting* new challenges

### Building Blocks

- What techniques are used to support cloud?
	- Internet
	- Smart and cheap personal devices
	- Robust and scalable software systems
	- Virtualization
	- ... ...

### Types of Cloud Services

• Three types of services:

- Software as a Service (SaaS)

### Types of Cloud Services

• Three types of services:

#### it.

- Infrastructure as a Service (IaaS)

- Software as a Service (SaaS)

- Analogy: Grocery store. Provides raw ingredients.

#### Types of Cloud Services

• Three types of services:

#### - Platform as a Service (PaaS)

- Software as a Service (SaaS)

- Analogy: Take-out food. Prepares meal but does not serve it.
- Infrastructure as a Service (IaaS)
- Analogy: Grocery store. Provides raw ingredients.

#### Types of Cloud Services

- Three types of services:
	- Software as a Service (SaaS)
		- Analogy: Restaurant. Prepares&serves entire meal, does the dishes, etc
	- Platform as a Service (PaaS)
		- Analogy: Take-out food. Prepares meal but does not serve it.
	- Infrastructure as a Service (IaaS)
		- Analogy: Grocery store. Provides raw ingredients.

#### Software as a Service (SaaS)

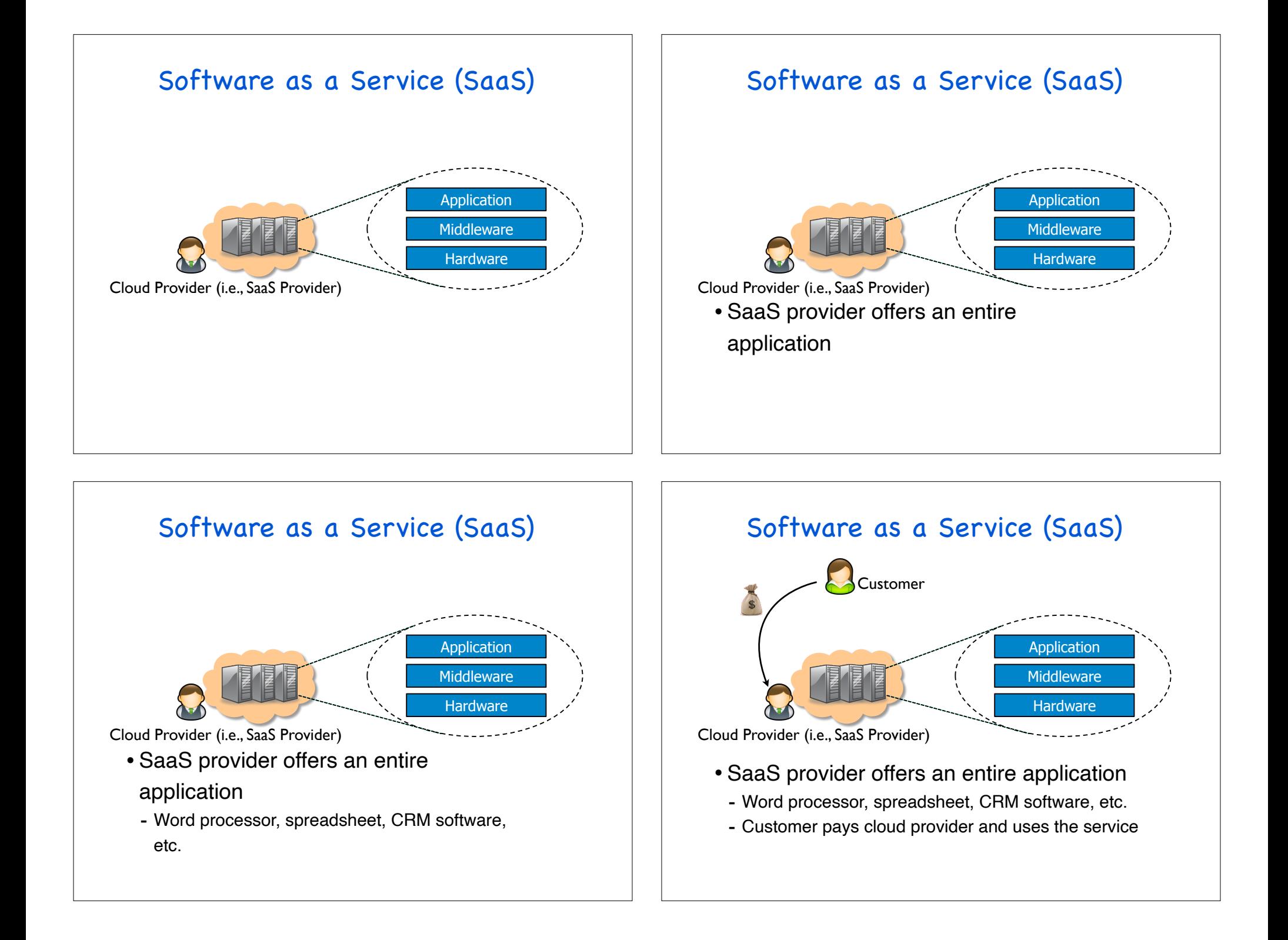

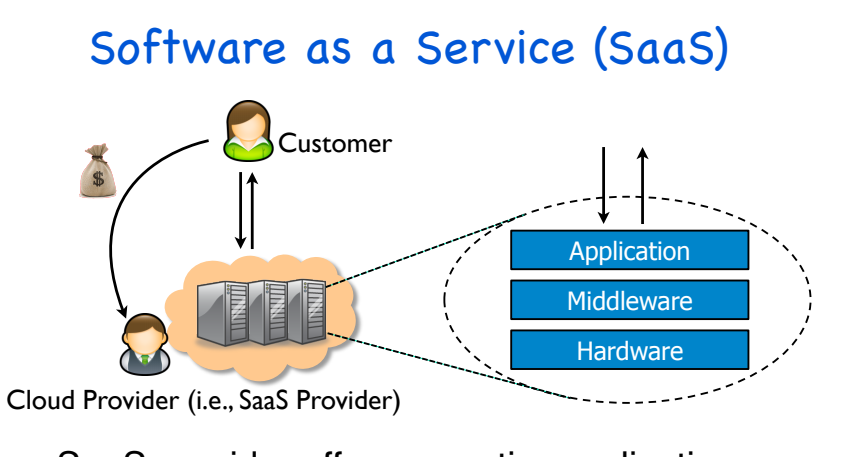

- SaaS provider offers an entire application
	- Word processor, spreadsheet, CRM software, etc.
	- Customer pays cloud provider and uses the service

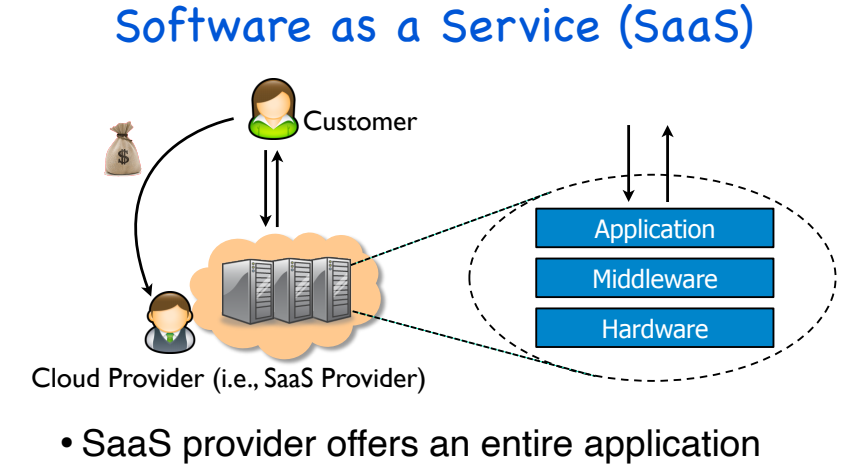

- Word processor, spreadsheet, CRM software, etc.
- Customer pays cloud provider and uses the service
- Example: Google Apps, Salesforce.com, etc.

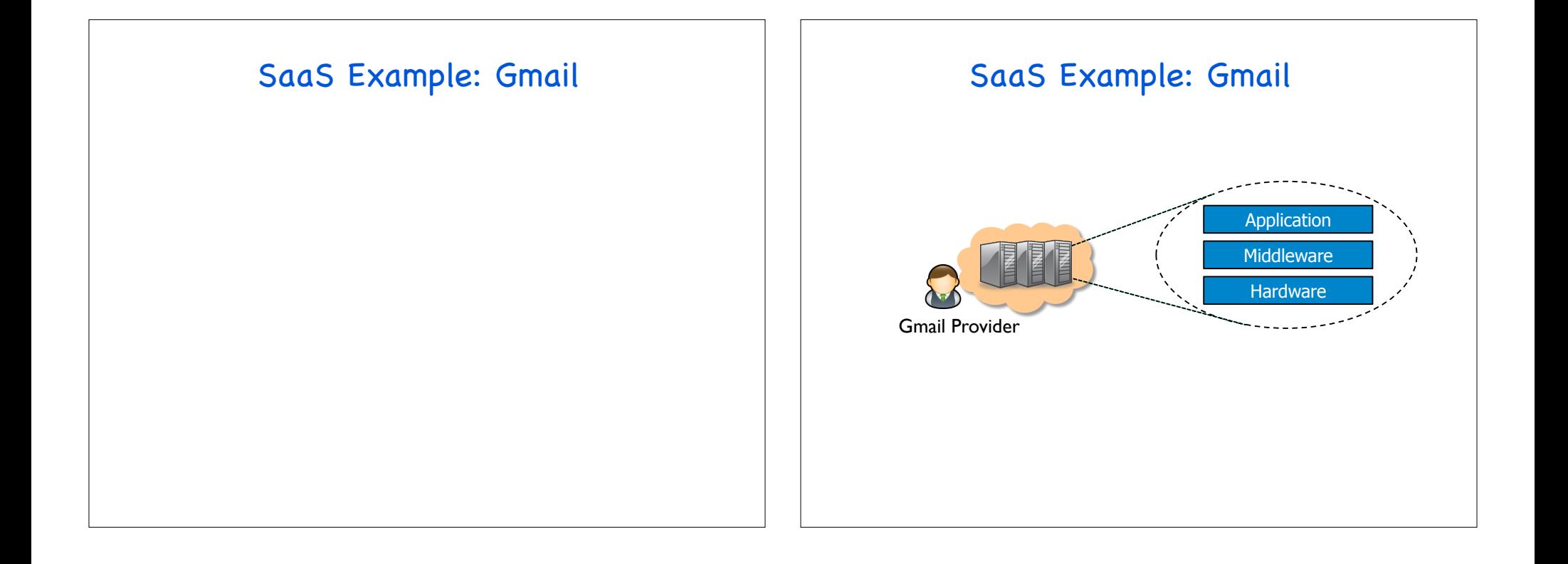

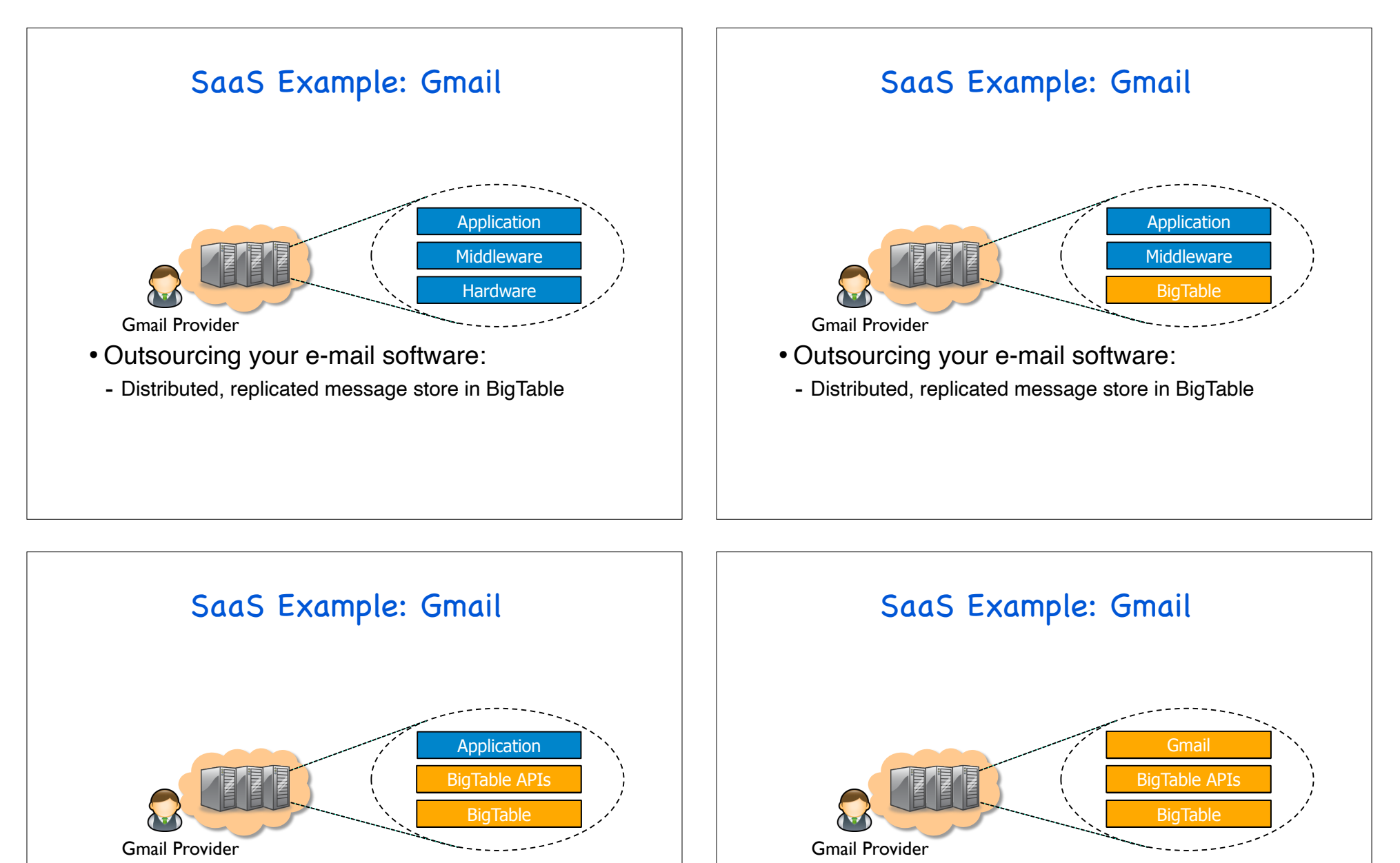

- Outsourcing your e-mail software:
	- Distributed, replicated message store in BigTable
- Outsourcing your e-mail software:
	- Distributed, replicated message store in BigTable

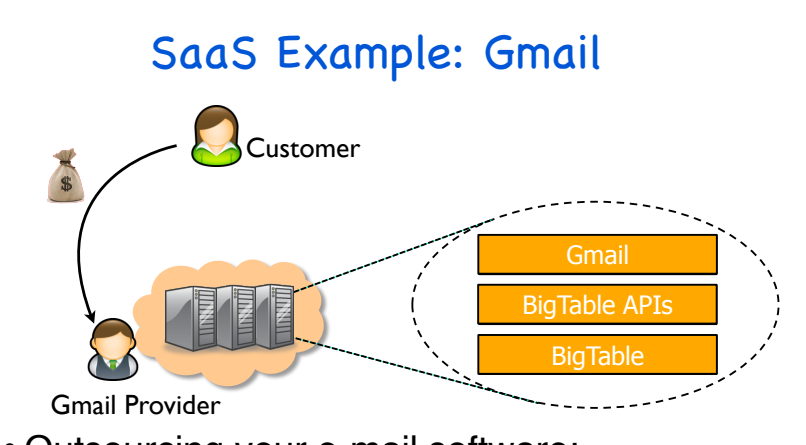

- Outsourcing your e-mail software:
	- Distributed, replicated message store in BigTable

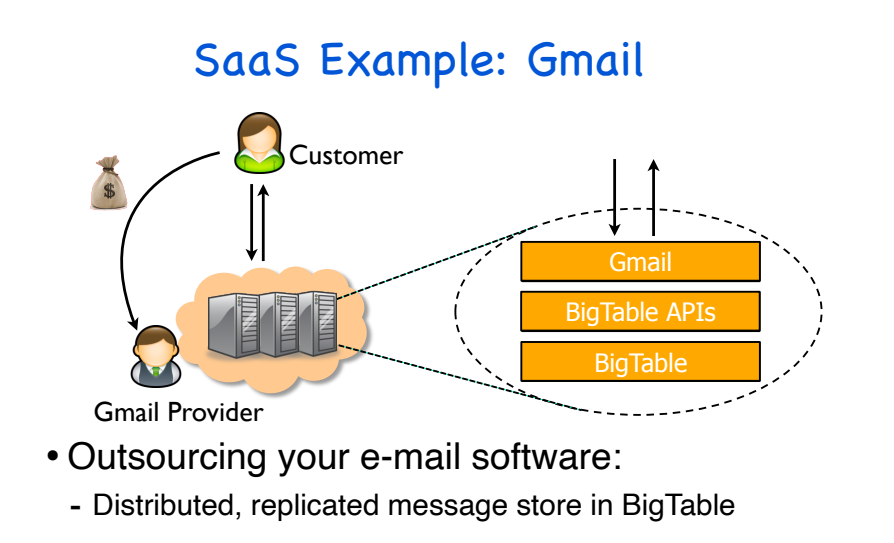

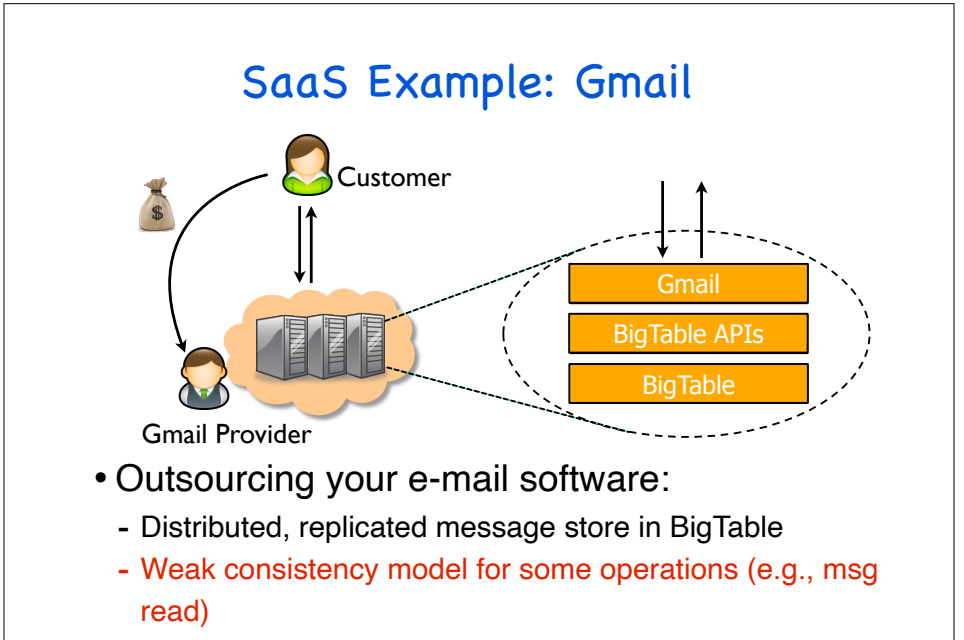

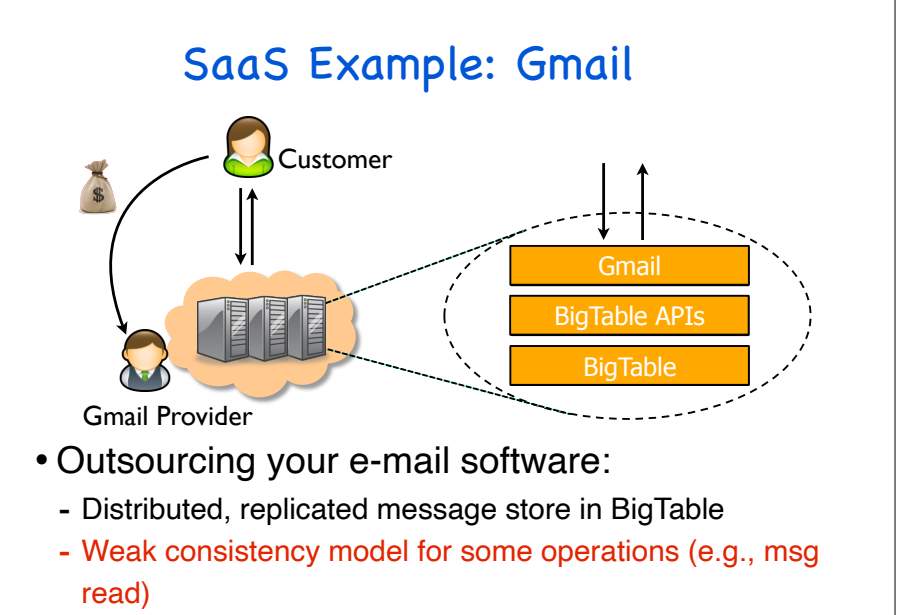

- Stronger consistency for others (e.g., send msg)

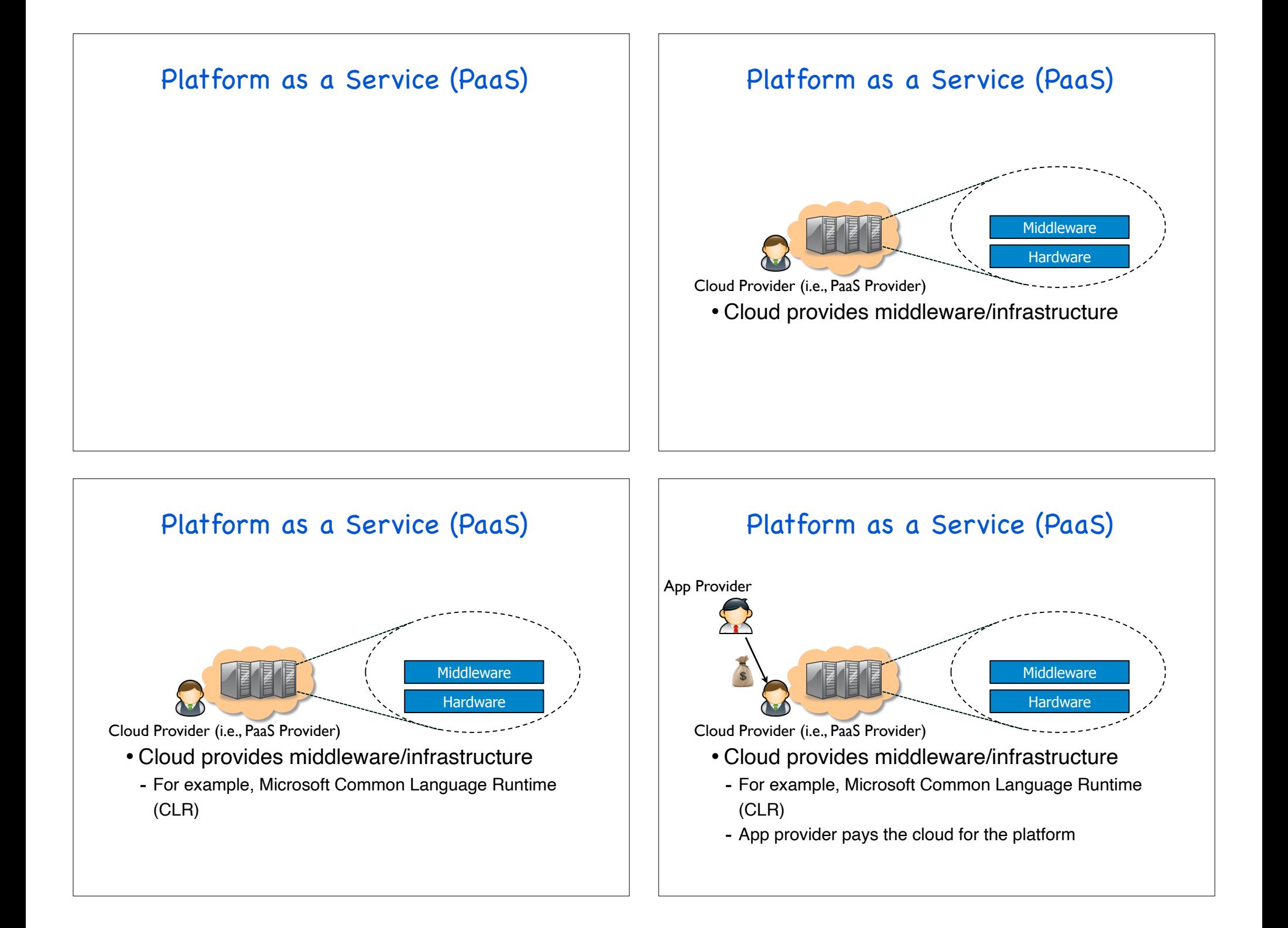

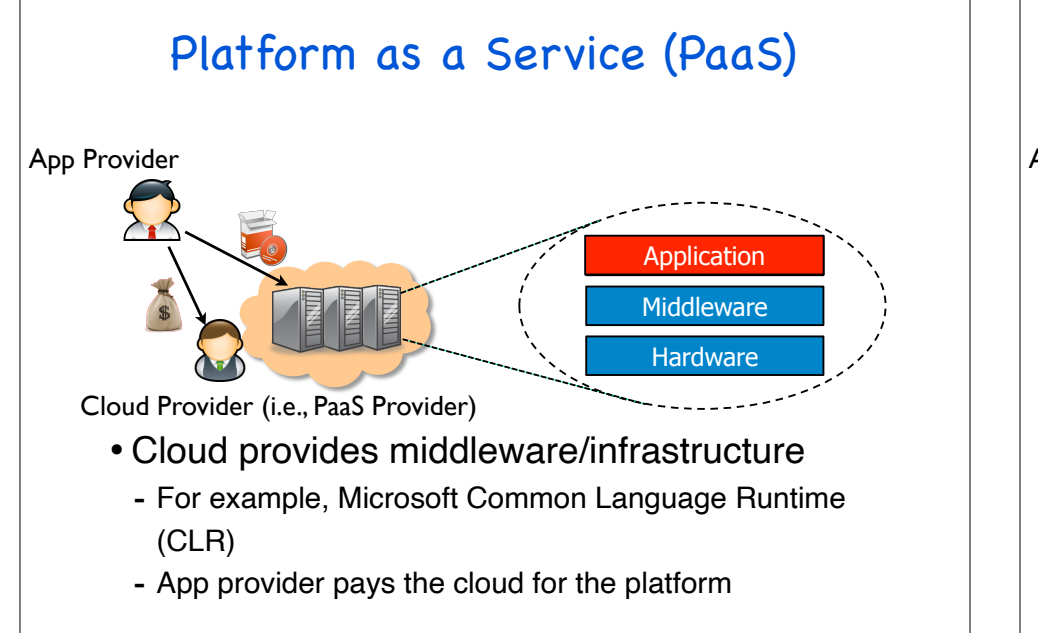

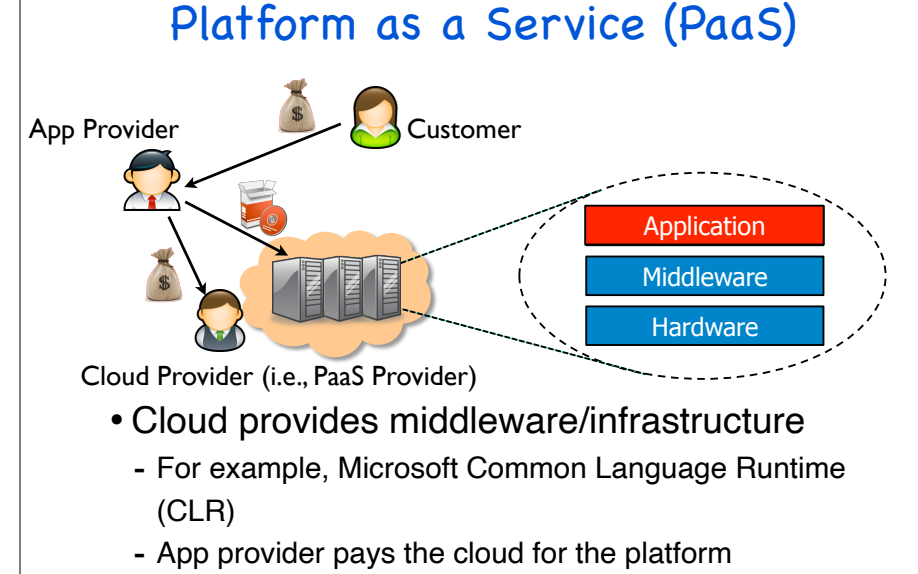

- Customer pays app provider for the service

- Example: Windows Azure, Google App Engine, etc.

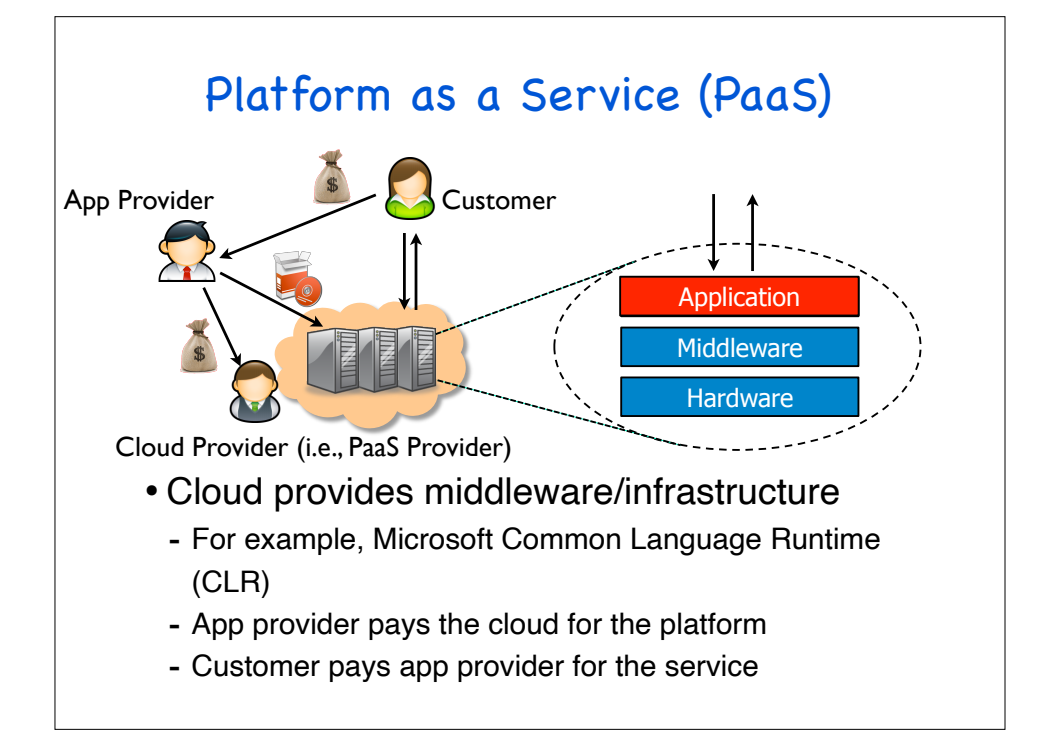

- Example: Windows Azure, Google App Engine, etc.

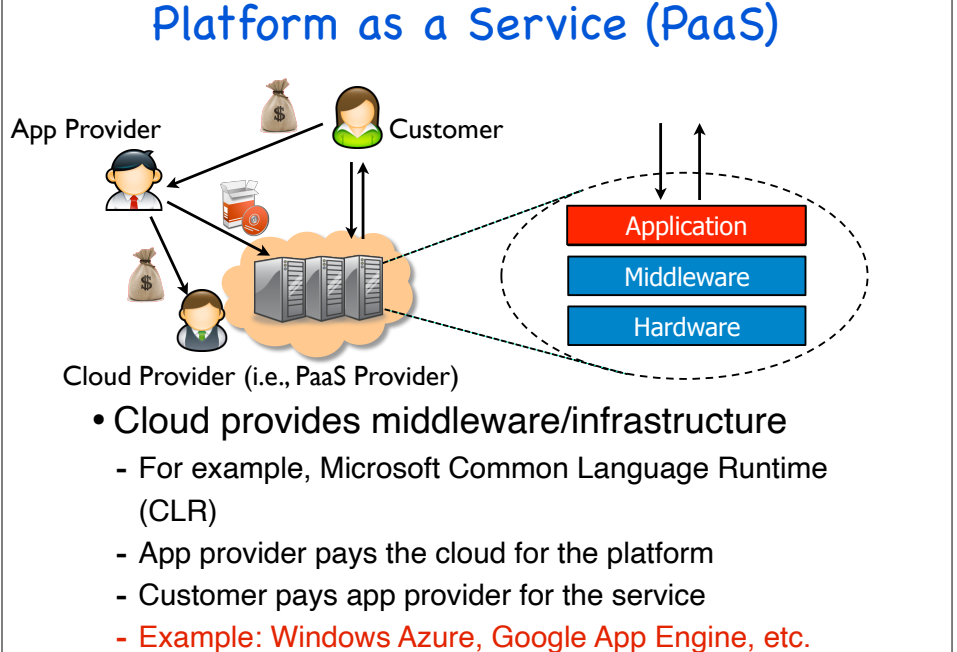

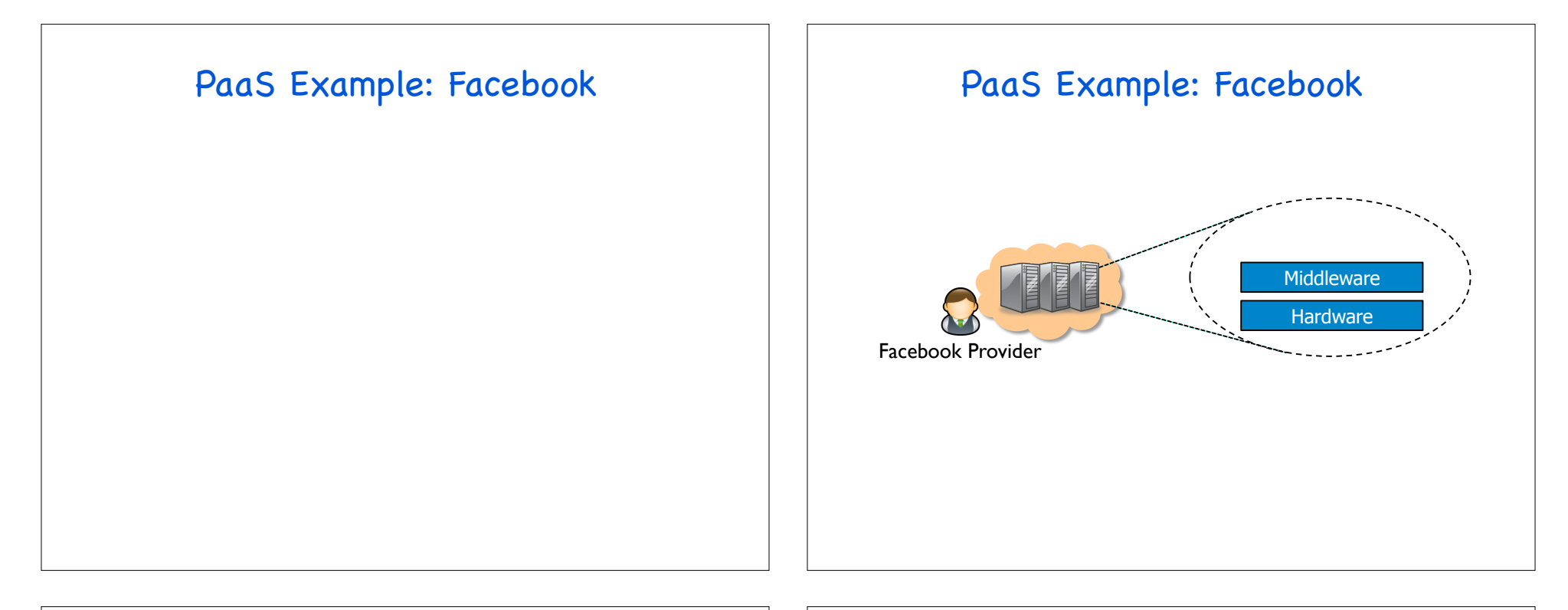

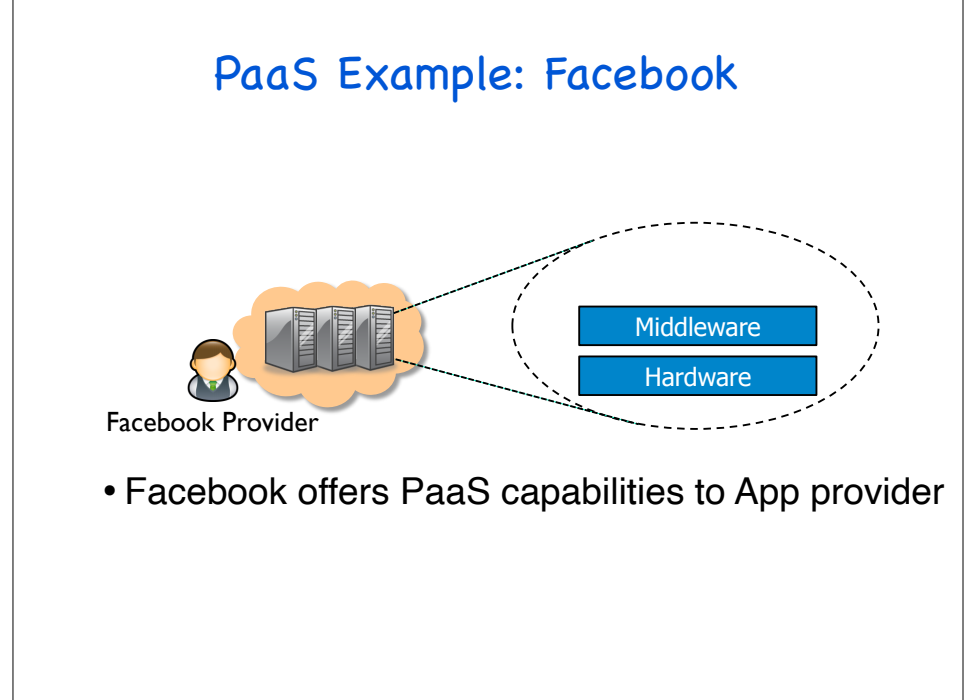

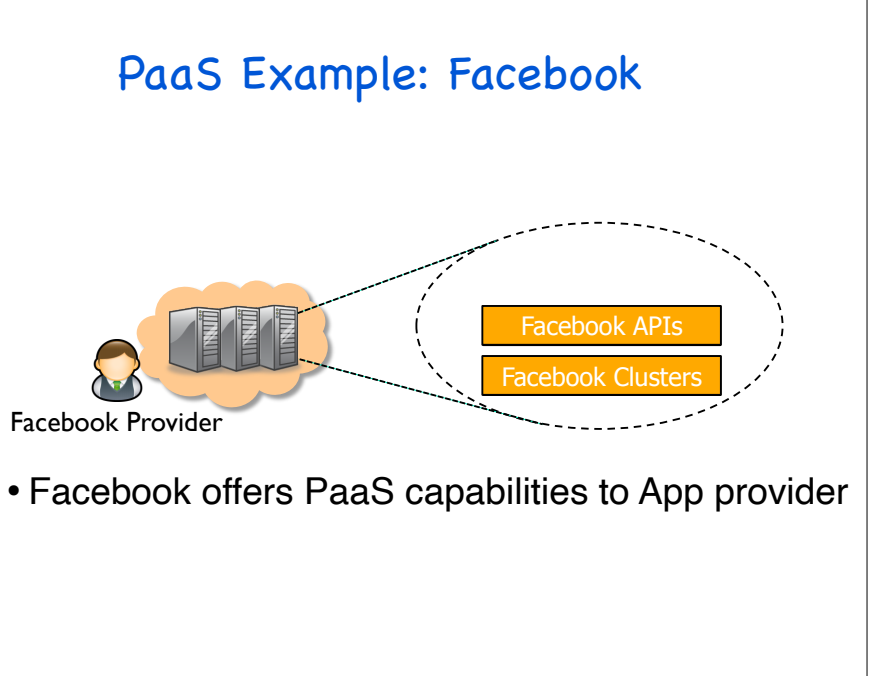

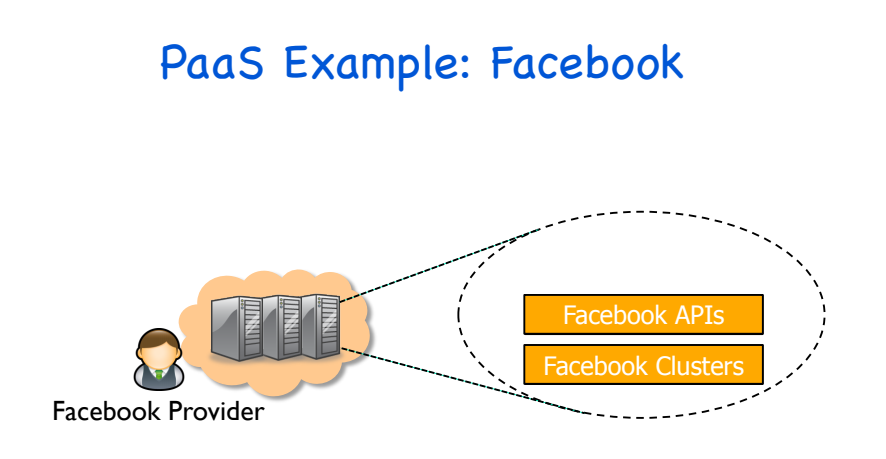

- Facebook offers PaaS capabilities to App provider
	- Facebook APIs allow access to social network properties

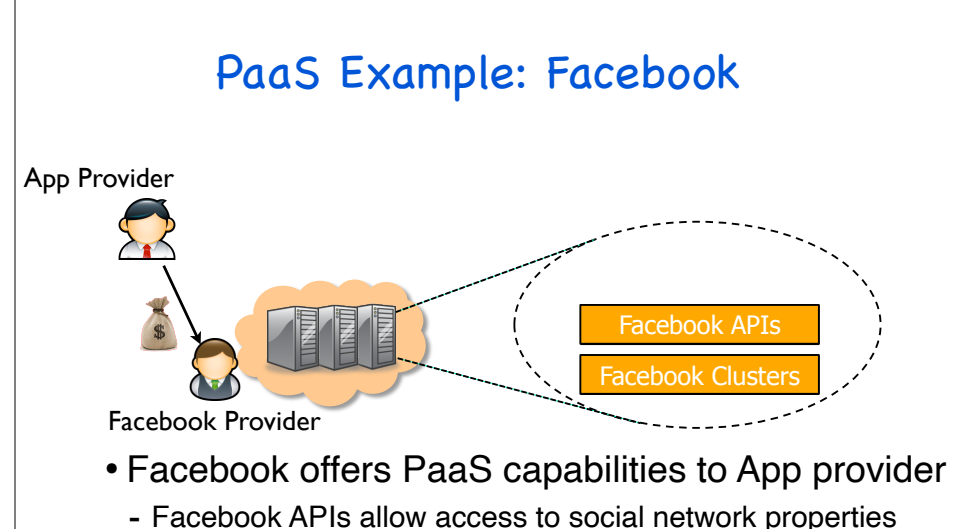

- App providers adopt their services (e.g., game) onto Facebook

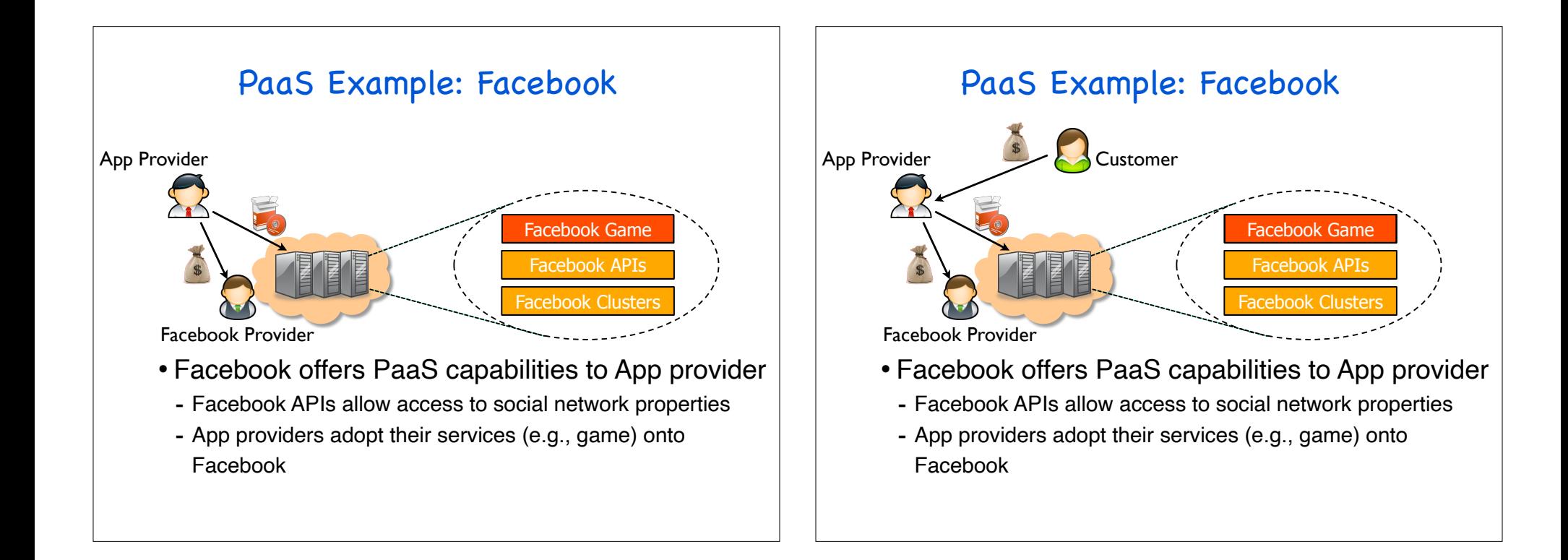

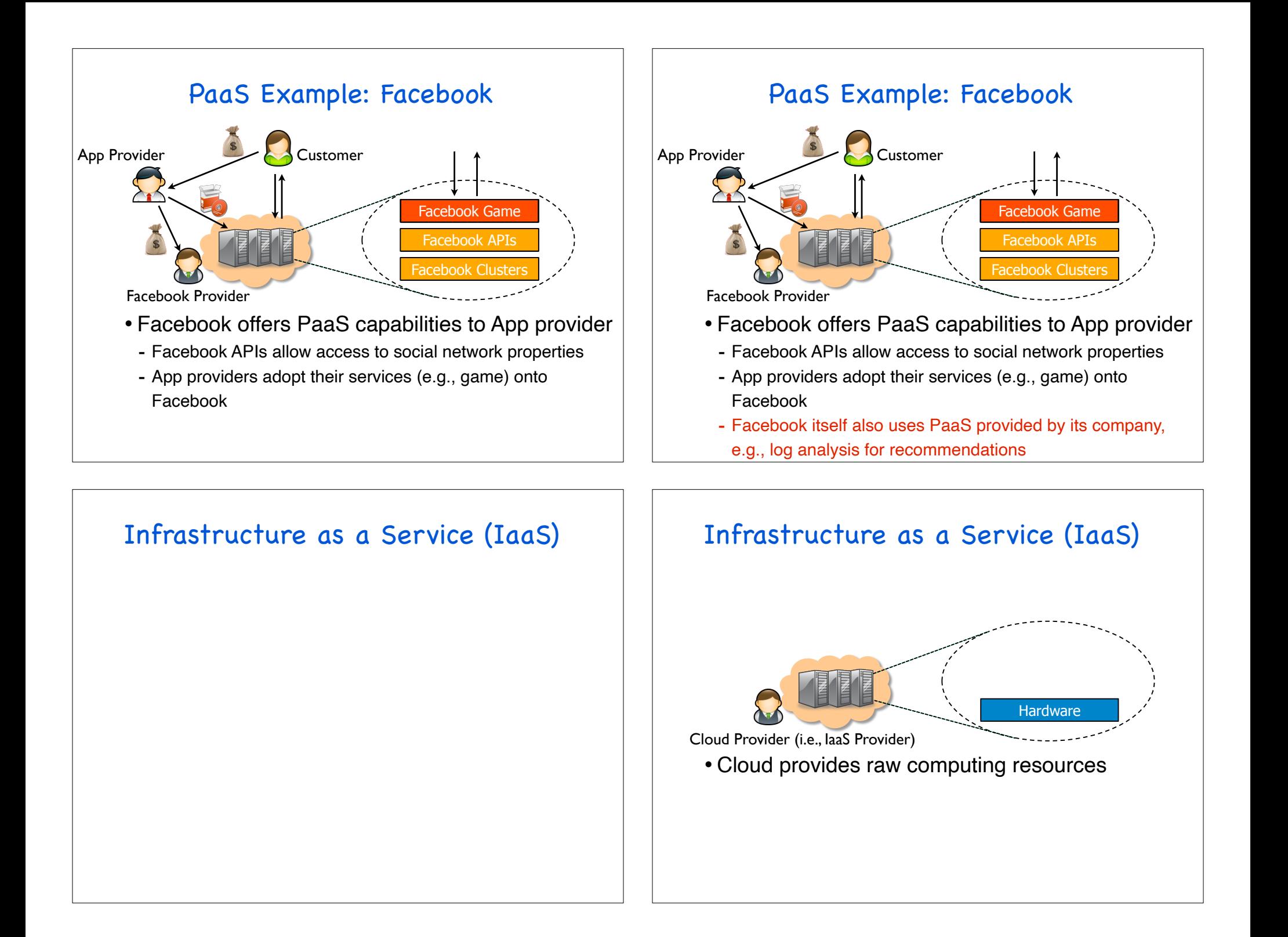

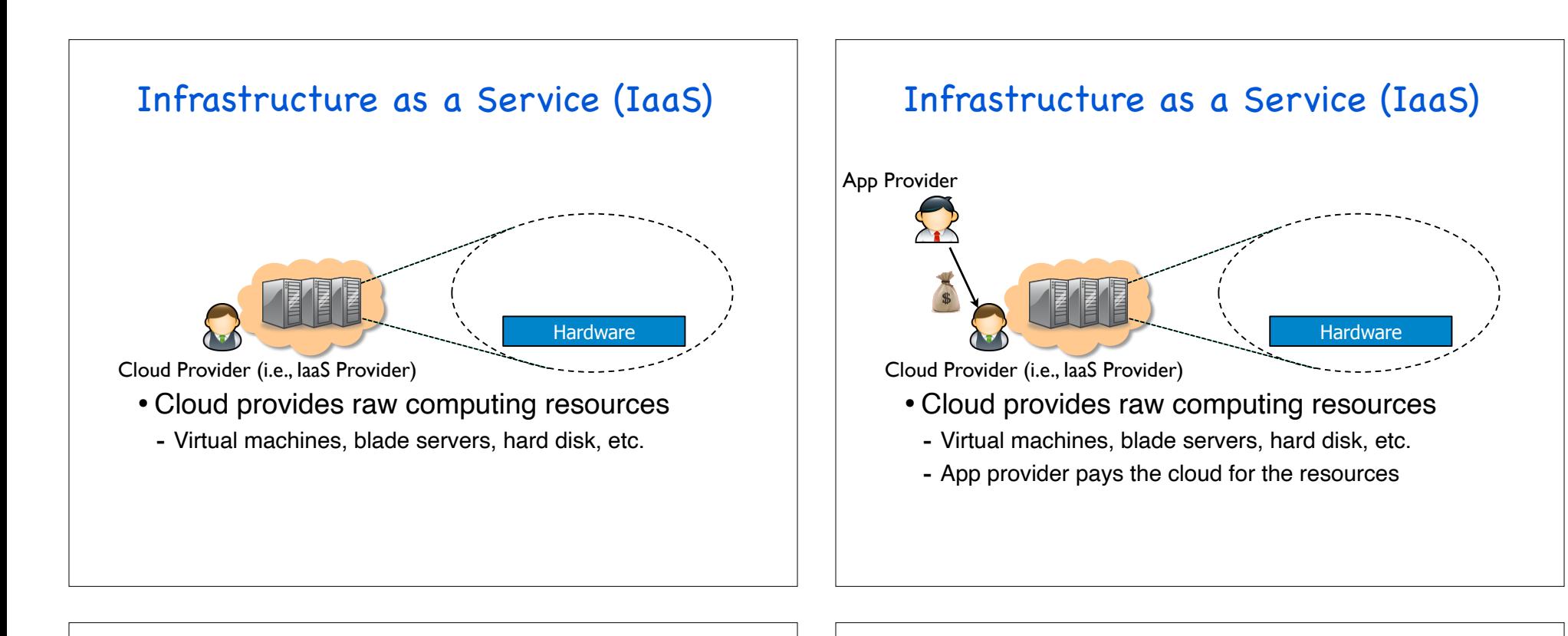

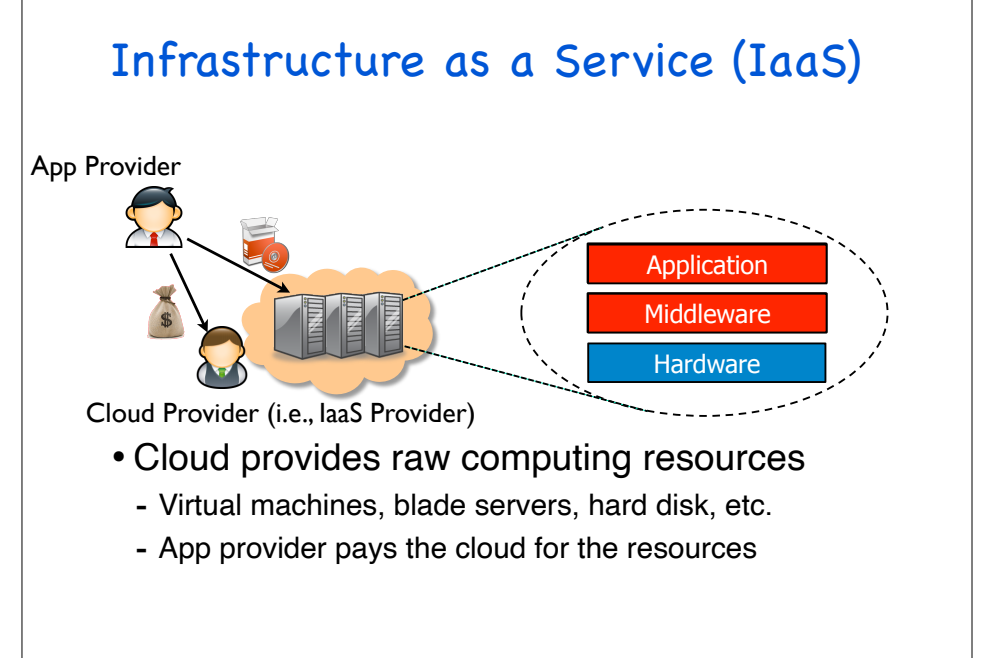

#### Infrastructure as a Service (IaaS)

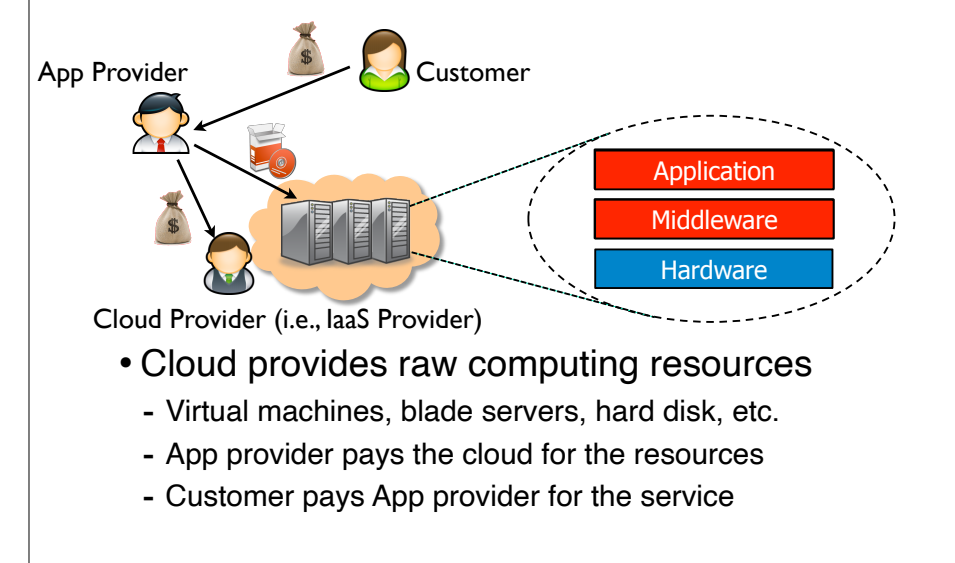

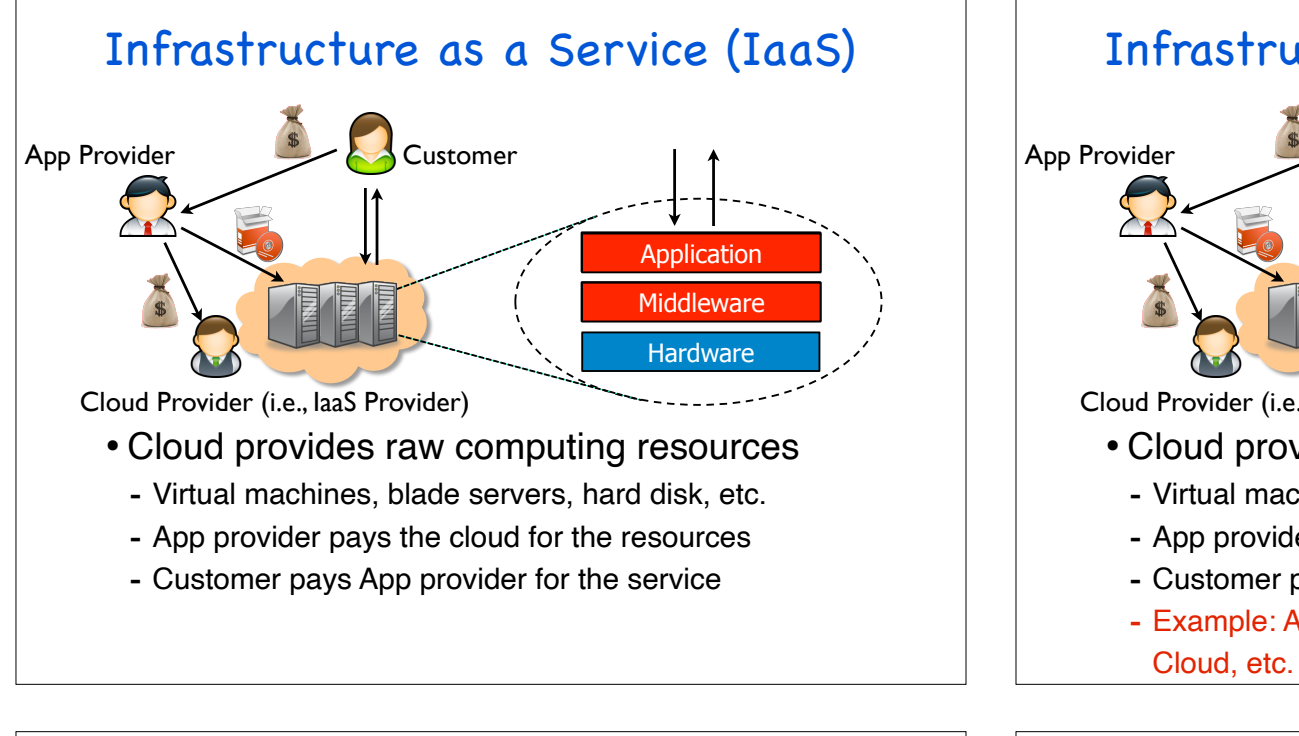

#### Infrastructure as a Service (IaaS)

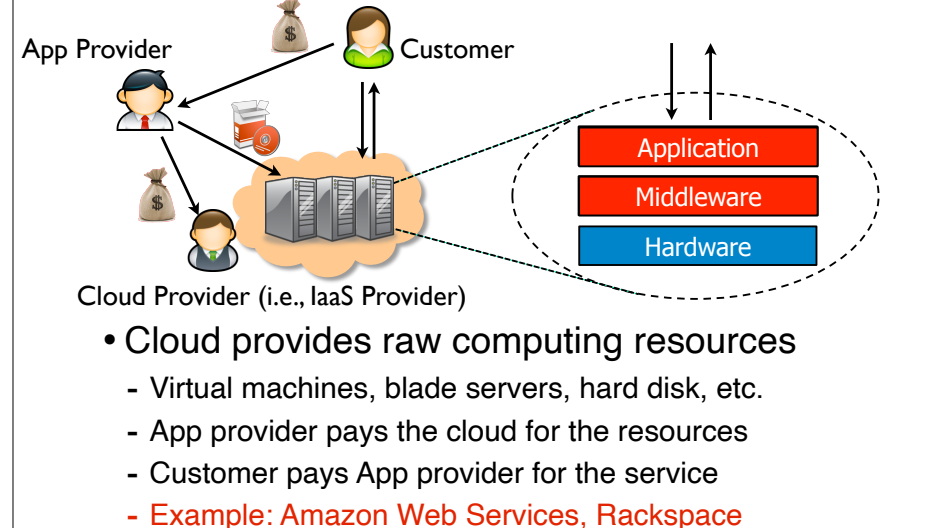

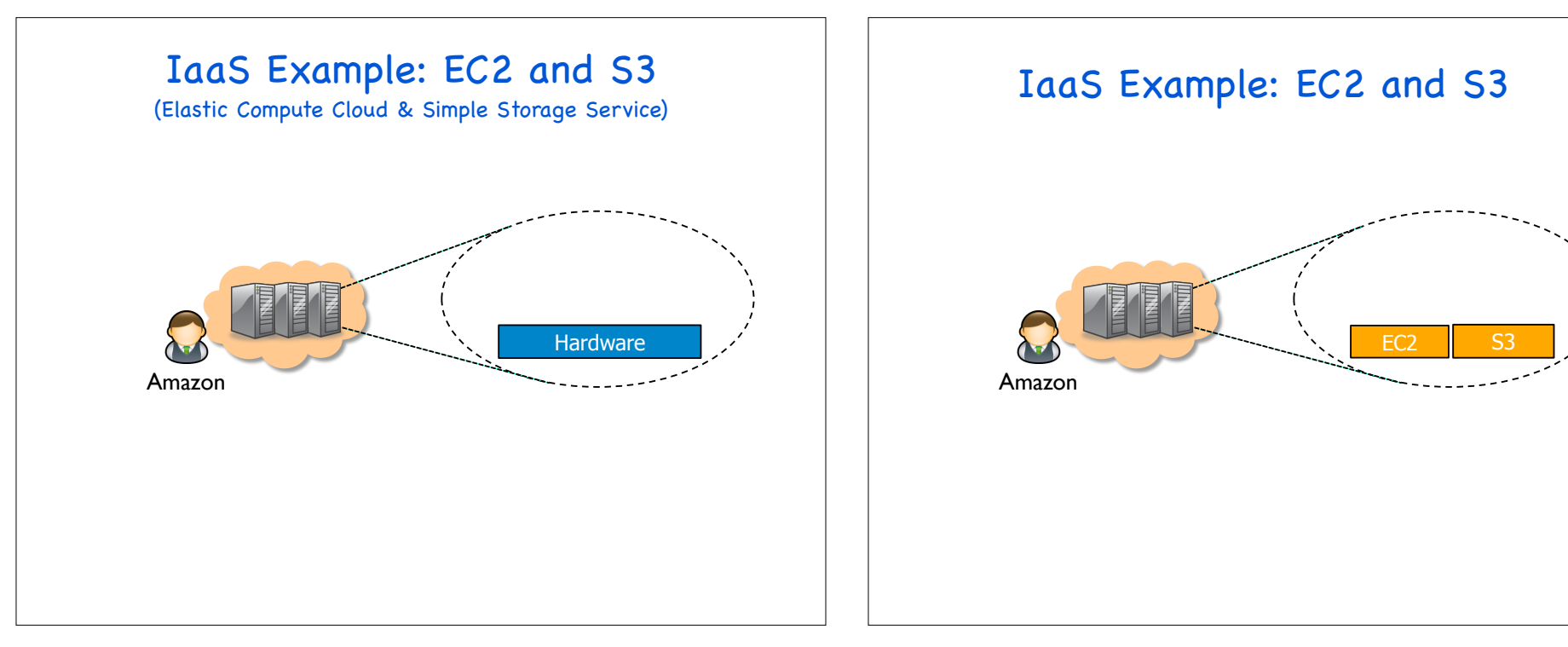

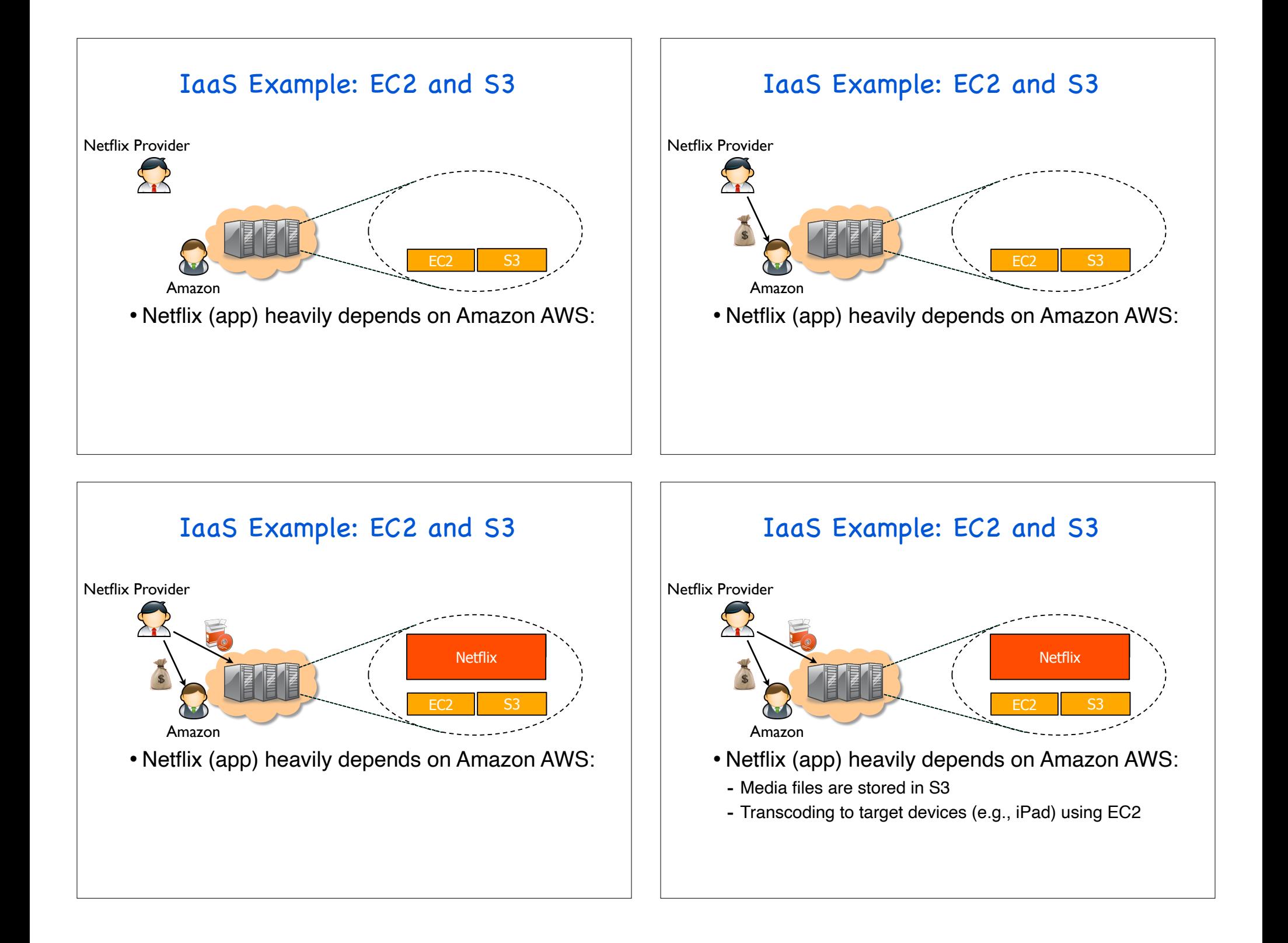

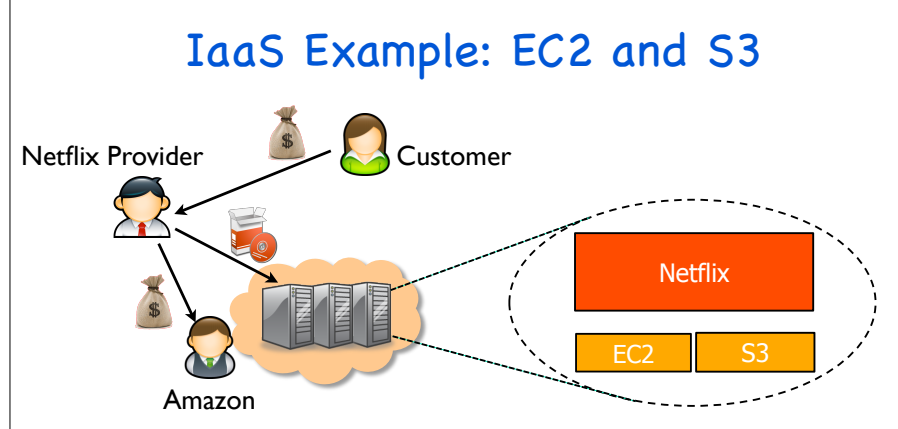

- Netflix (app) heavily depends on Amazon AWS:
	- Media files are stored in S3
	- Transcoding to target devices (e.g., iPad) using EC2

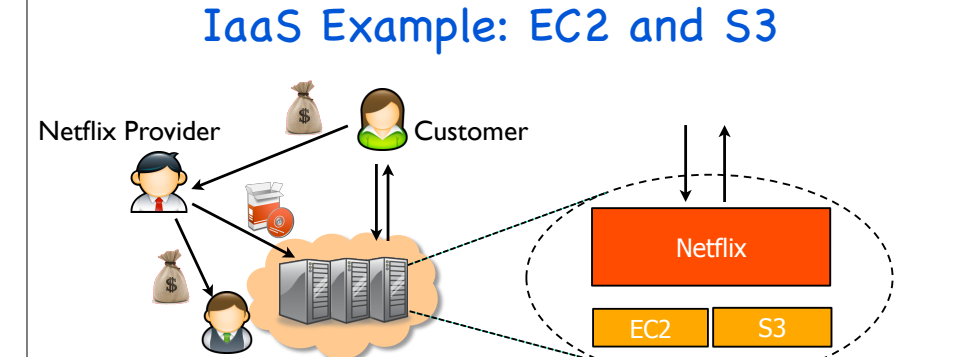

- Netflix (app) heavily depends on Amazon AWS:
- Media files are stored in S3

Amazon

- Transcoding to target devices (e.g., iPad) using EC2

### Types of Cloud Services

- Three types of services:
	- Software as a Service (SaaS)
		- Analogy: Restaurant. Prepares&serves entire meal, does the dishes, etc
	- Platform as a Service (PaaS)
		- Analogy: Take-out food. Prepares meal but does not serve it.
	- Infrastructure as a Service (IaaS)
		- Analogy: Grocery store. Provides raw ingredients.

#### The Major Cloud Providers

- Amazon is the big player:
- Infrastructure as a service (e.g., EC2)
- Storage as a service (e.g., S3)

#### The Major Cloud Providers

- Amazon is the big player:
- Infrastructure as a service (e.g., EC2)
- Storage as a service (e.g., S3)
- But there are many others:
	- Microsoft Azure: It has similar services to Amazon, with an emphasis on .Net programming model
	- Google App Engine: It offers programming interface, Hadoop, also software as a service, e.g., Gmail and Google Docs
	- IBM, HP, Yahoo!: They seem to focus on enterprise scale cloud apps

### Challenges?

#### In the cloud, we have much more data and users than before

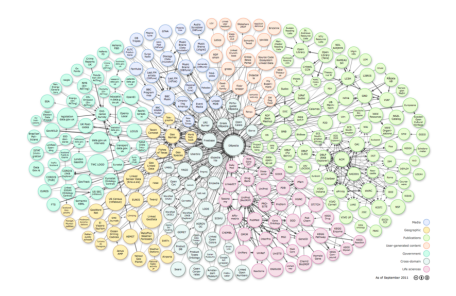

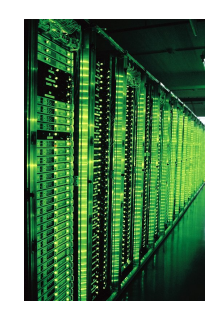

### Data! Users! Traffic!

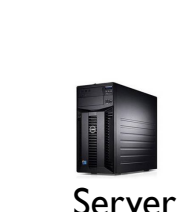

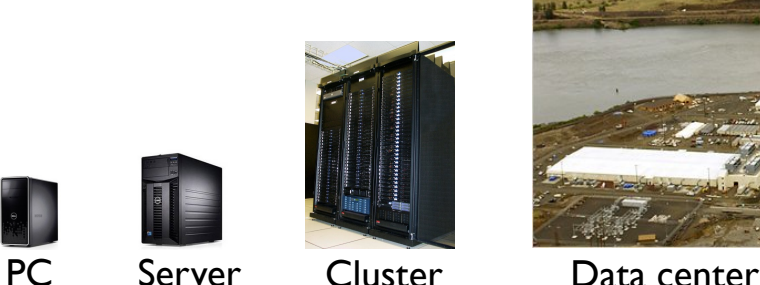

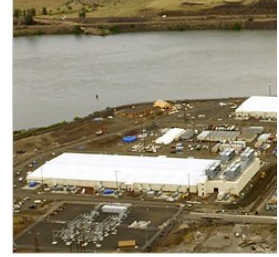

- What if cluster is too big to fit into machine room?
	- Build a separate building for the cluster
	- Building can have lots of cooling and power
	- Result: Data center

### Google's Datacenter in Oregon

#### Data centers (size of a football field)

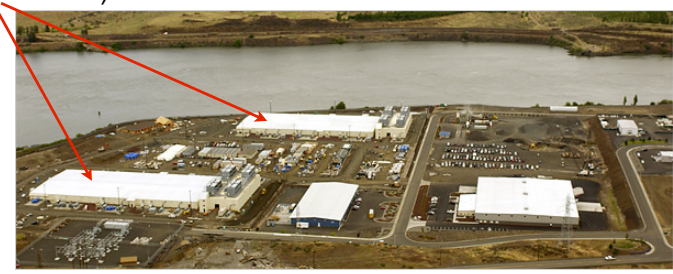

- A warehouse-sized computer
	- A single data center can easily contain 10,000 racks with 100 cores in each rack (1,000,000 cores total)

#### Google's Datacenter Locations Fig. 2016 11 (Challenges?

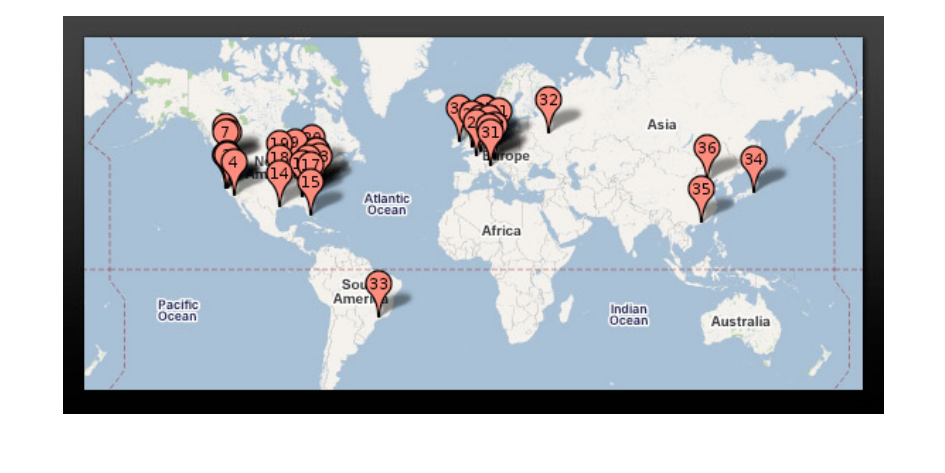

- How to manage a huge group of data?
	- How to store the data?
	- How to process and extract something from the data?
	- How to handle multiple availability and consistency?
	- How to preserve the data privacy?

### Example: Google

- How to manage a huge group of data?
	- How to store the data' Google File System & BigTable
	- How to process and extract something fro**m MapReduce**
	- How to handle multiple ava**nt and consistency?** Paxos
	- How to preserve the data privacy?

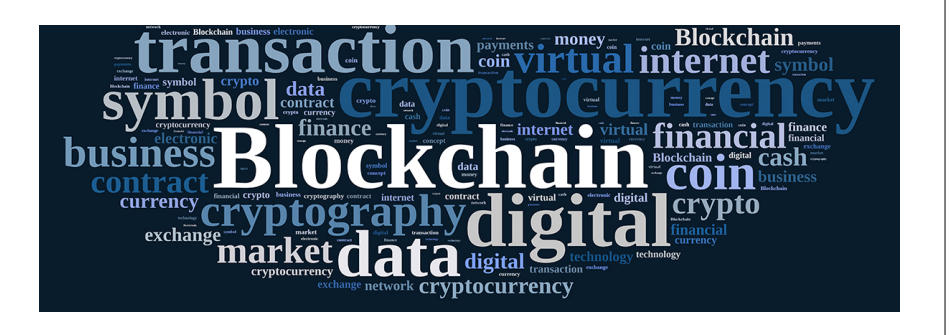

BitCoin  $\neq$  Blockchain

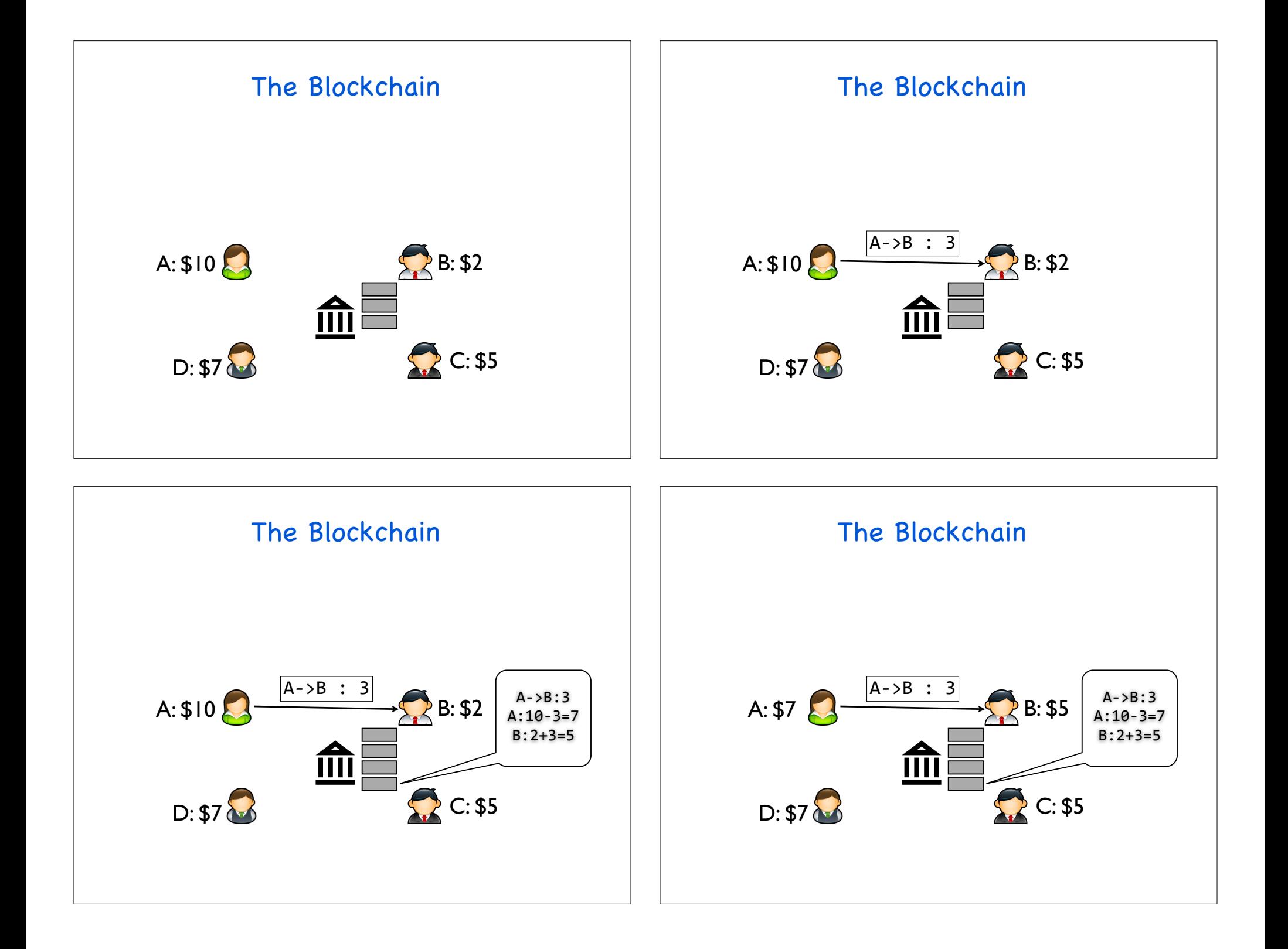

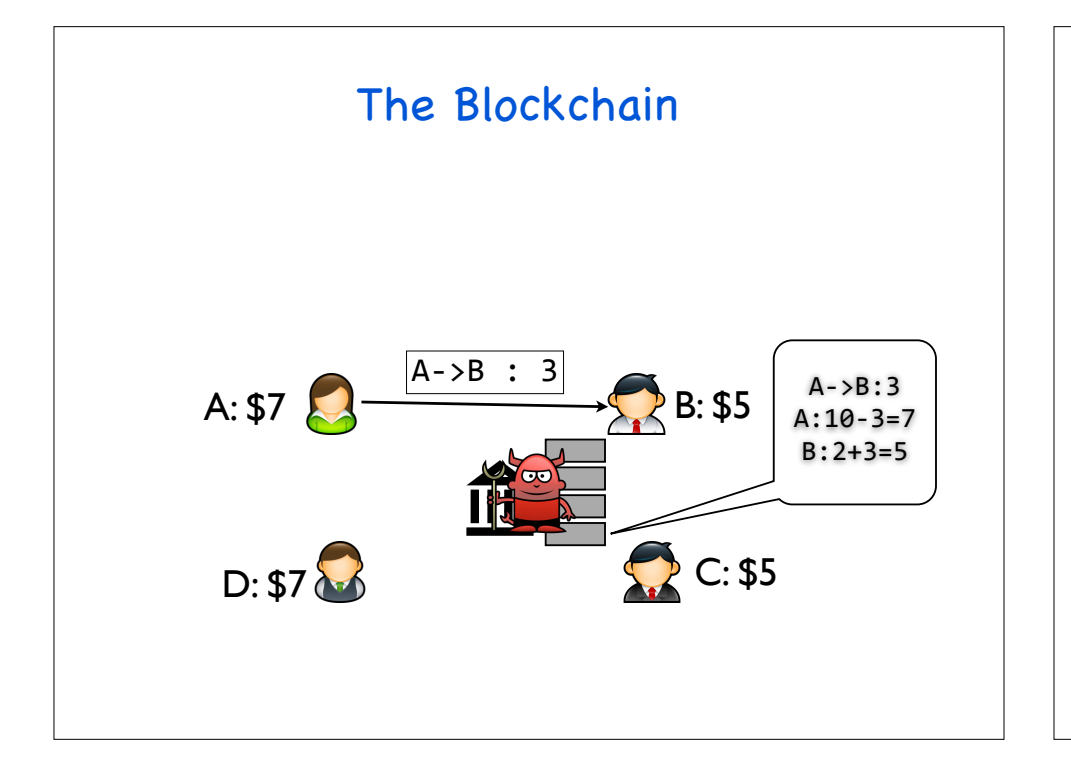

#### The Blockchain

• Blockchain is used to decentralize the log:

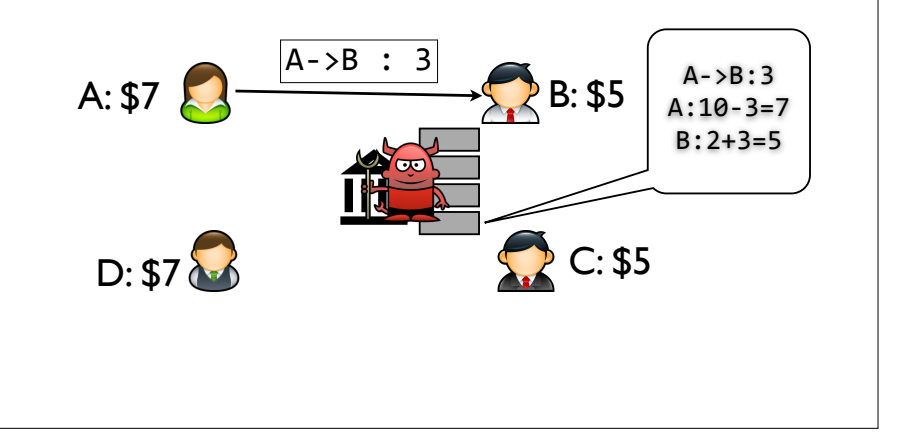

### The Blockchain

- Blockchain is used to decentralize the log:
	- Decentralization
	- Public accountability
	- Efficiency

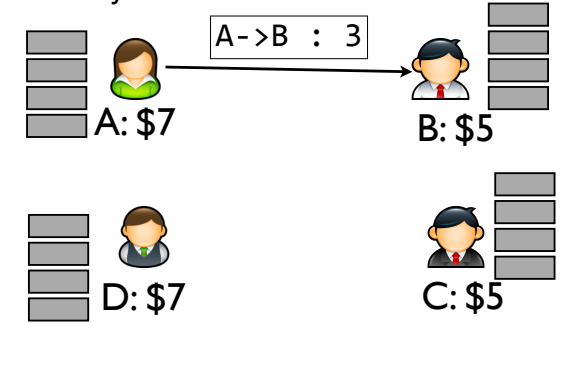

### The Blockchain

- Blockchain is used to decentralize the log:
	- Decentralization
	- Public accountability
	-

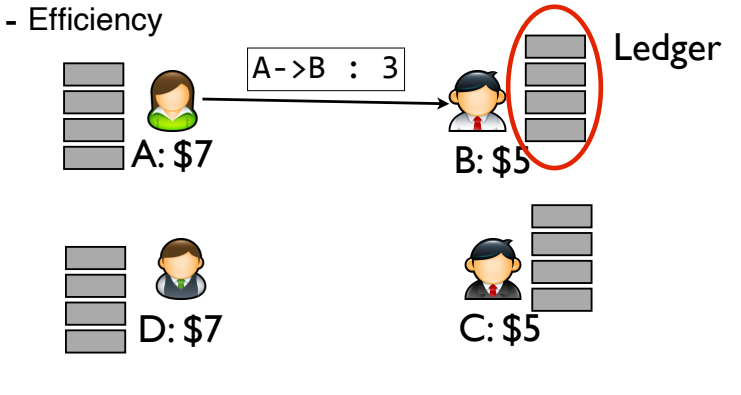

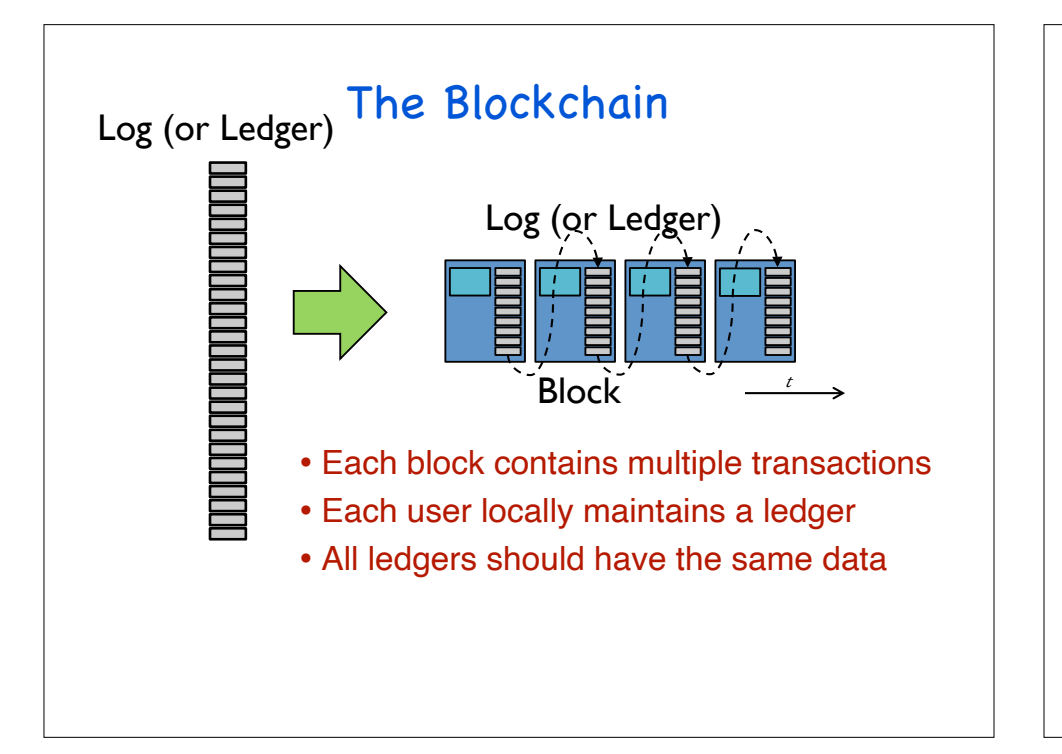

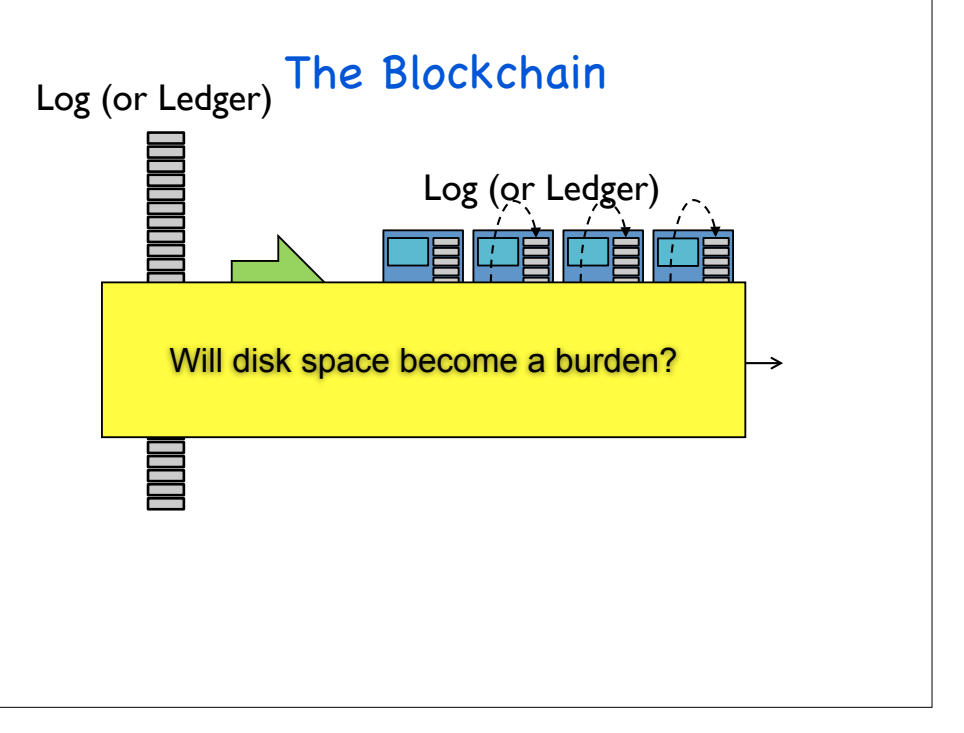

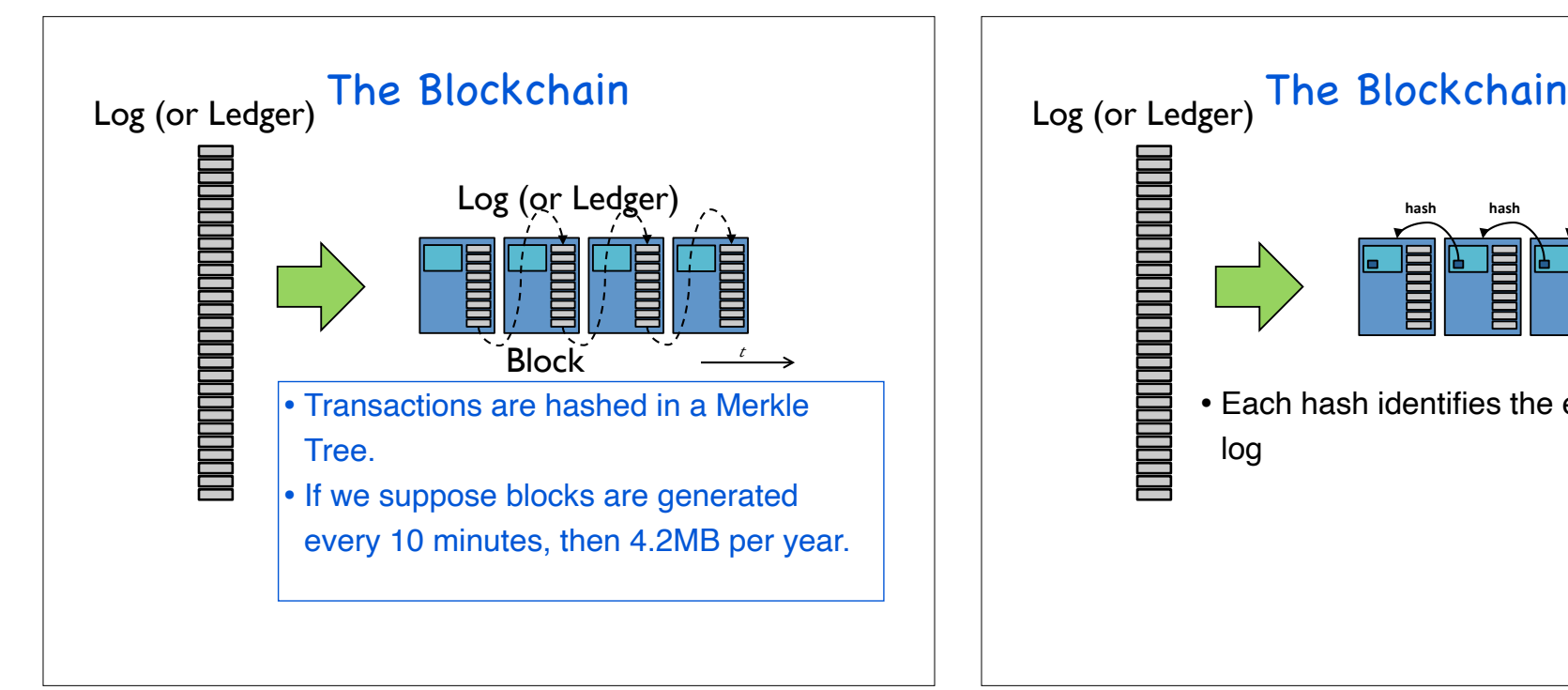

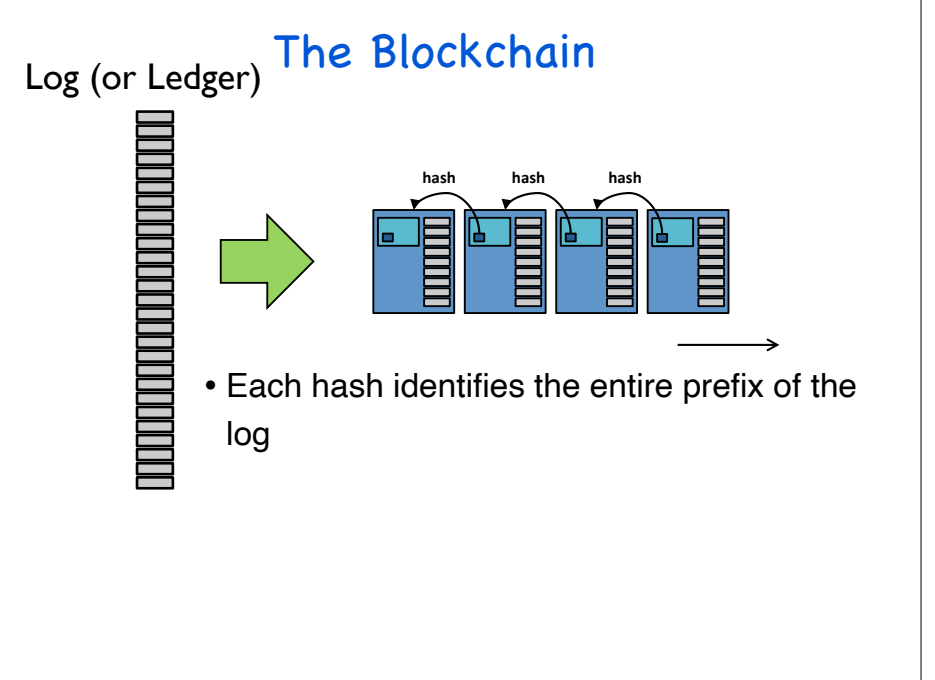

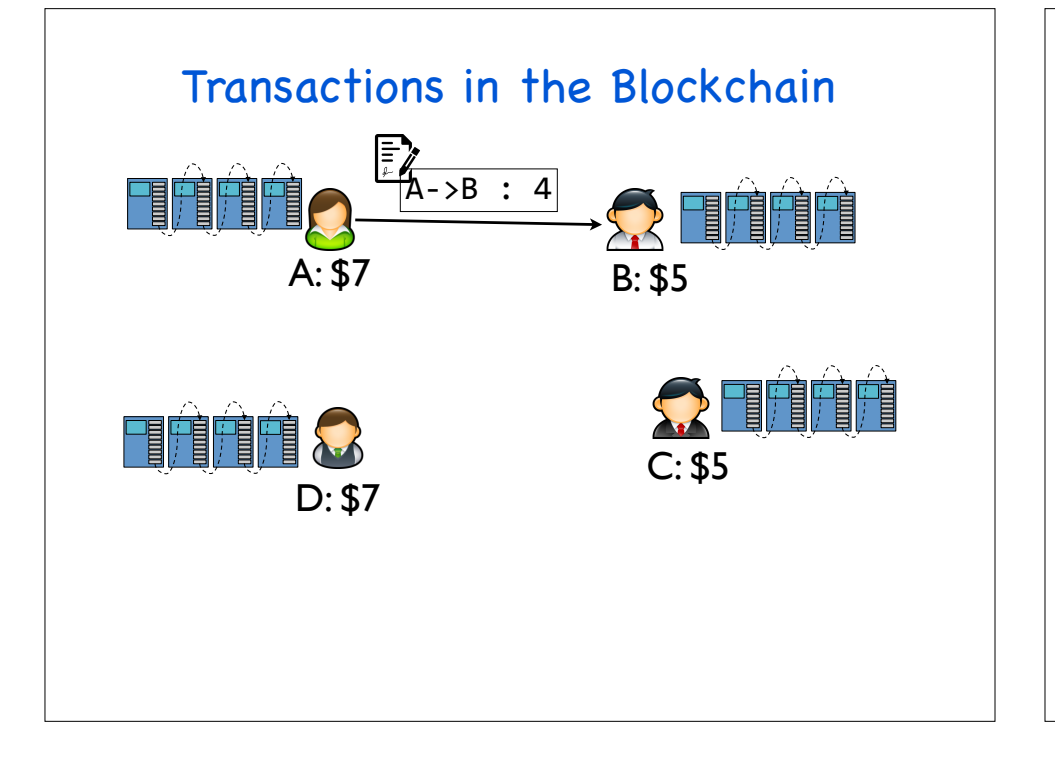

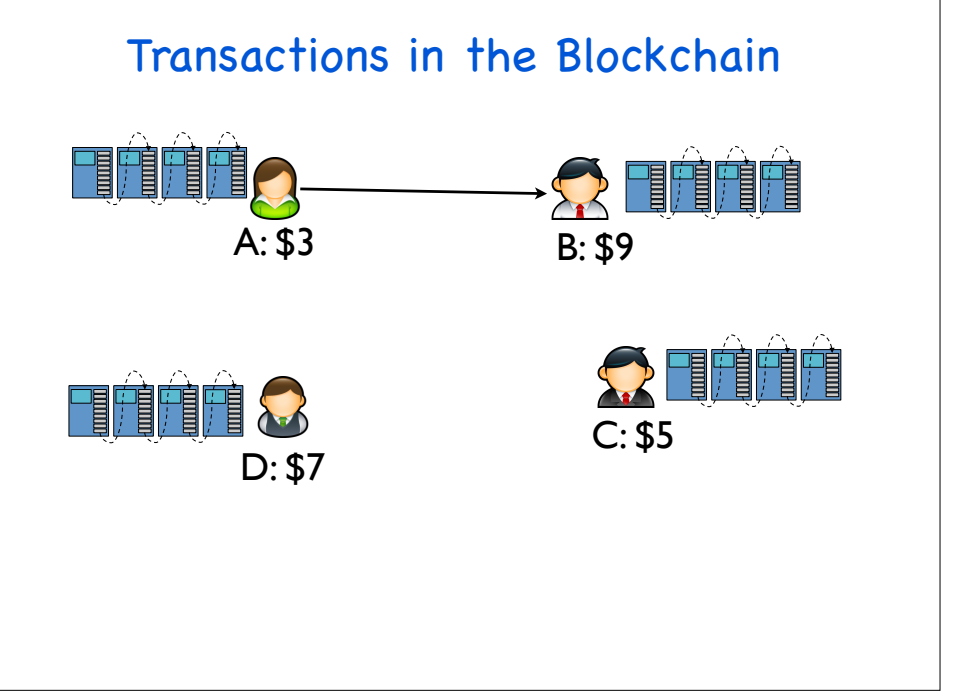

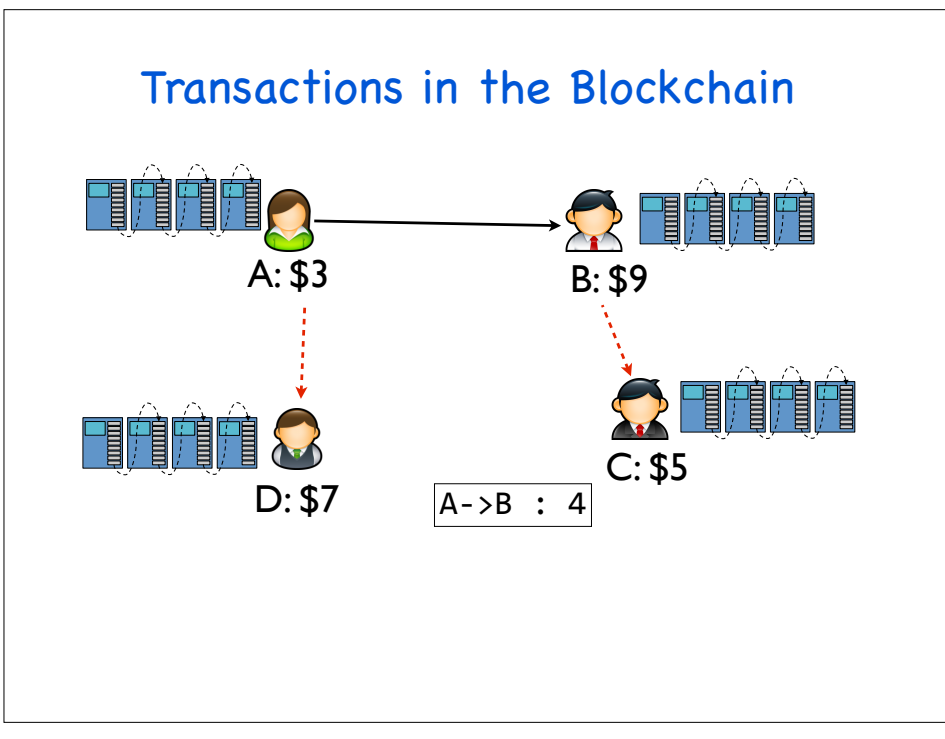

#### Transactions in the Blockchain

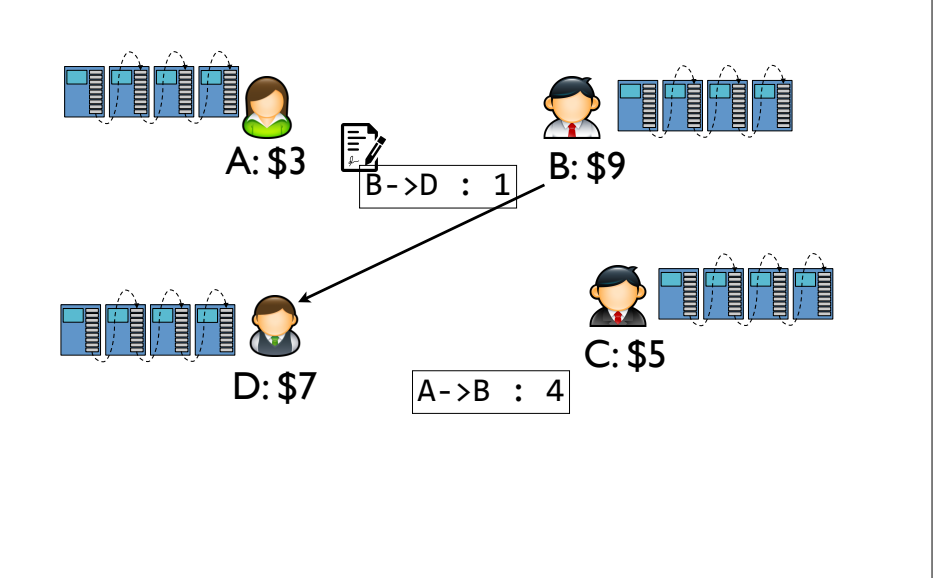

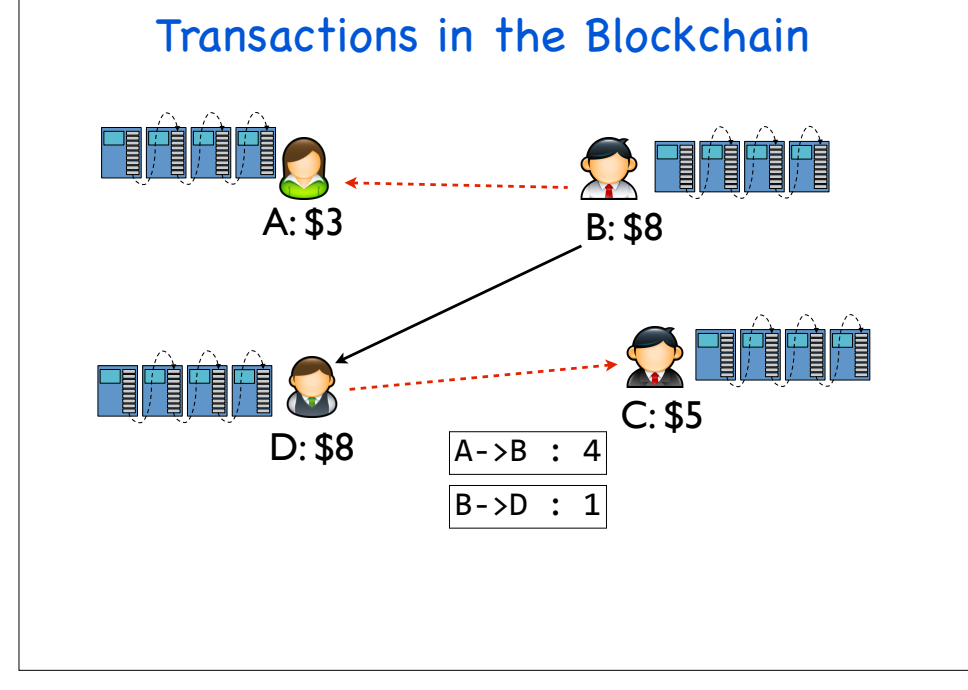

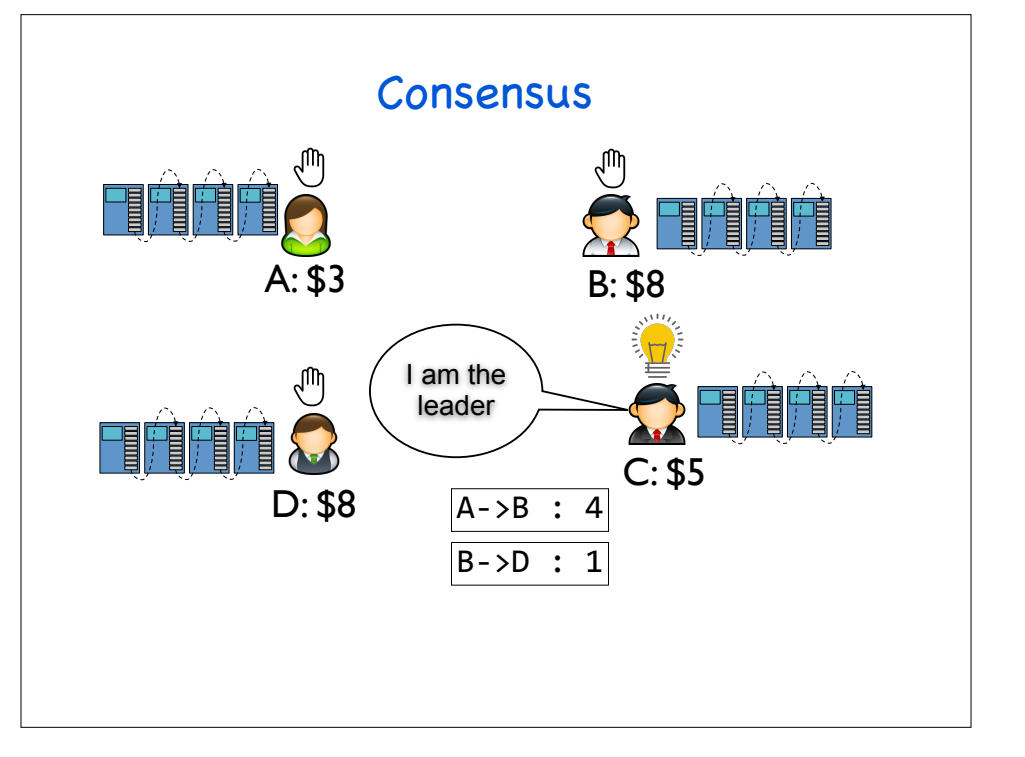

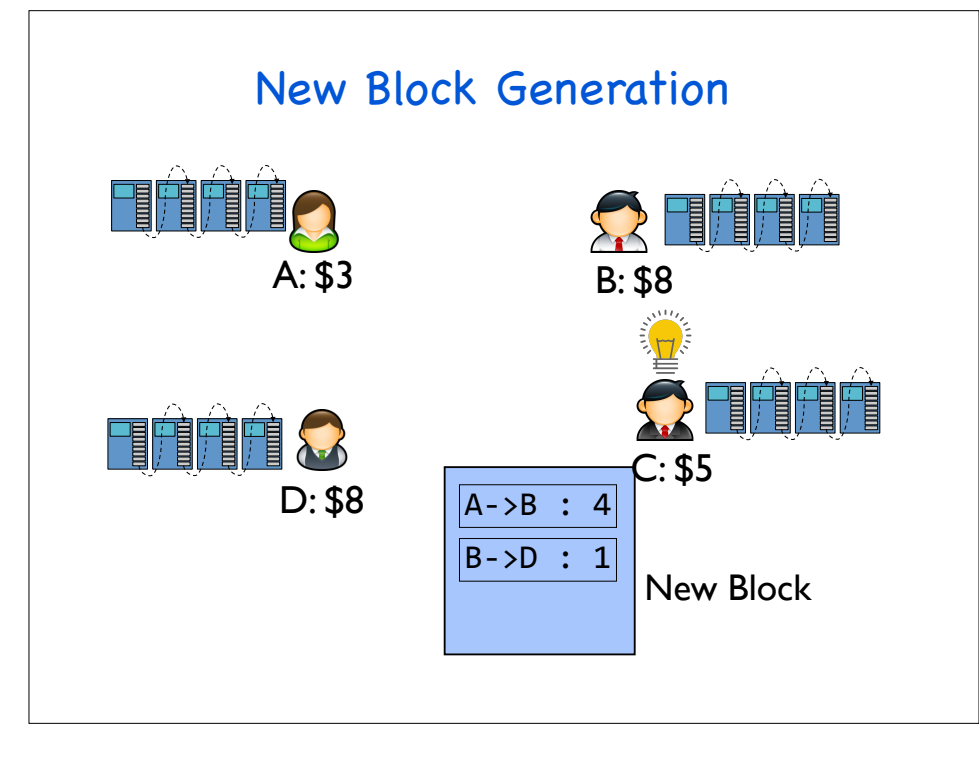

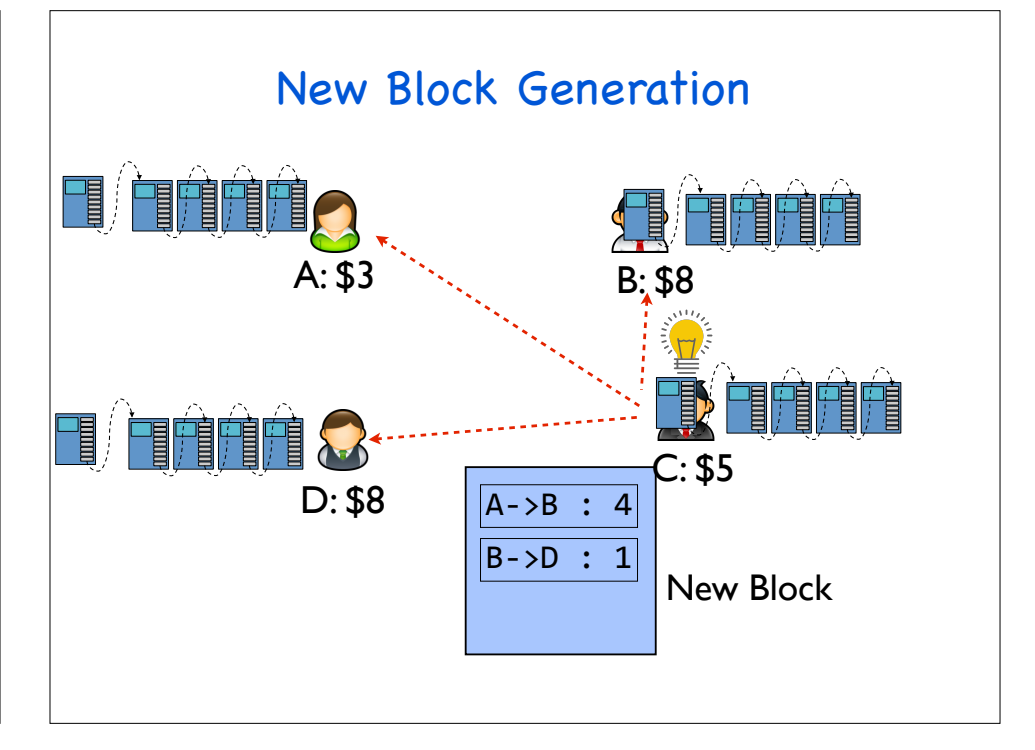

#### The Blockchain

- Blockchain can be used to decentralize any centralized service:
	- Making them decentralized (without single-pointfault)
	- Public accountability

#### The Blockchain

- Blockchain can be used to decentralize any centralized service:
	- Making them decentralized (without single-pointfault)
	- Public accountability
- We still have two problems:
	- How to achieve consensus?
	- How to preserve the privacy?

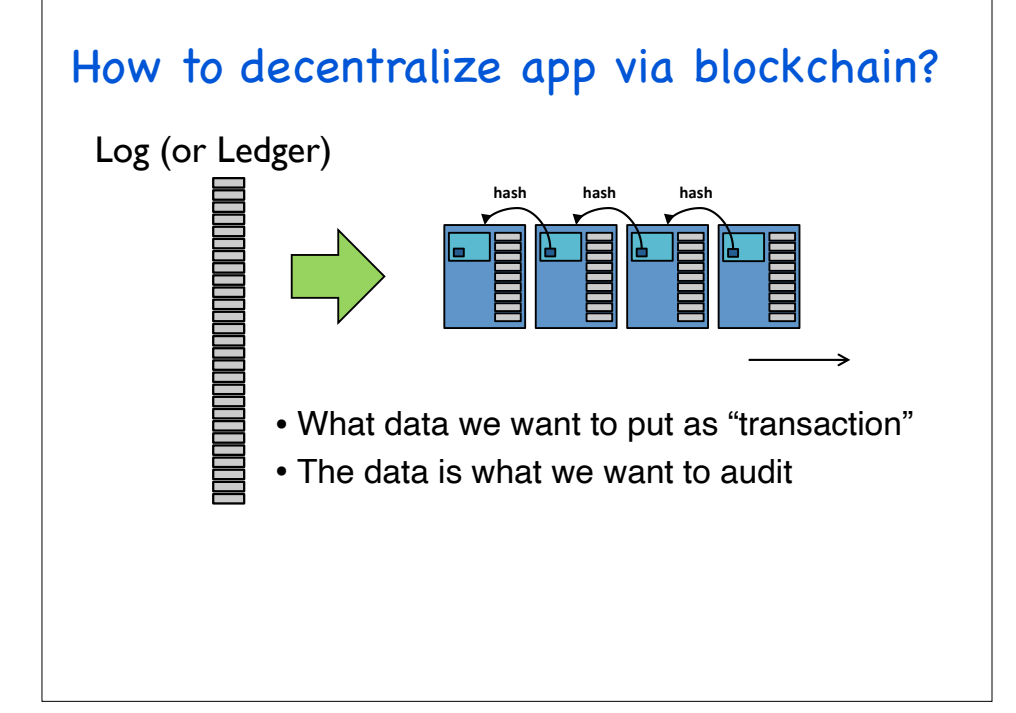

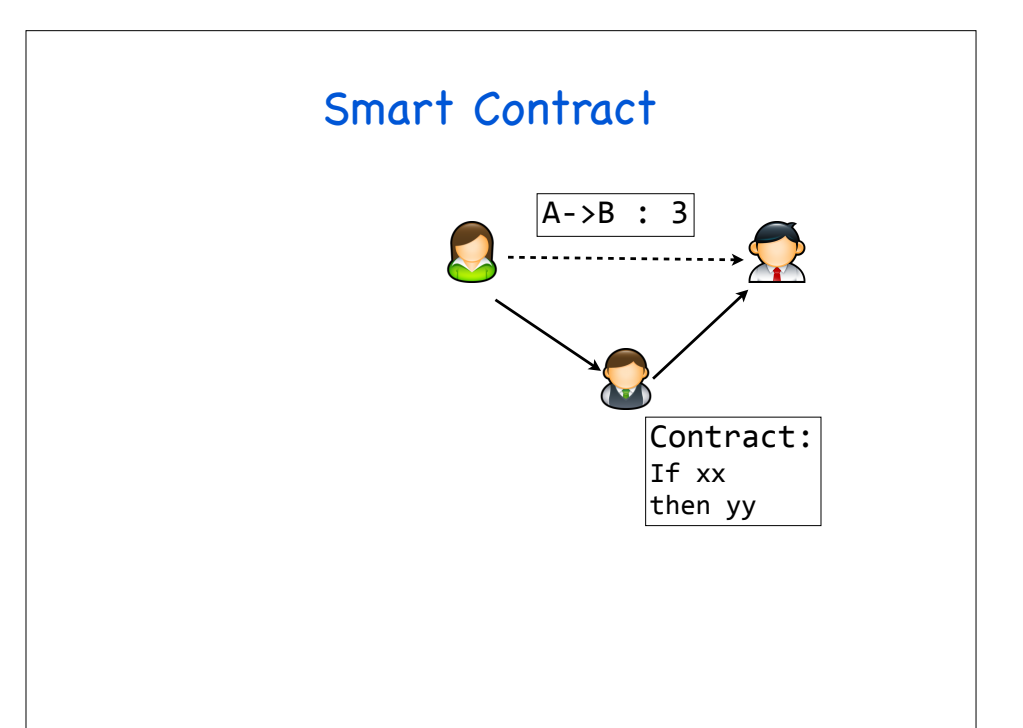

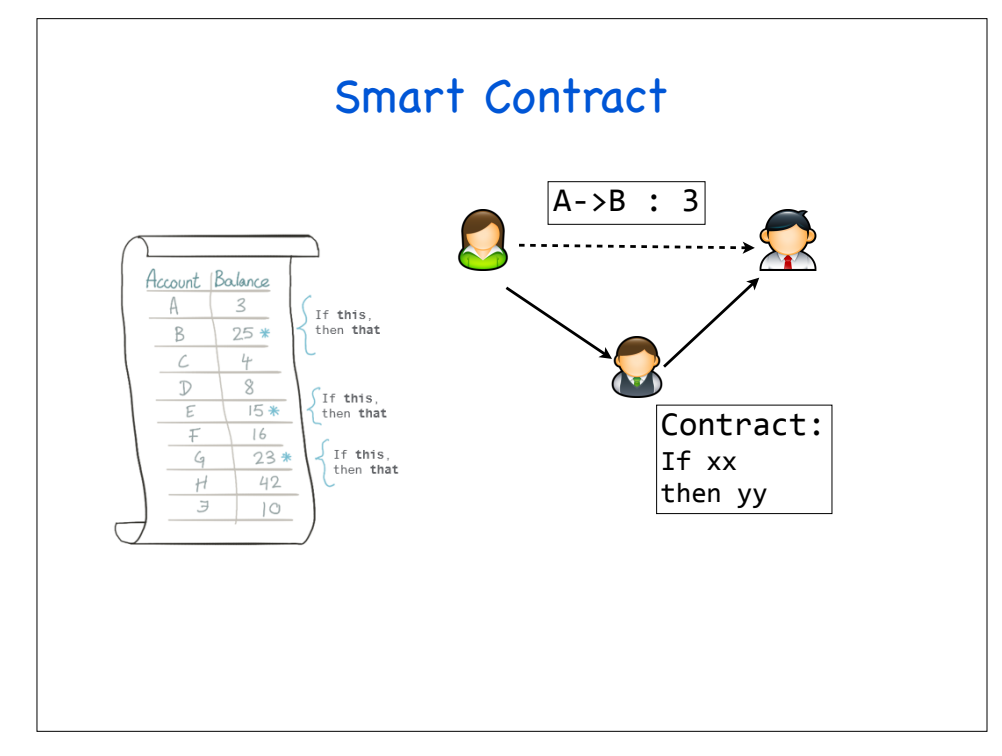

#### Example

- You are planning to ship a laptop to your friend Bob
	- You trust Bob, but you do not trust trucker Tom
- Tom will carry your laptop
- Tom does not trust since maybe you will not pay him

### Example

- You are planning to ship a laptop to your friend Bob
	- You trust Bob, but you do not trust trucker Tom
	- Tom will carry your laptop
	- Tom does not trust since maybe you will not pay him

You and Tom have to sign a contract.

#### Example

- We can use smart contract:
	- You and Tom define all the rules in code
	- You make a payment for shipment to smart contract on a day of loading.
	- It holds payment till shipment delivery is confirmed by Bob.
	- Smart contract releases the payment and money is transferred to Tom automatically.

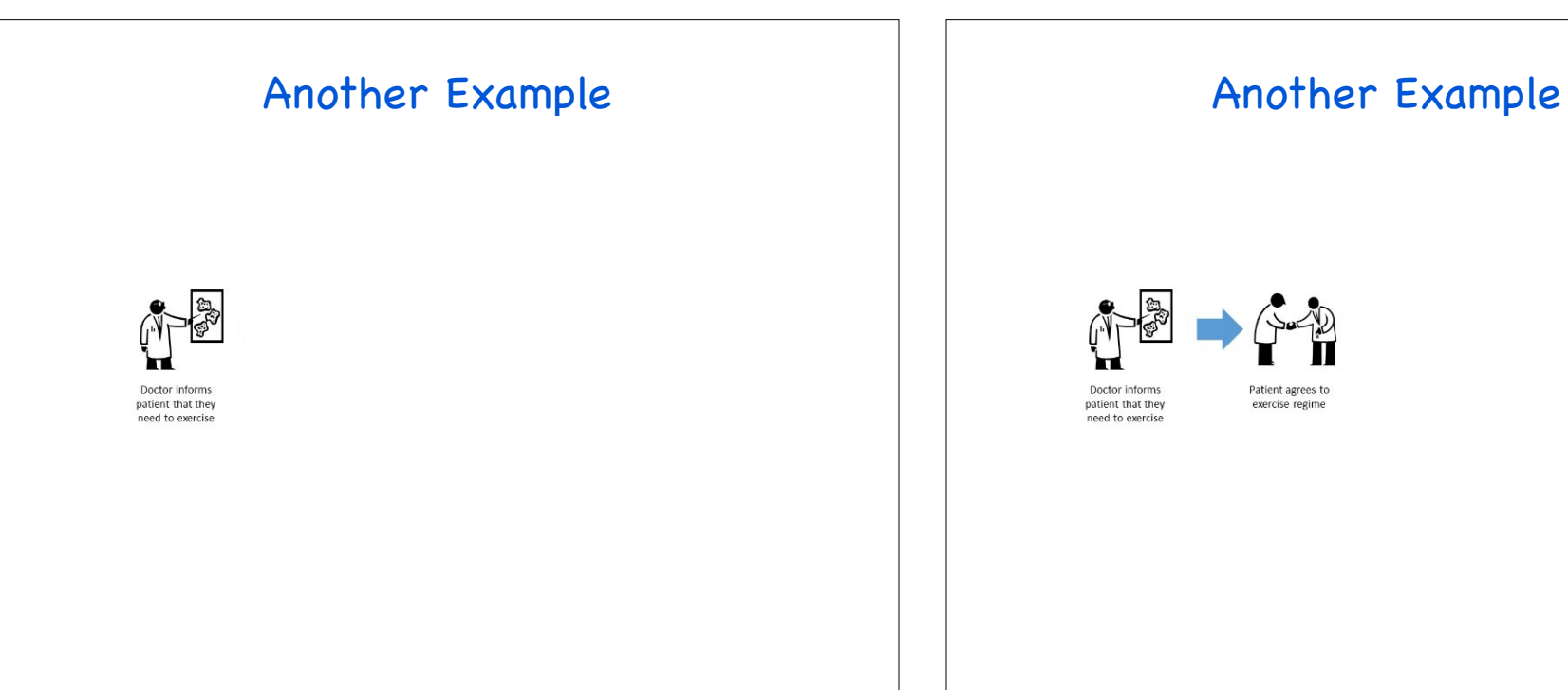

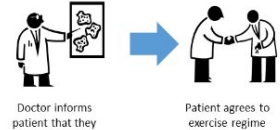

need to exercise

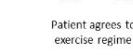

Another Example Another Example A ledger records all changes Shared П Doctor informs Patient agrees to A "HealthCoin" is patient that they exercise regime  $placed - a smart  
contract - is placed$ need to exercise in the patients<br>wallet (with demurrage)

#### A ledger records all changes ш Doctor informs Patient agrees to A "HealthCoin" is As an individual patient that they exercise regime placed - a smart<br>contract - is placed performs agreed on need to exercise actions, health in the patients coins change<br>(either go up or wallet (with demurrage) down) - tracked by wearable

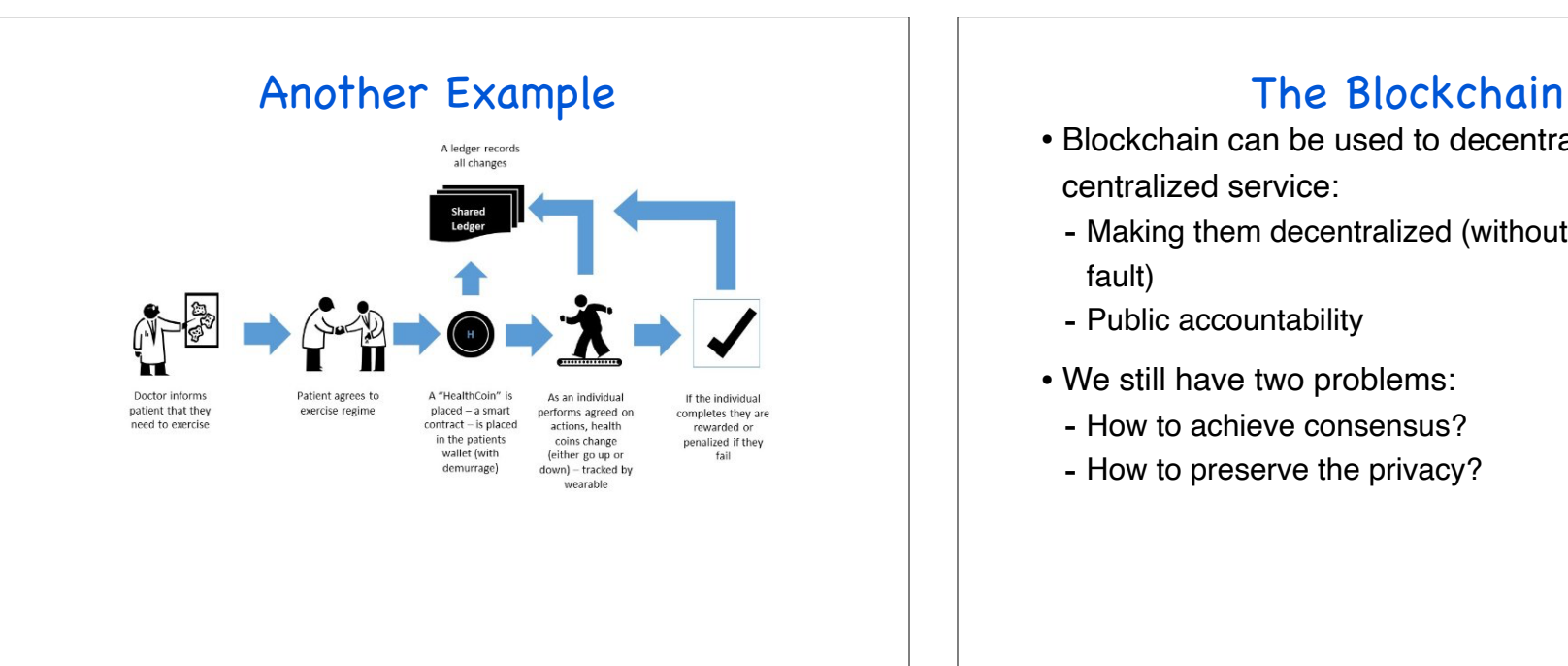

- Blockchain can be used to decentralize any centralized service:
	- Making them decentralized (without single-pointfault)
	- Public accountability
- We still have two problems:
	- How to achieve consensus?
	- How to preserve the privacy?

### Deployment of BitCoin Nodes

- Blockchain is used for a decentralized bank:
	- Each user has several wallets (public keys)
	- They sign the money transaction using the private

key

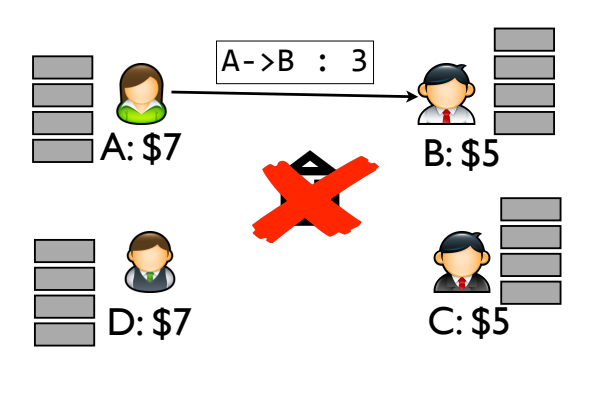

### How to compute BitCoin?

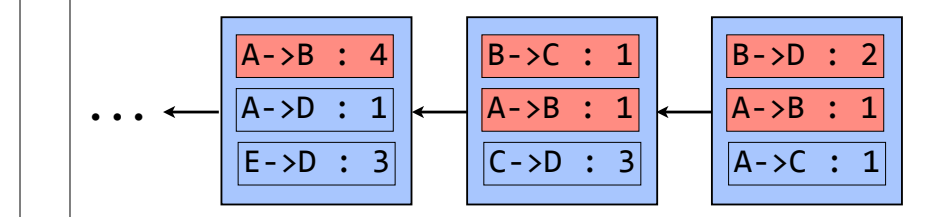

If B's initial value is 0, then B is  $4-1+1-2+1=3$ 

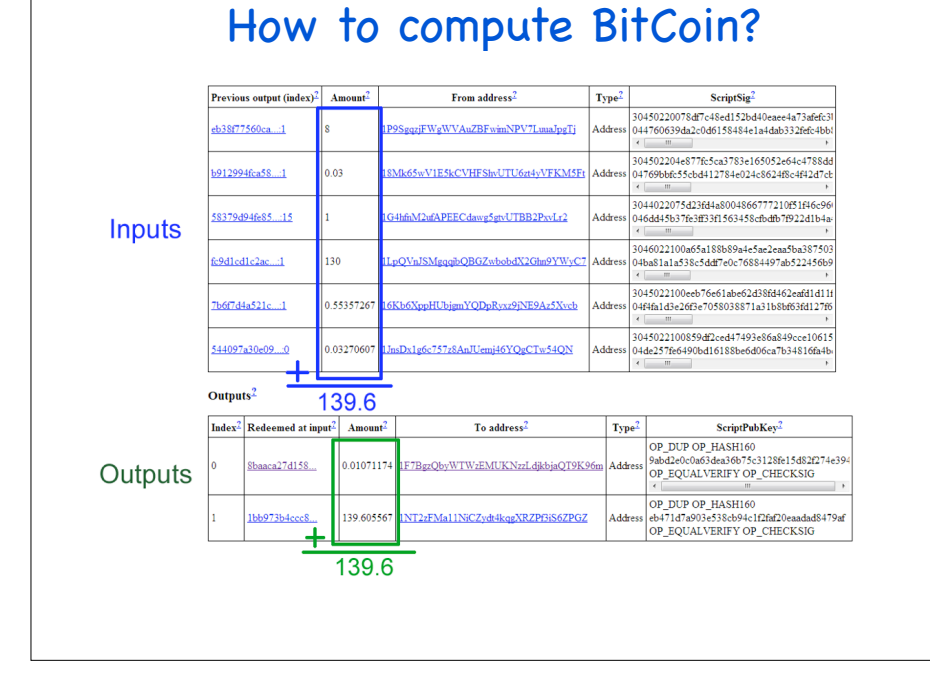

#### How to compute BitCoin?

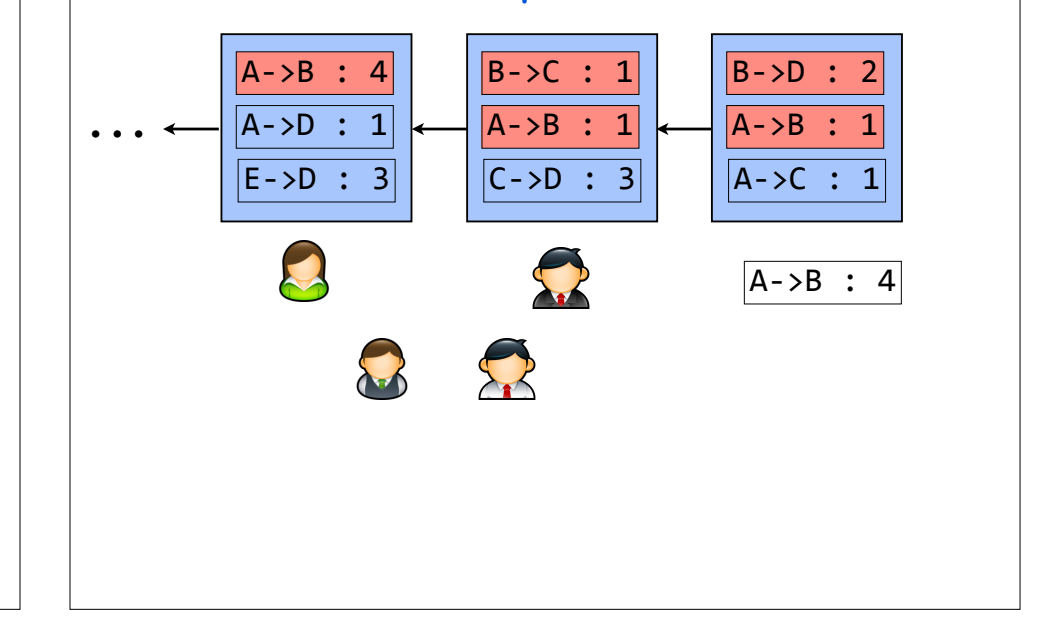

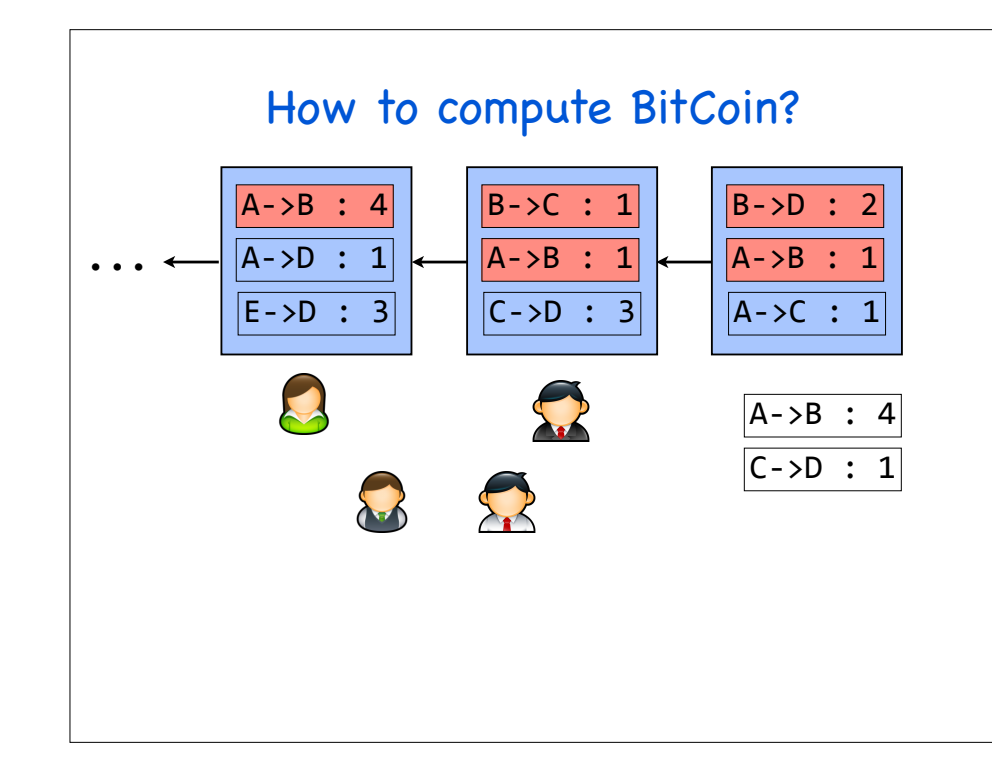

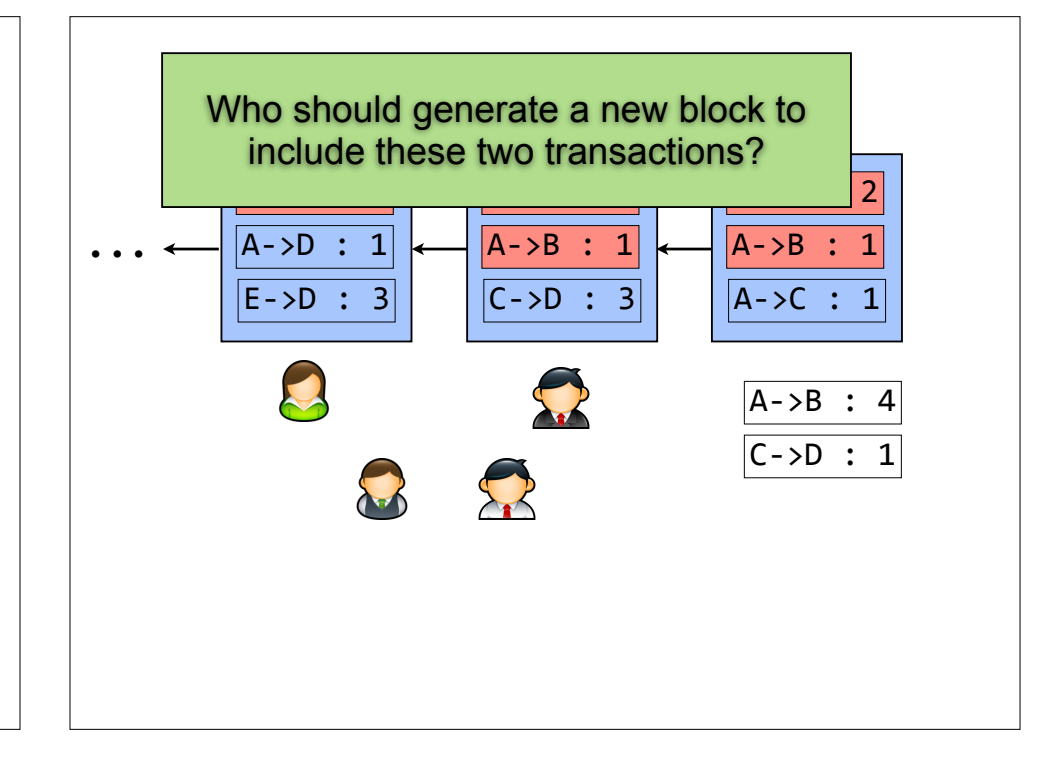

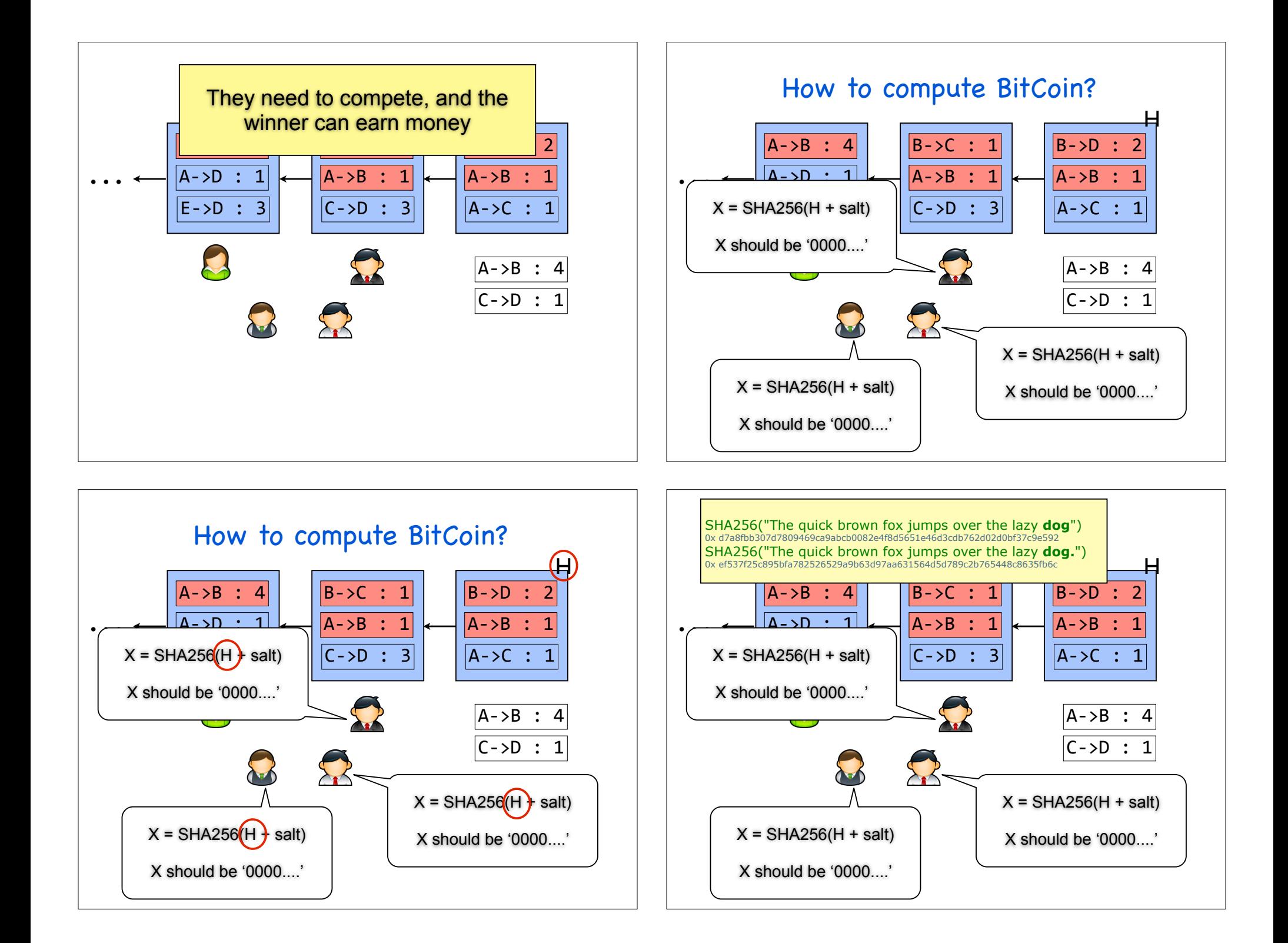

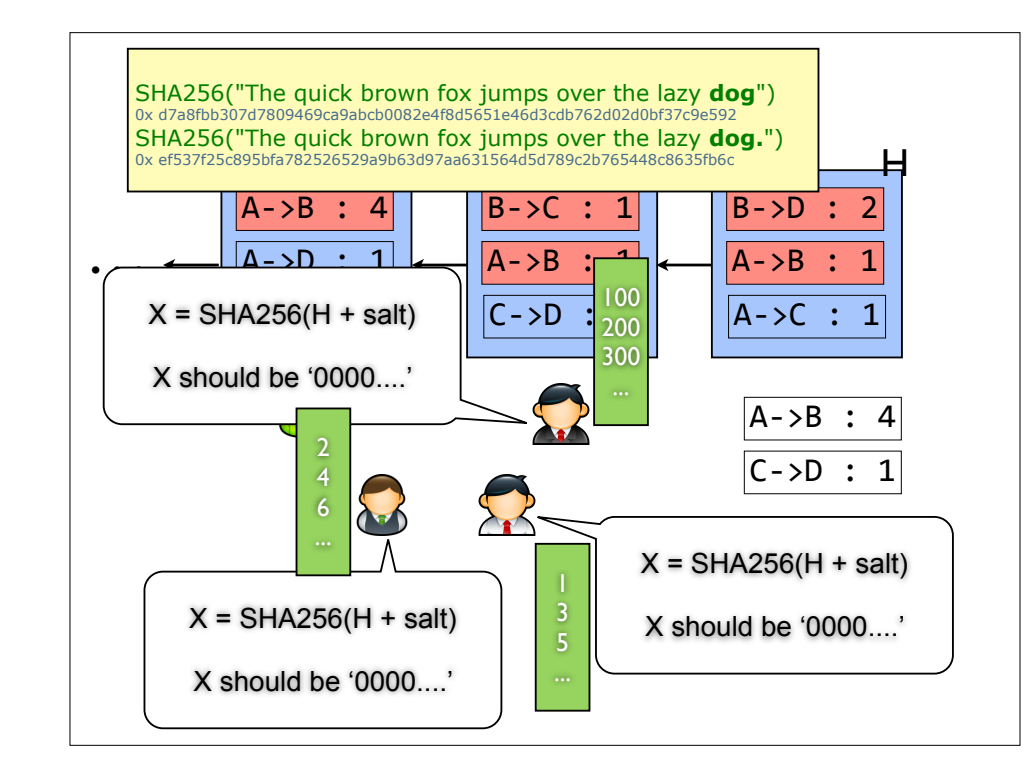

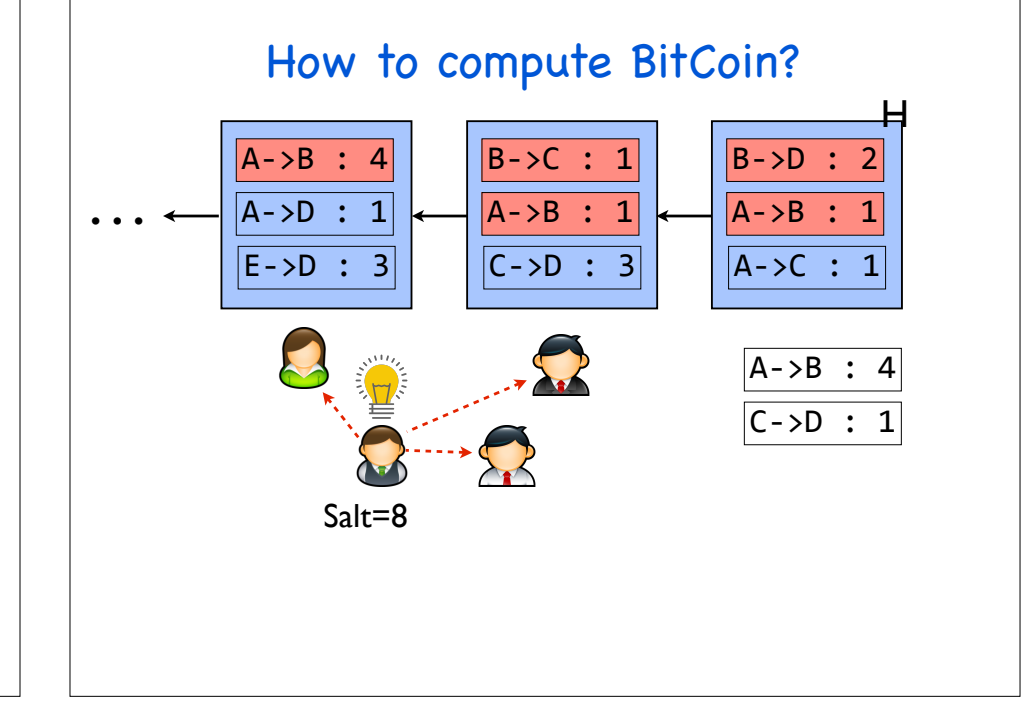

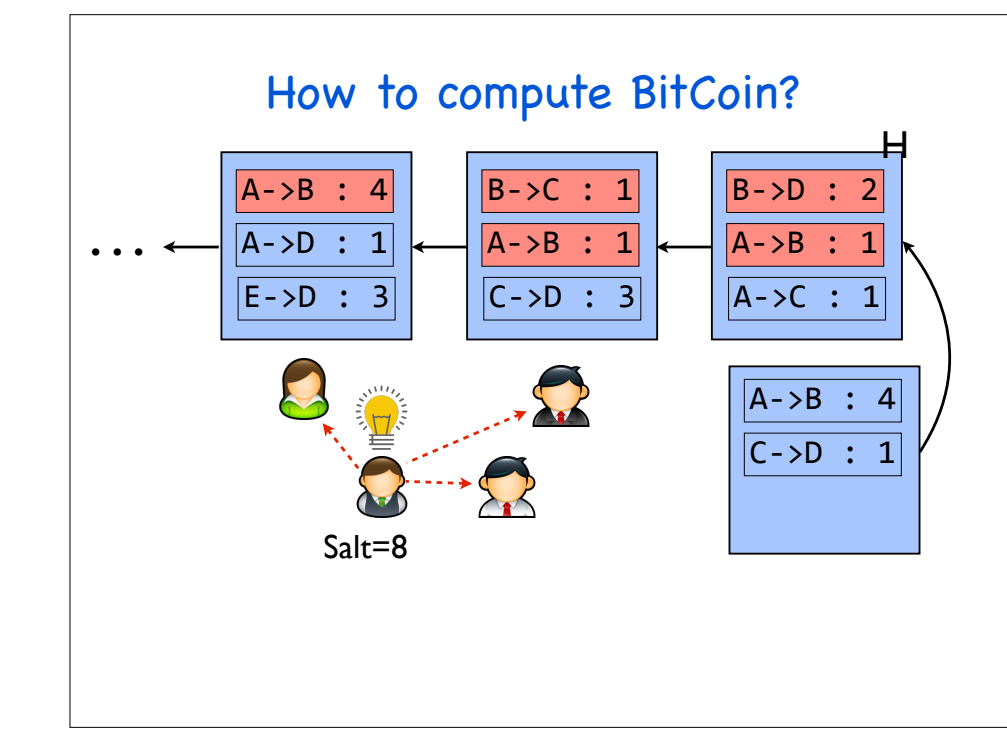

### Proof of Work

- BitCoin uses the proof of work to achieve many goals:
	- Generating additional money
	- Achieving consensus while tolerating malicious users
	- A great incentive mechanism

#### Proof of Work

- BitCoin uses the proof of work to achieve many goals:
	- Generating additional money
	- Achieving consensus while tolerating malicious users
	- A great incentive mechanism

#### Proof of Work

• Occasionally, more than one block will be solved at the same time, leading to several possible branches

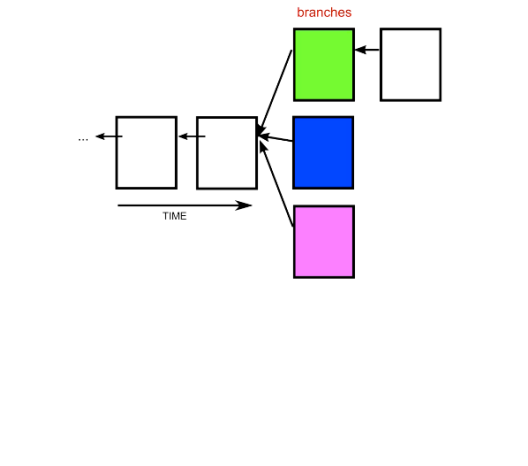

#### Proof of Work

- We should build on top of the first one you received.
- Others may have received the blocks in a different order, and will be building on the first block they received

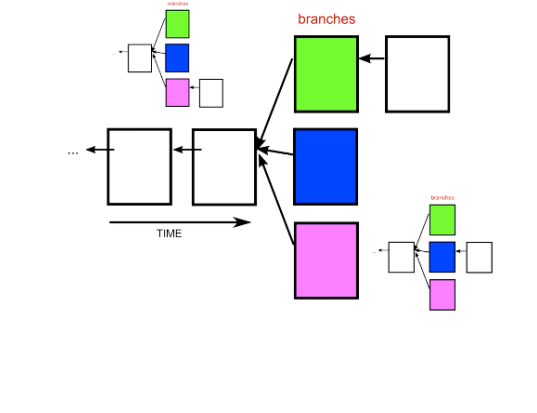

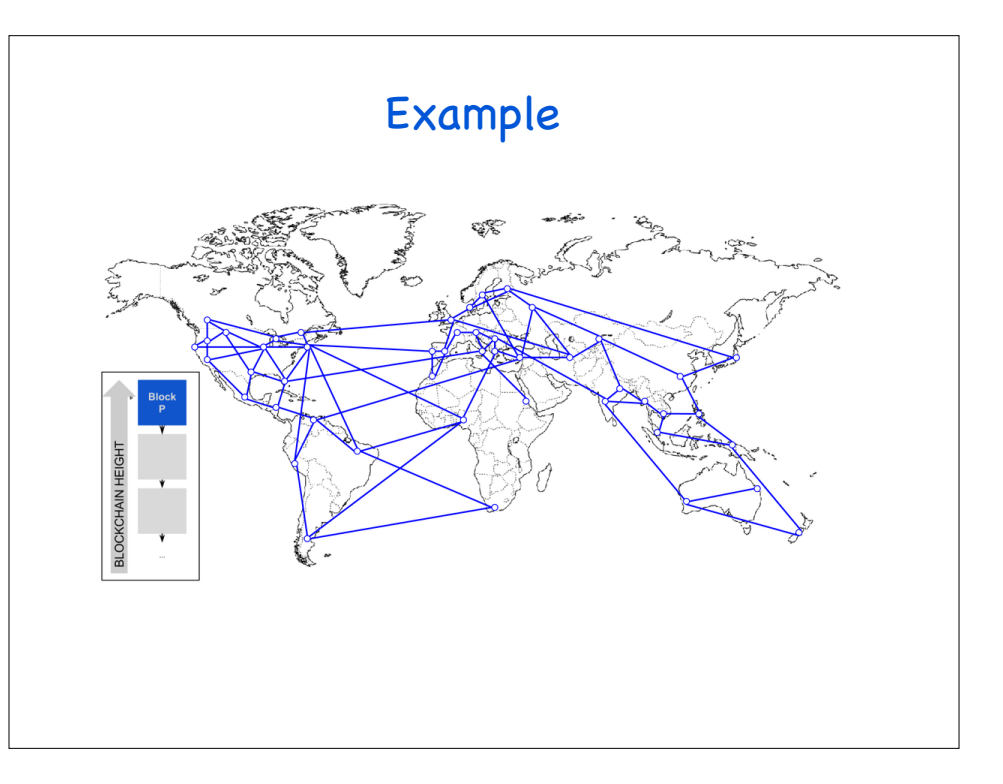

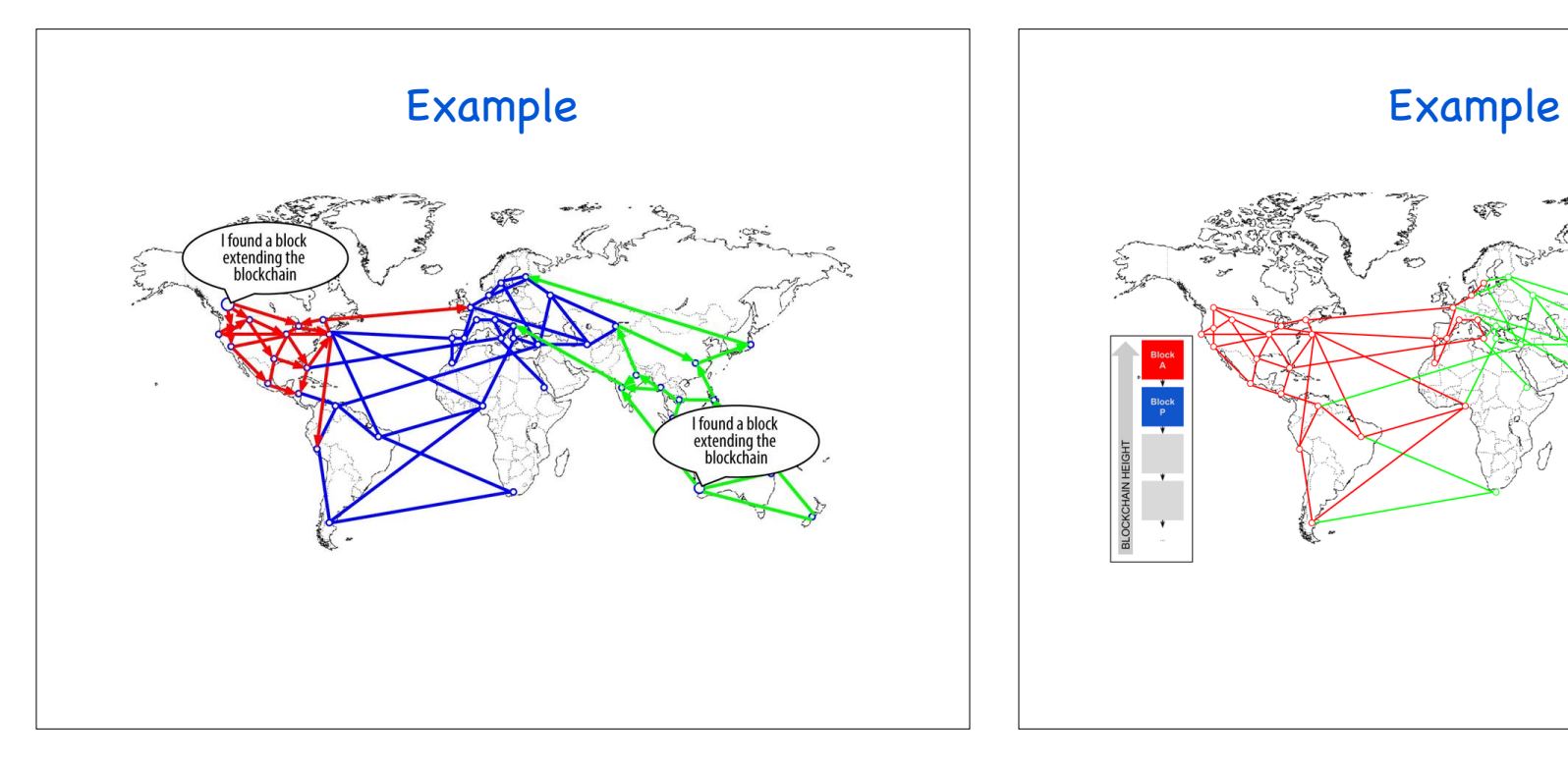

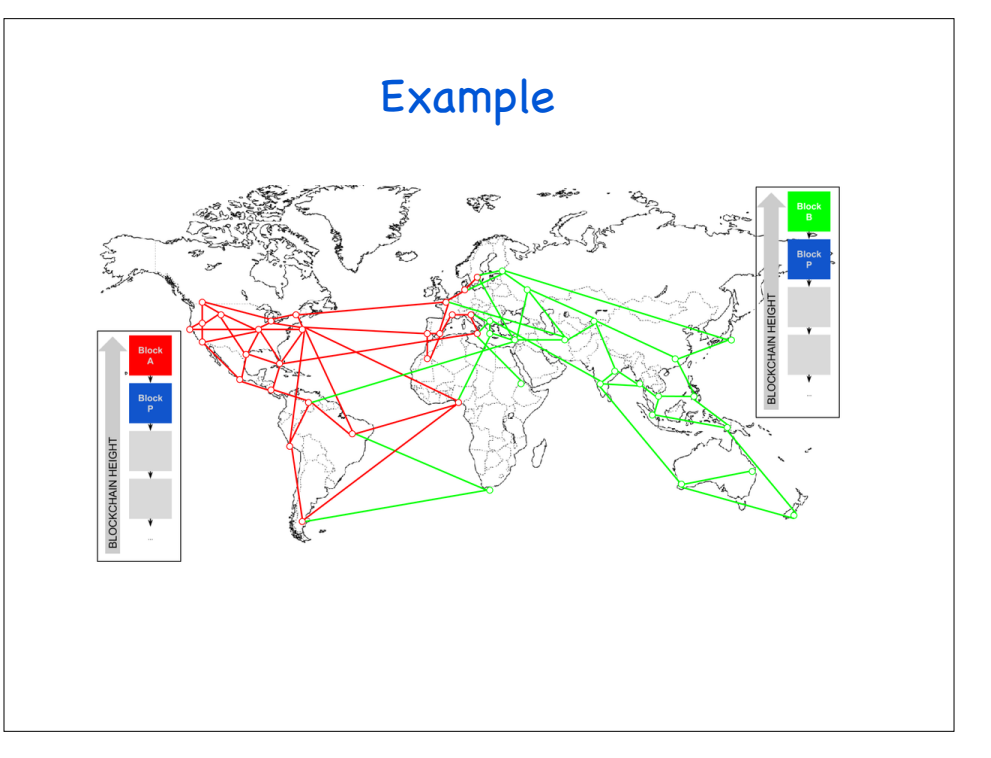

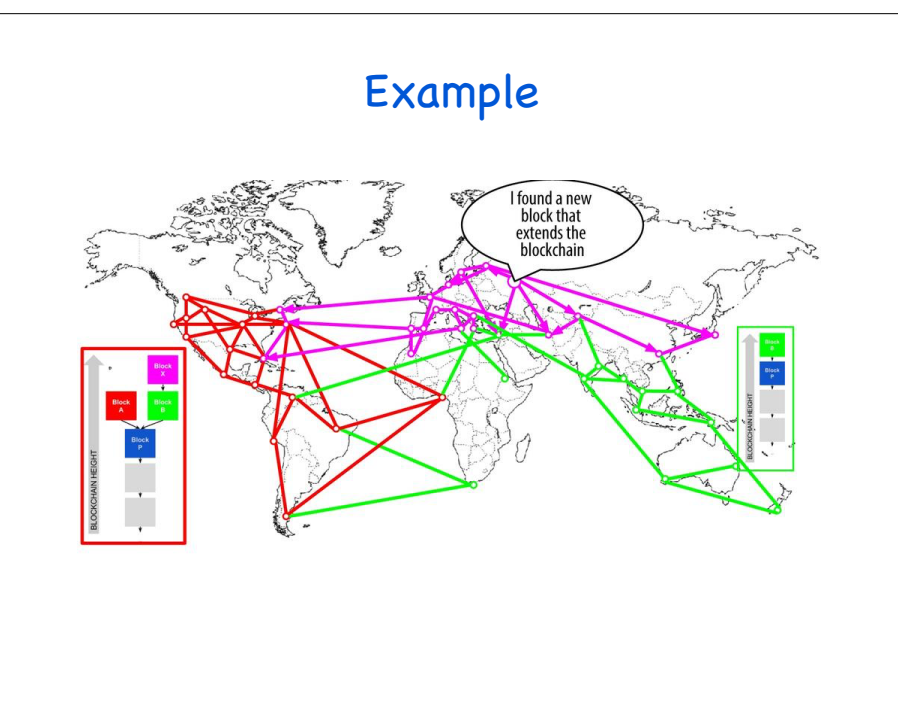

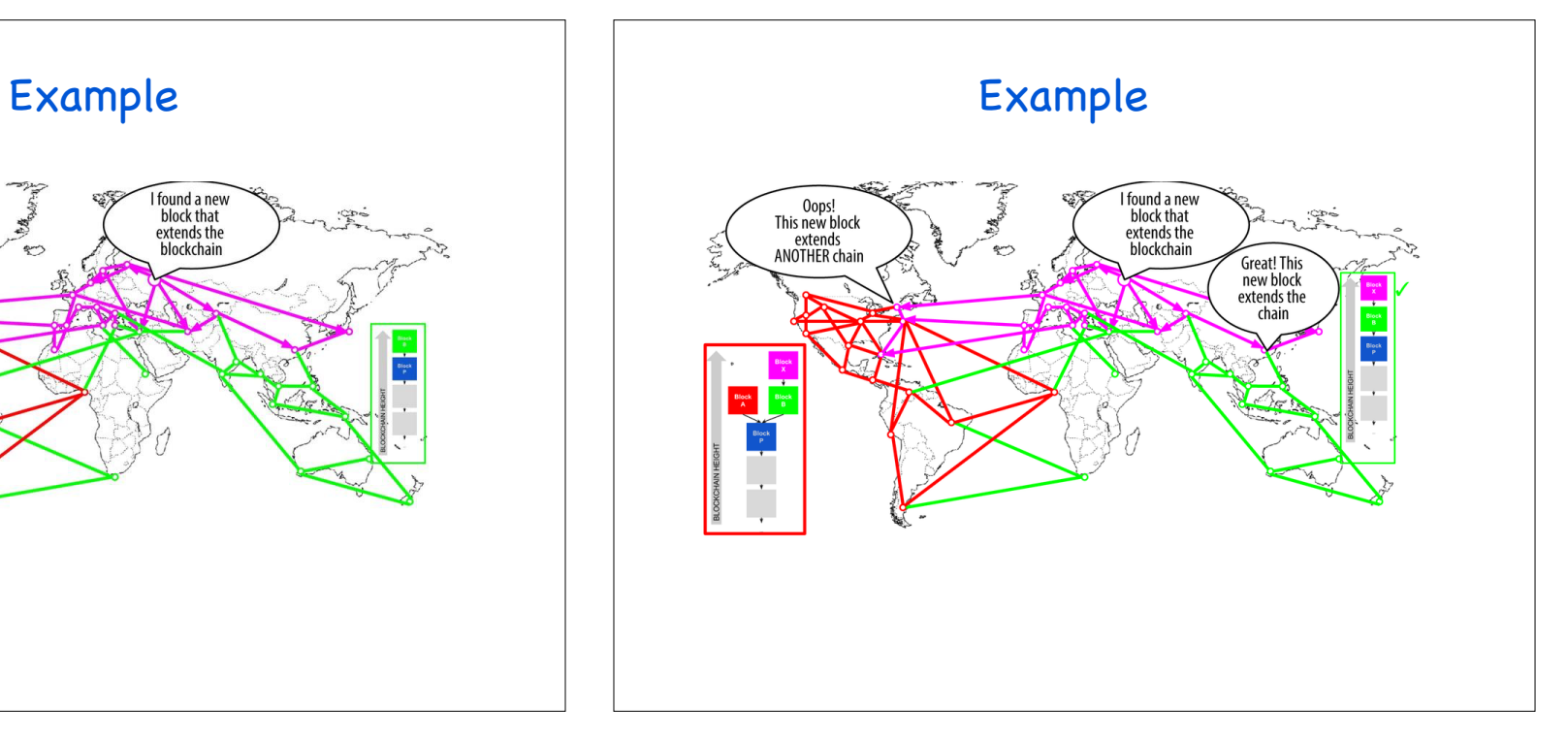

#### Proof of Work

- We do not need to worry about the branch problem:
	- You always immediately switch to the longest branch
	- The math makes it rare for blocks to be solved at the same time, and even more rare for this to happen multiple times
	- The end result is the block chain quickly stabilizes

#### Proof of Work

- We do not need to worry about the branch problem:
	- You always immediately switch to the longest branch
	- The math makes it rare for blocks to be solved at the same time, and even more rare for this to happen multiple times
	- The end result is the block chain quickly stabilizes
- ~10 minutes to generate a new block
- Your transactions are confirmed after 6 blocks

### Proof of Work

- We do not need to worry about the branch problem:
	- You always immediately switch to the longest branch

Miners in BitCoin can earn a lot of money!  $\cdot$  The end result is the block chain  $\cdot$  stabilizes  $\cdot$ 

- The math makes it rare for blocks to be solved at the same  $\mathsf{P}$ 

- ~10 minutes to generate a new block
- Your transactions are confirmed after 6 blocks

### Miner's life

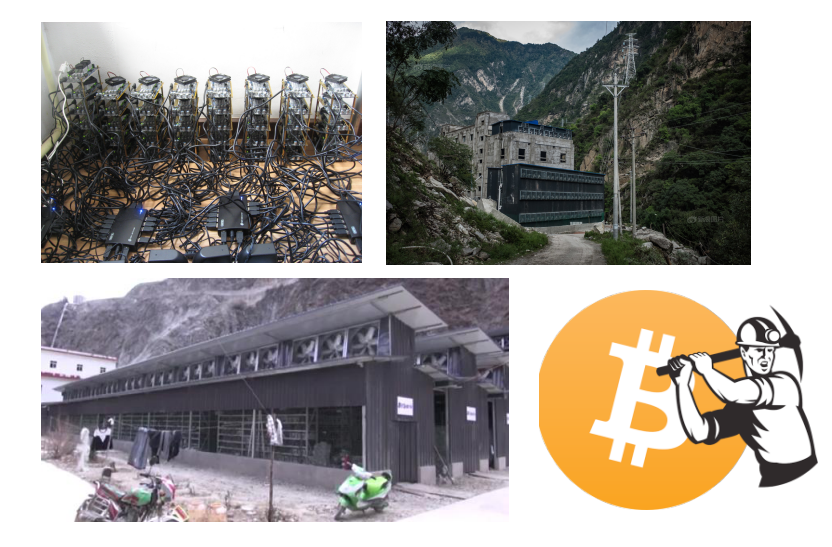